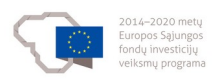

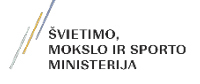

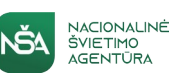

Europos Sąjungos struktūrinių fondų lėšų bendrai finansuojamas projektas Nr. 09.2.1-ESFA-V-726-03-0001 "Skaitmeninio ugdymo turinio kūrimas ir diegimas"

### **VIDURINIO UGDYMO INFORMATIKOS BENDROSIOS PROGRAMOS ĮGYVENDINIMO REKOMENDACIJOS**

Įgyvendinimo rekomendacijas rengė:

Antanas Balvočius, prof. dr. Valentina Dagienė, Povilas Leonavičius, dr. Bronius Skūpas, Aidas Žandaris

# **Turinys**

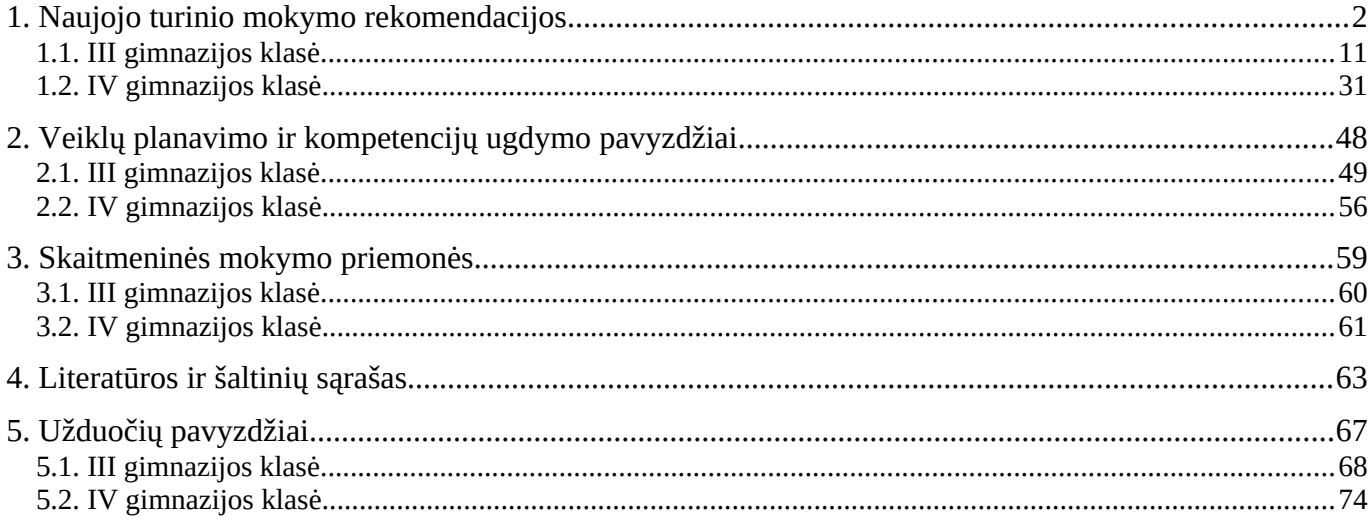

#### <span id="page-1-0"></span>**1. Naujojo turinio mokymo rekomendacijos**

Šiame skyriuje aptariami metodai ir būdai, kaip mokyti informatikos naują turinį, įtrauktą į atnaujintą Informatikos bendrąją programą.

Planuojant mokymo(si) veiklas atkreipiamas dėmesys į individualius mokinių poreikius, gebėjimus ir galimybes, kilus mokymosi sunkumams, laiku suteikti reikiamą pagalbą, siekti sudominti mokinius, skatinti juos aktyviai veikti, spręsti problemas, dalintis savo patirtimi. Svarbu, kad ugdymo procese būtų naudojamos įvairios mokymo(si) priemonės, skaitmeninės technologijos, siekiama integralumo su kitų dalykų mokymo(si) turiniu, užtikrinama mokymo(si) medžiagos ir metodų dermė, remiamasi turimomis mokinių žiniomis ir supratimu, ankstesnėse klasėse išsiugdytais gebėjimais.

### ESMINIAI INFORMATIKOS BENDROSIOS PROGRAMOS POKYČIAI

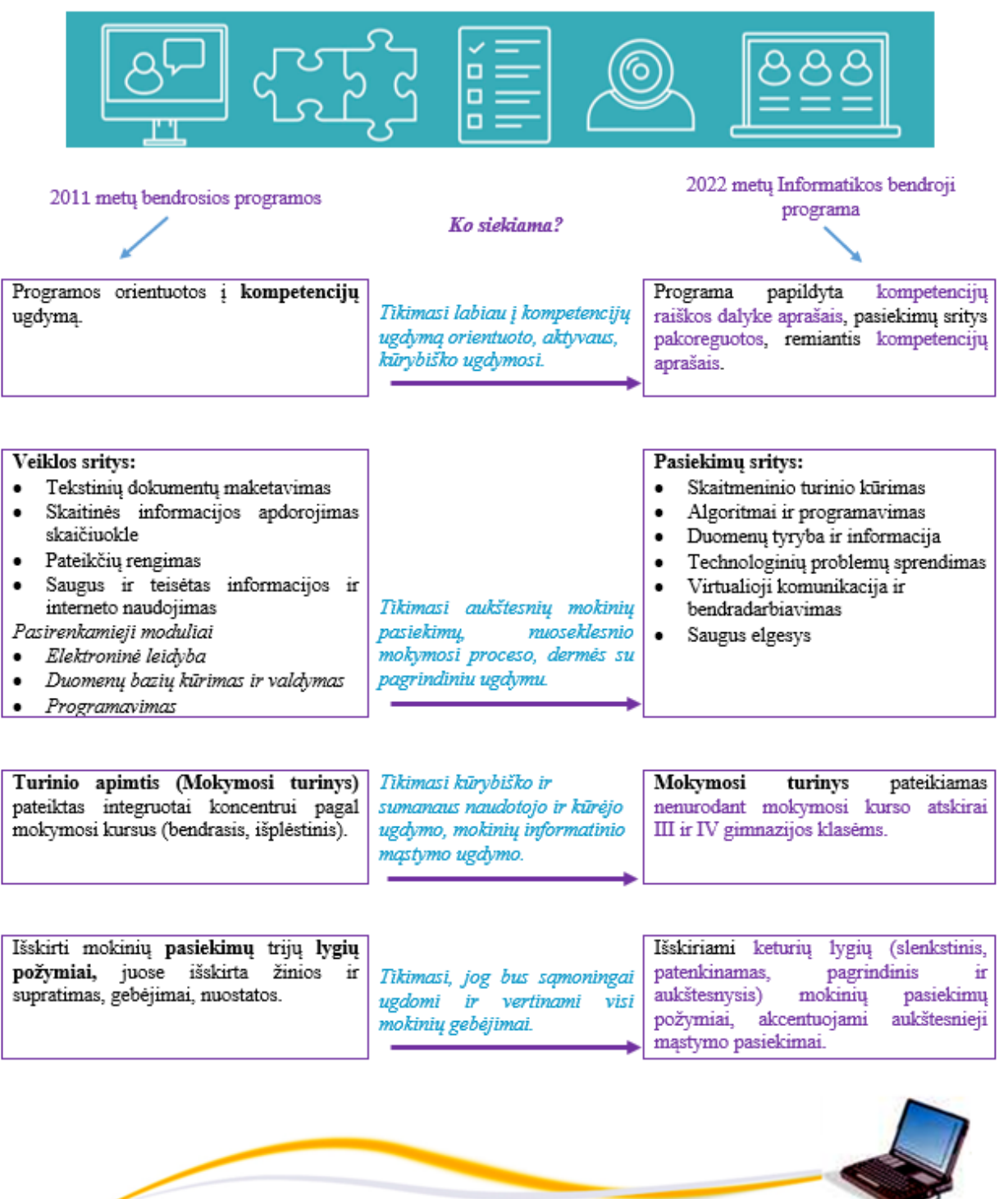

# **Kompetencijos ir lygių aprėptys**

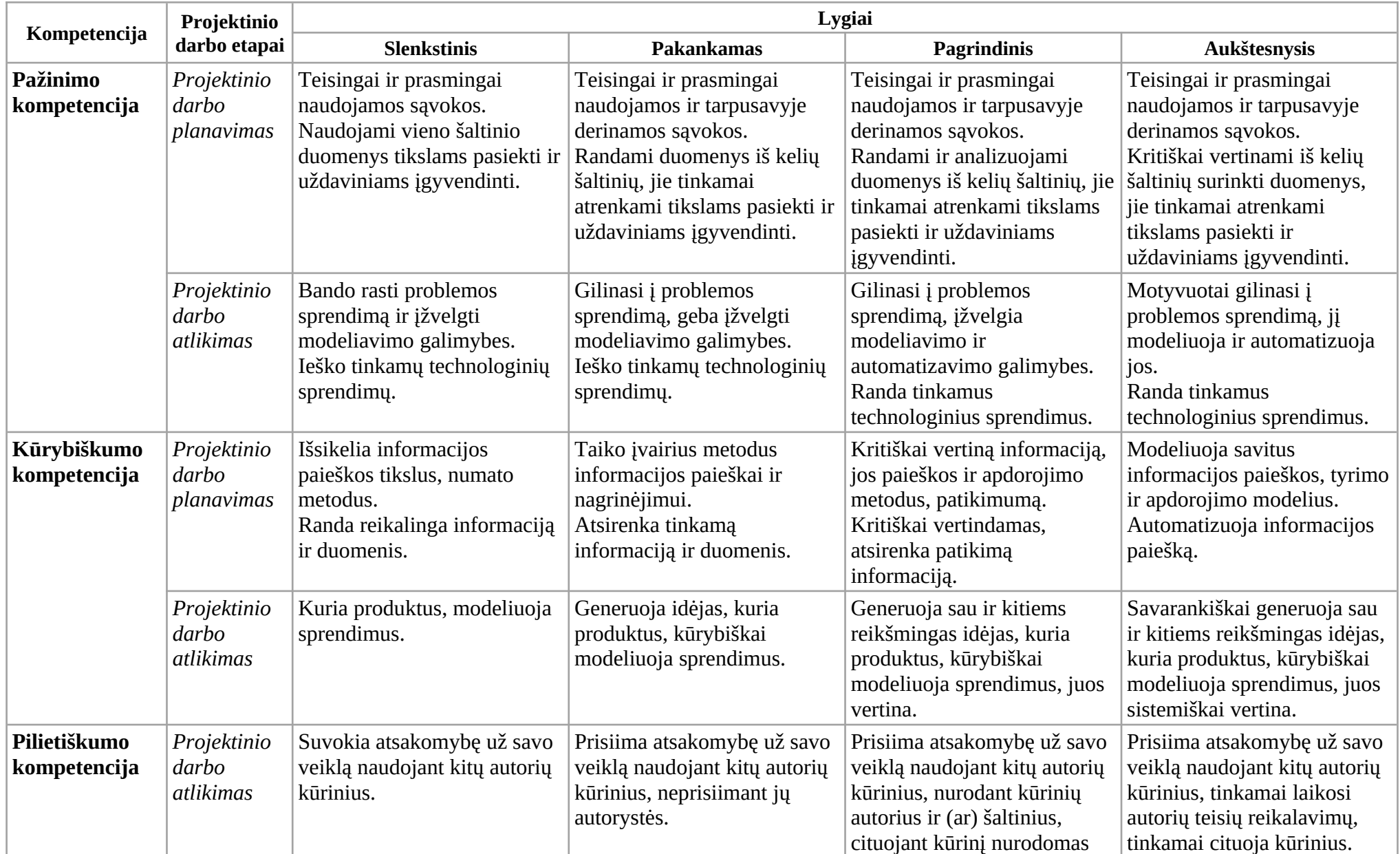

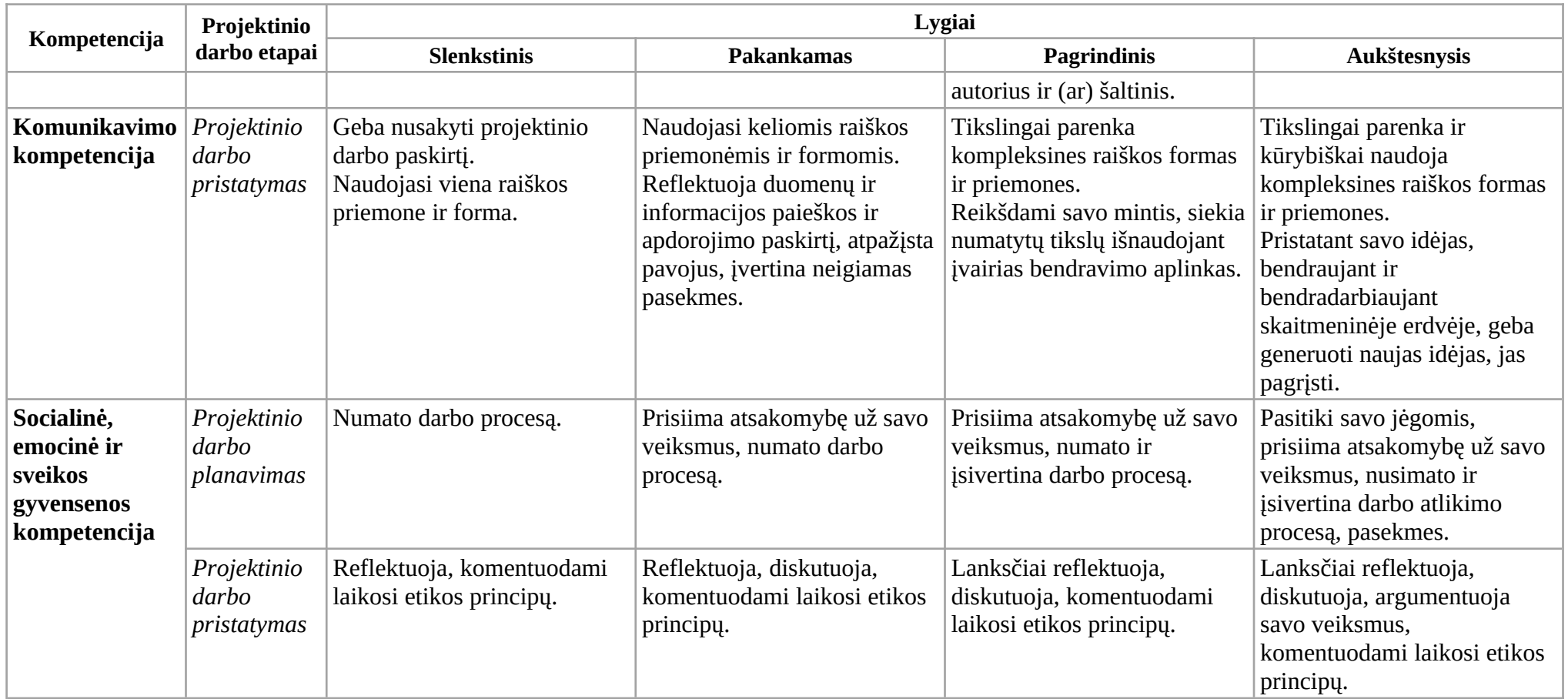

**Darbų pavyzdžiai** (pavyzdžiuose naudojami originalūs mokinių brandos darbų tekstų fragmentai).

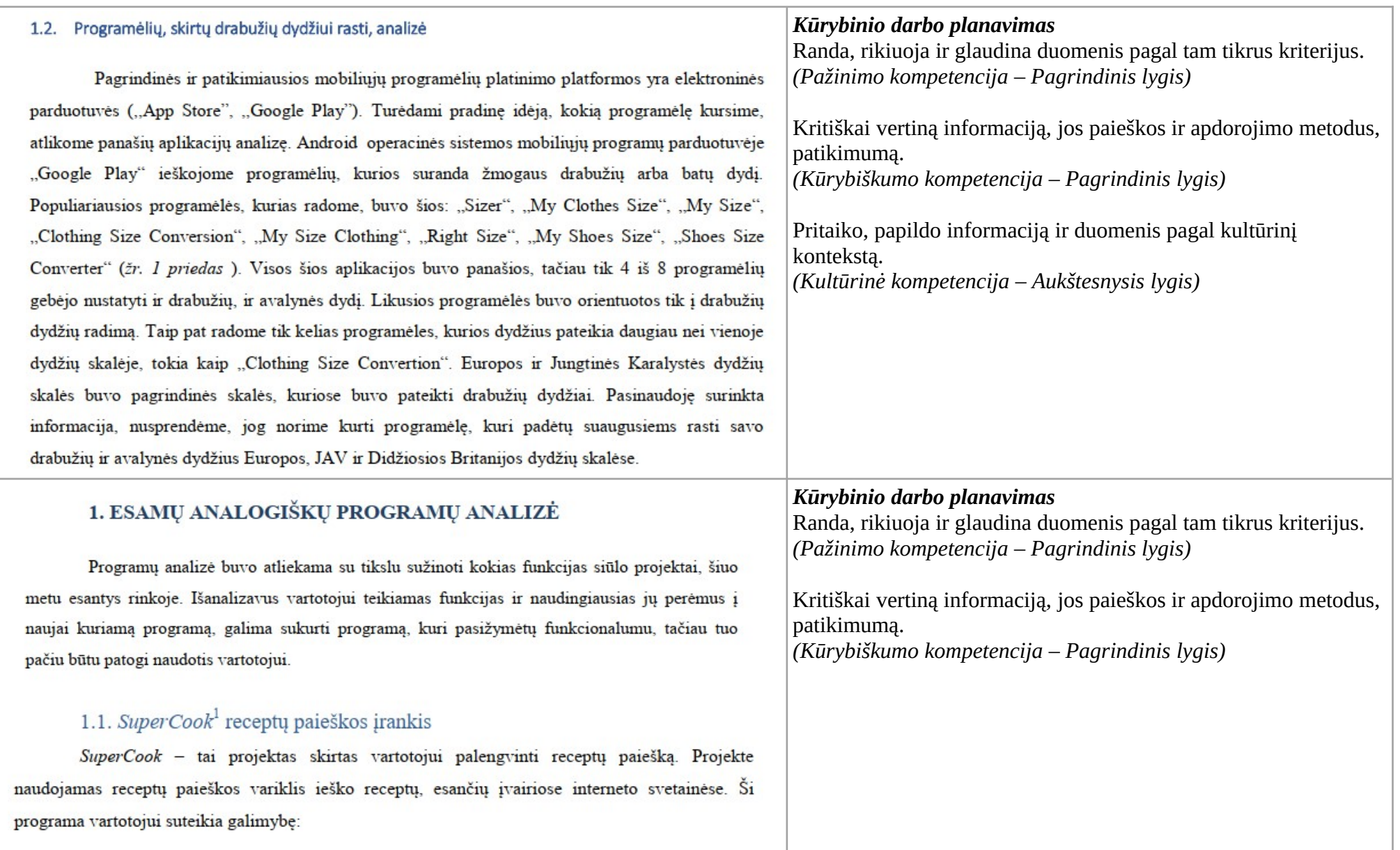

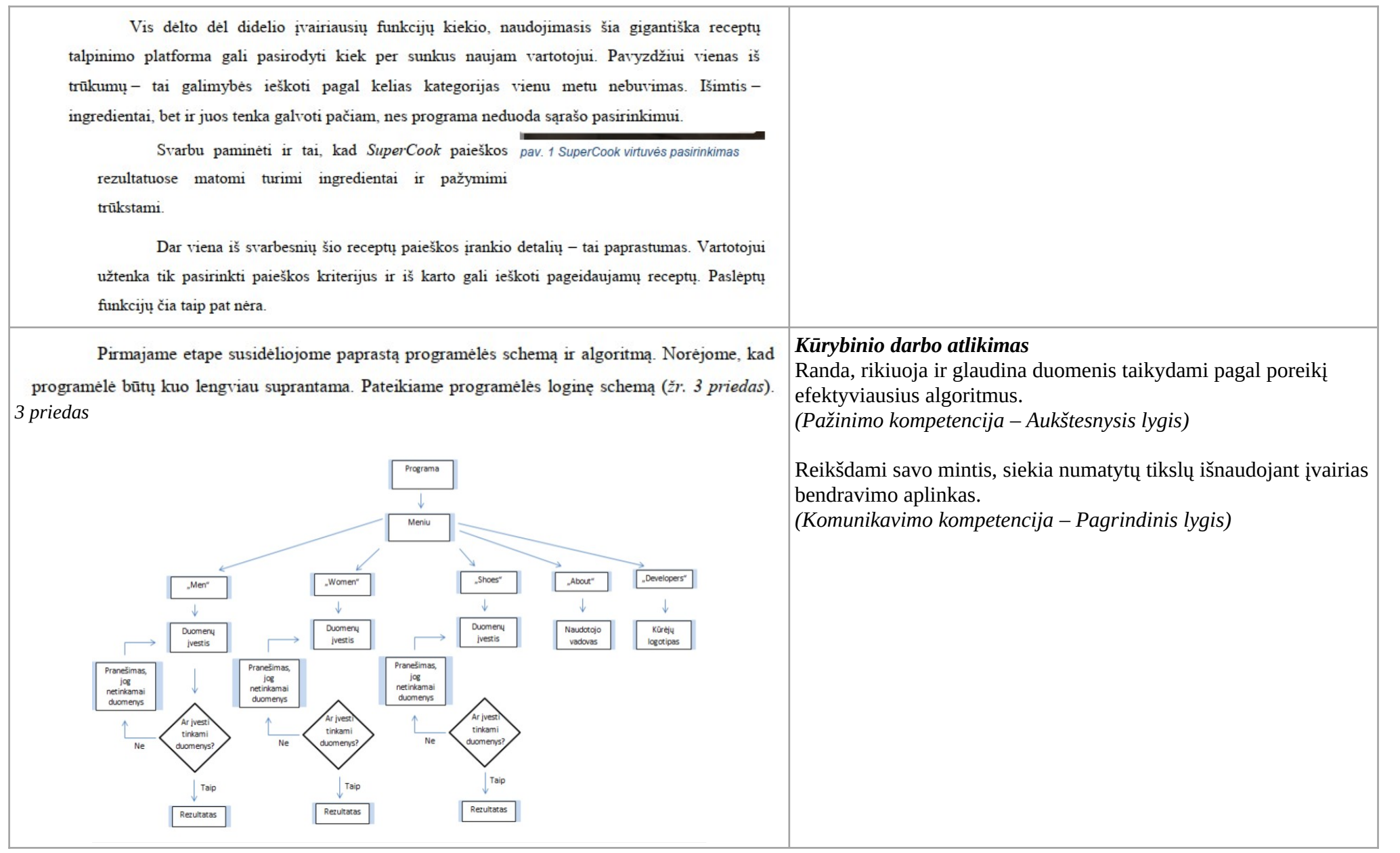

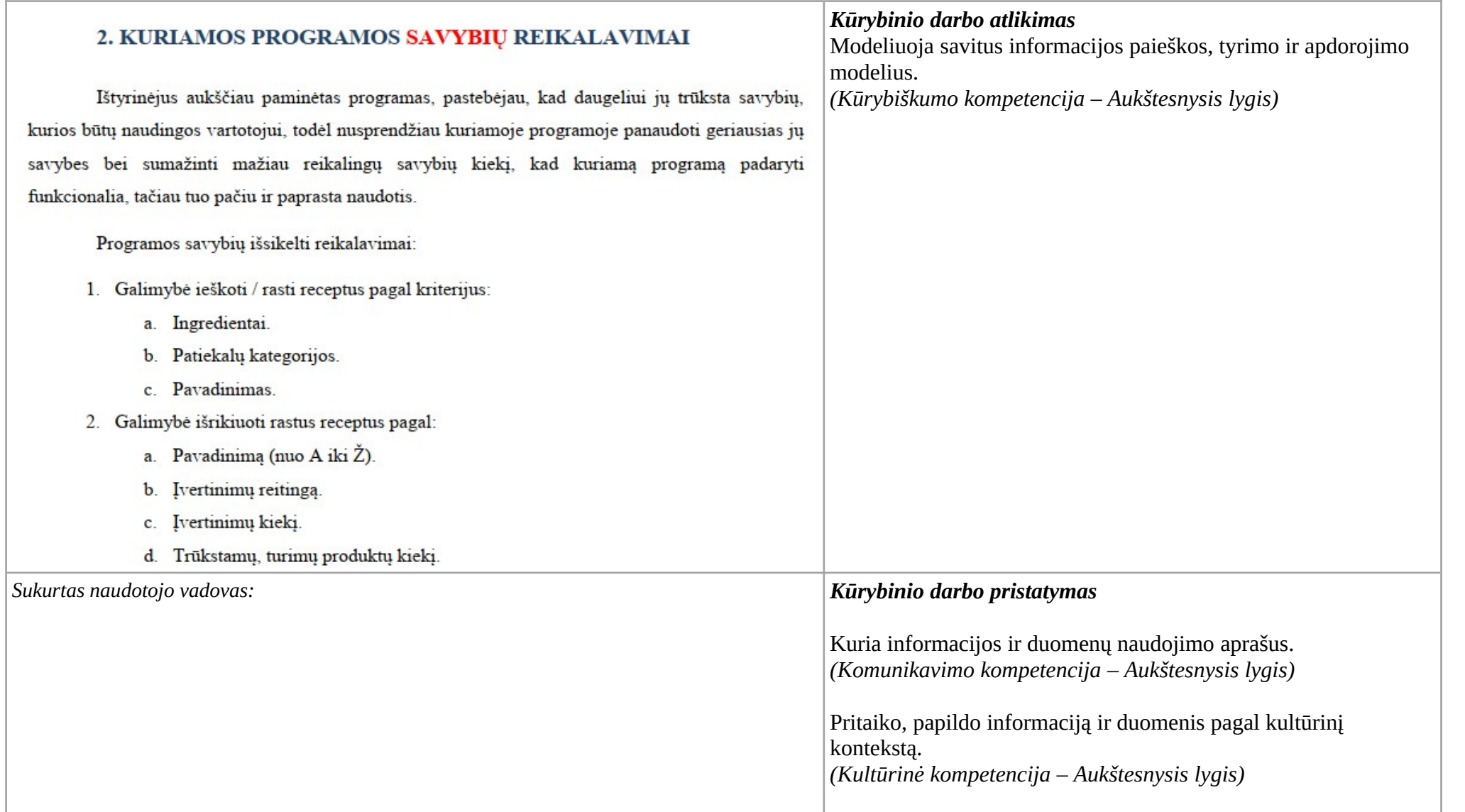

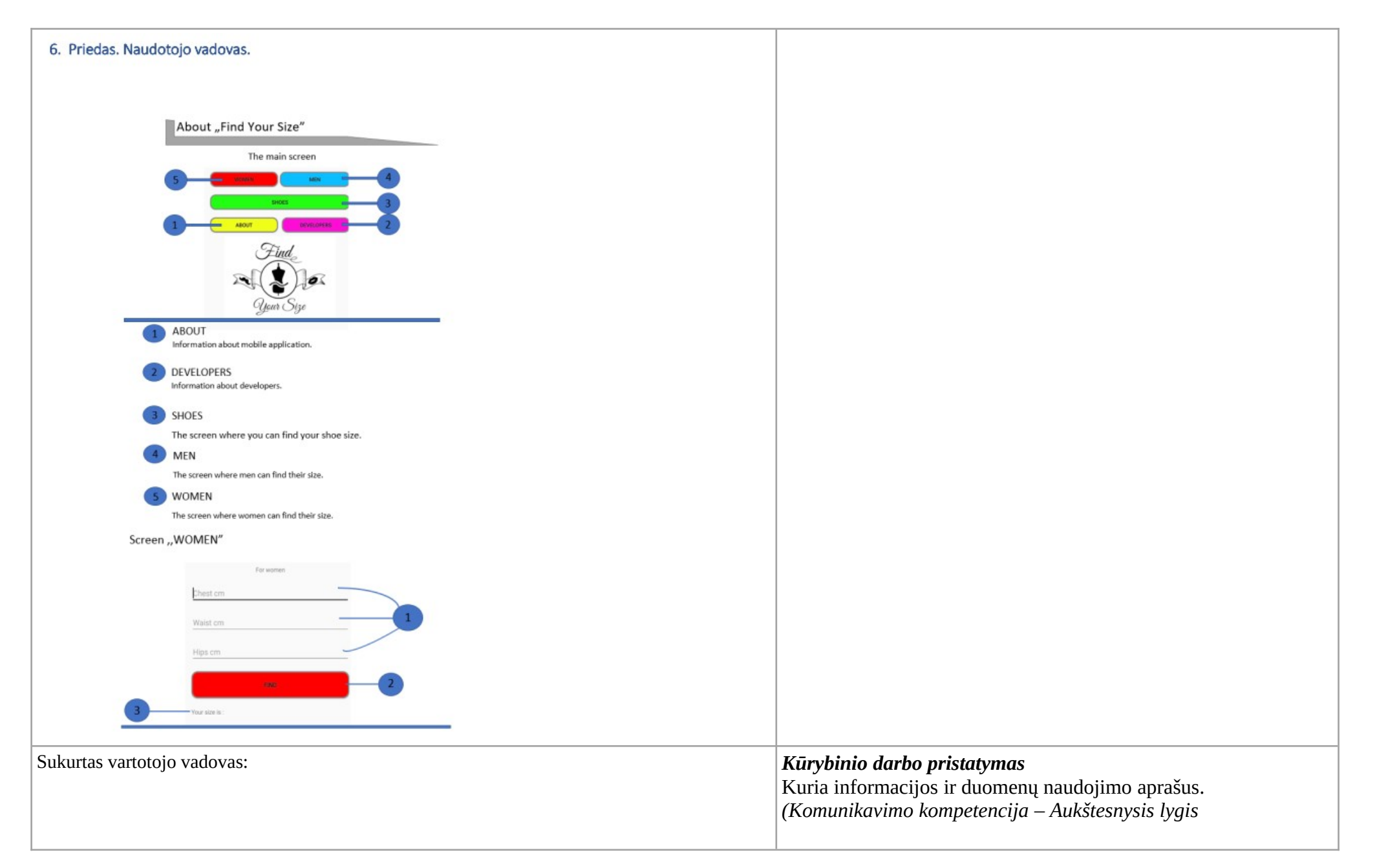

#### 1 priedas. VARTOTOJO VADOVAS

#### 1. Sistemos diegimas

#### 1.1 Duomenų bazės diegimas

Duomenų bazės archyvas UniServerz.zip išskleidžiamas į katalogą, kurio kelyje nėra tarpo simbolio.

#### 1.2. Vartotojo sąsajos diegimas

- 1. Išskleidžiamas vartotojo sąsajos archyvas MyRecipeSetup.zip
- 2. Paleidžiama setup.exe aplikacija ir vadovaujantis nurodymais įdiegiama programa. Darbalaukyje turėtų atsirasti programos šaukinys MyRecipe.

#### 1. Programos paleidimas

2. Duomenų bazės paleidimas

Aplanke UniServerZ įvykdomas paleidžiamasis failas UniController.exe. Atveriamas langas, kur klausiama dėl slaptažodžio keitimo: reikėtų įvesti slaptažodį "root" ir spausti mygtuką OK arba tiesiog paspausti mygtuką Cancel (2 pav.).

# **1.1. III gimnazijos klasė**

<span id="page-10-0"></span>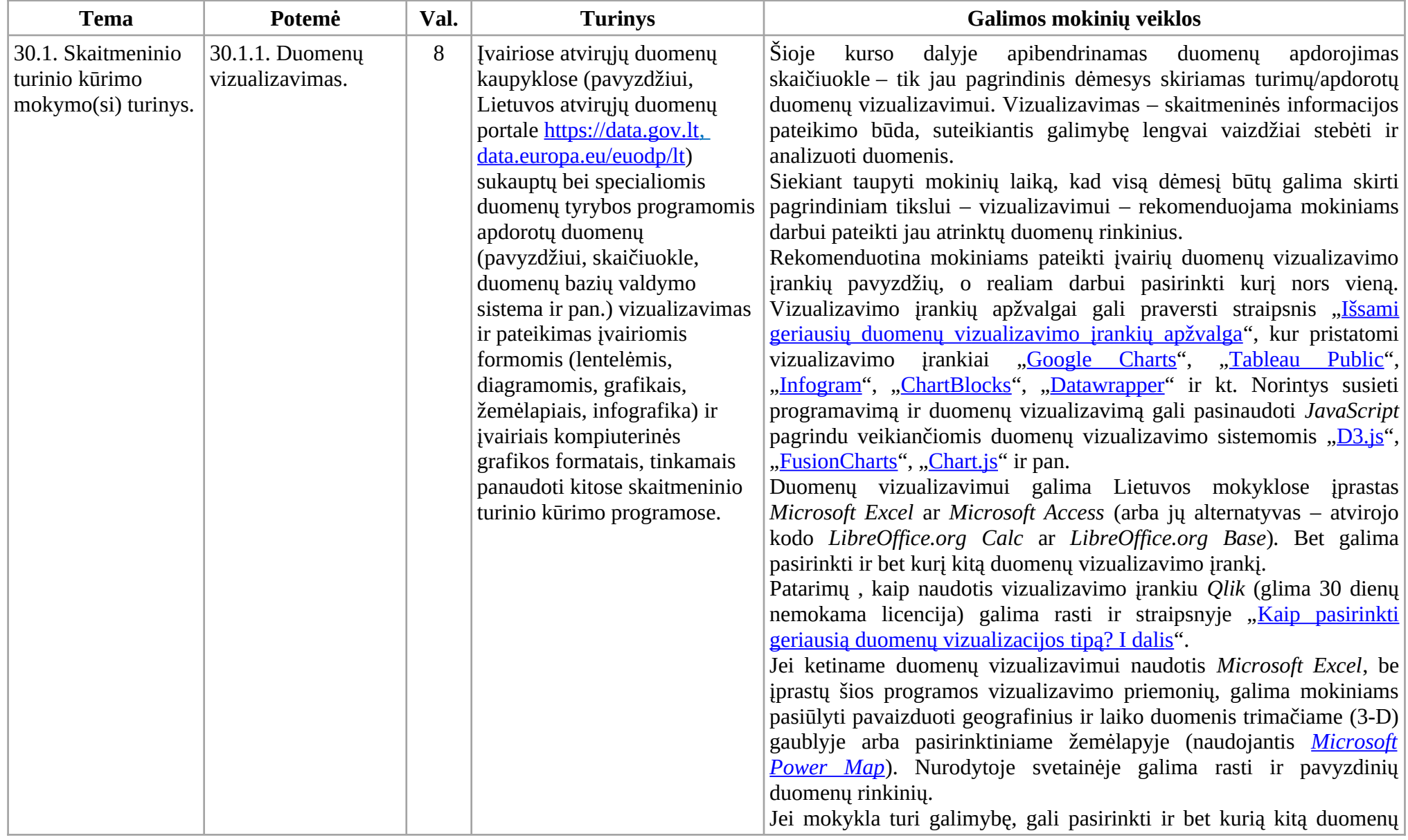

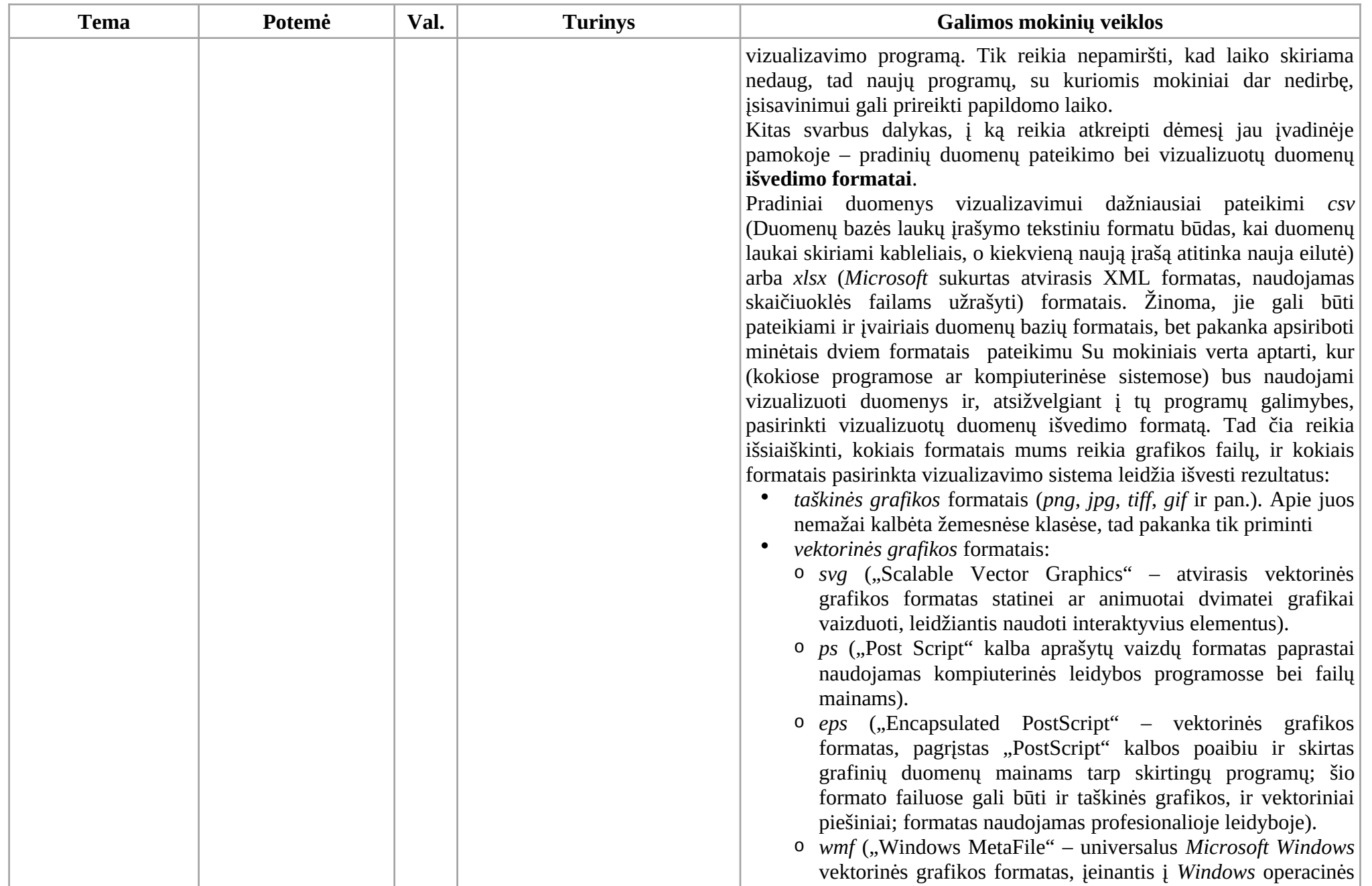

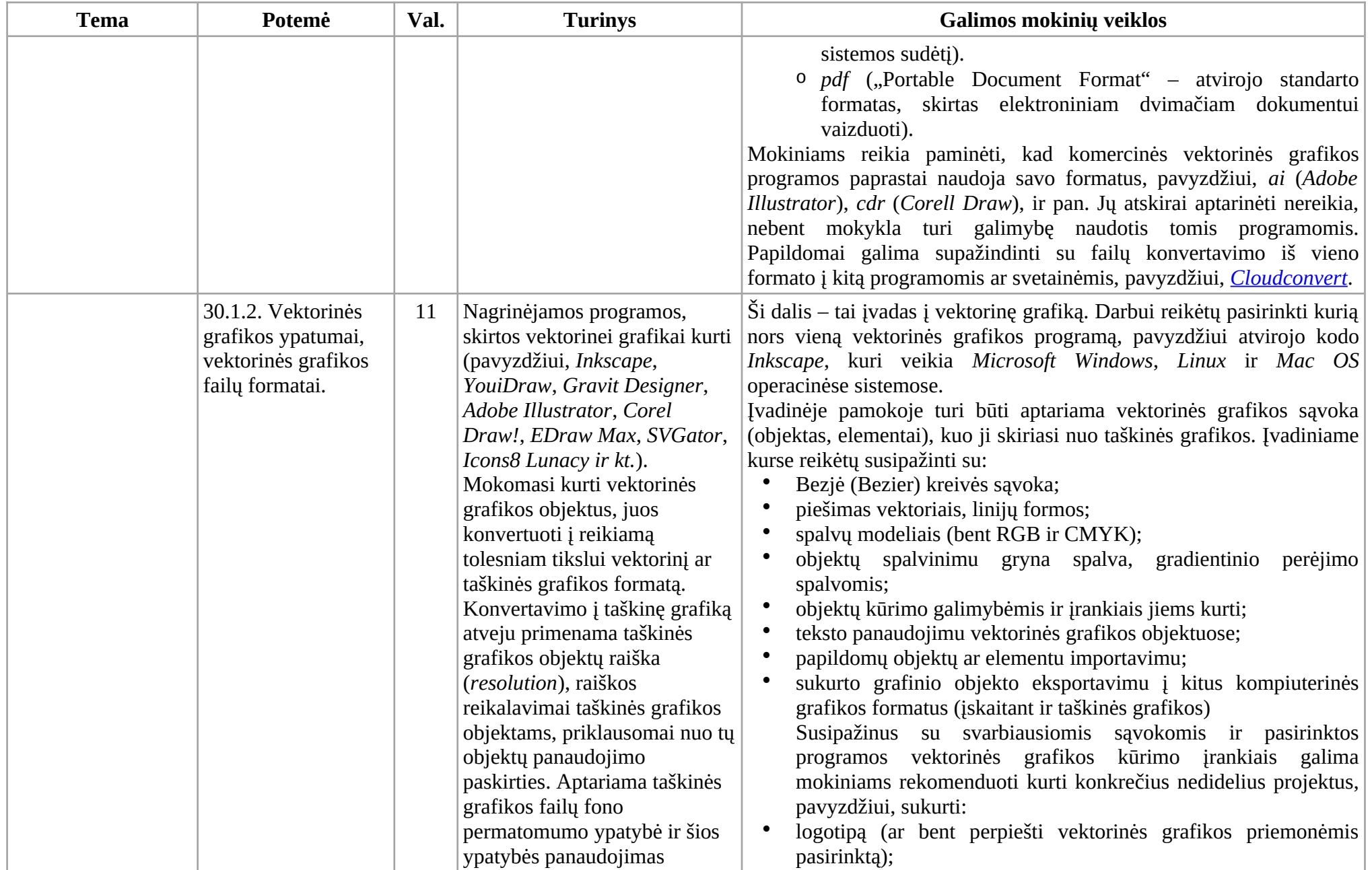

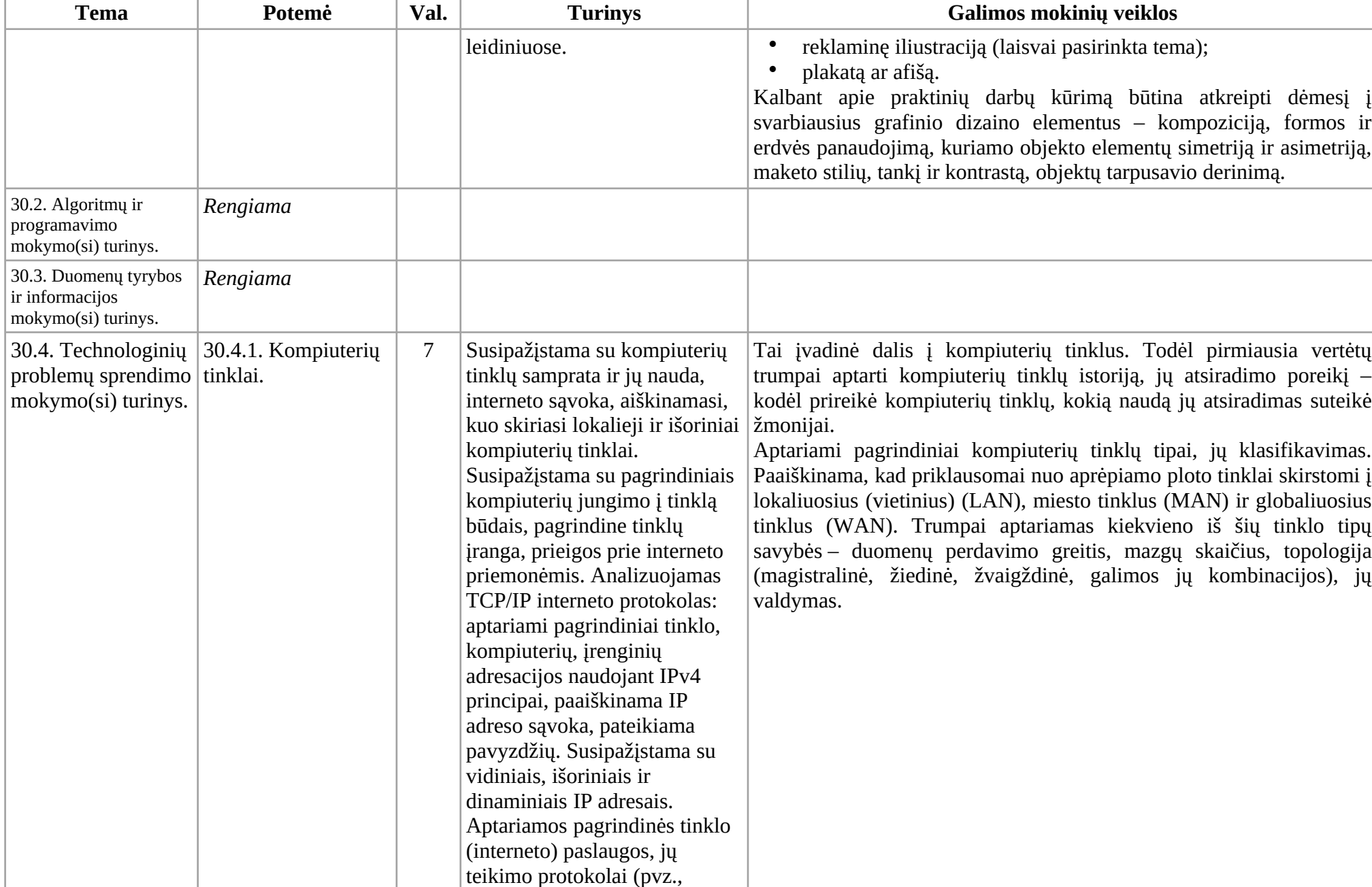

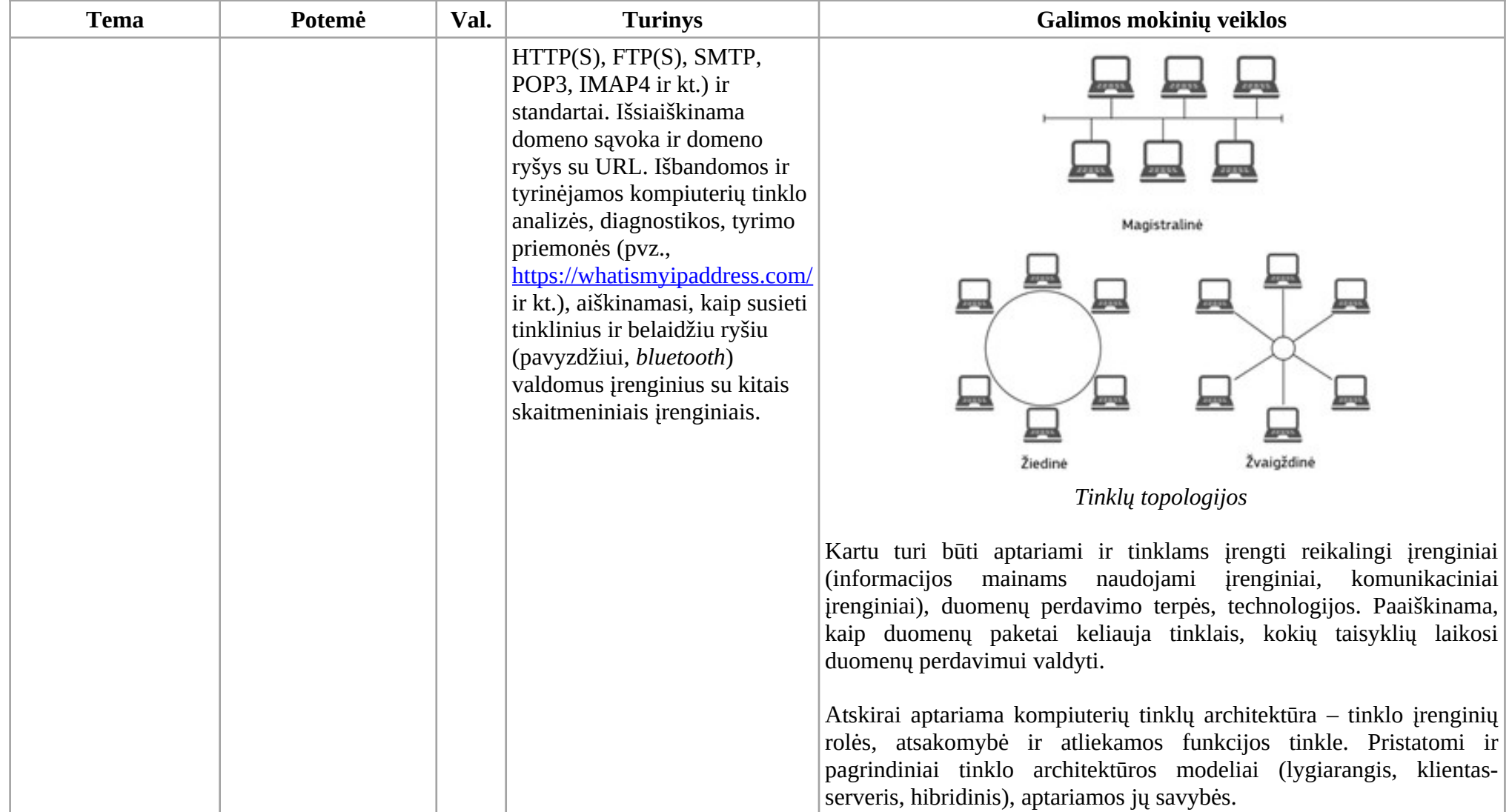

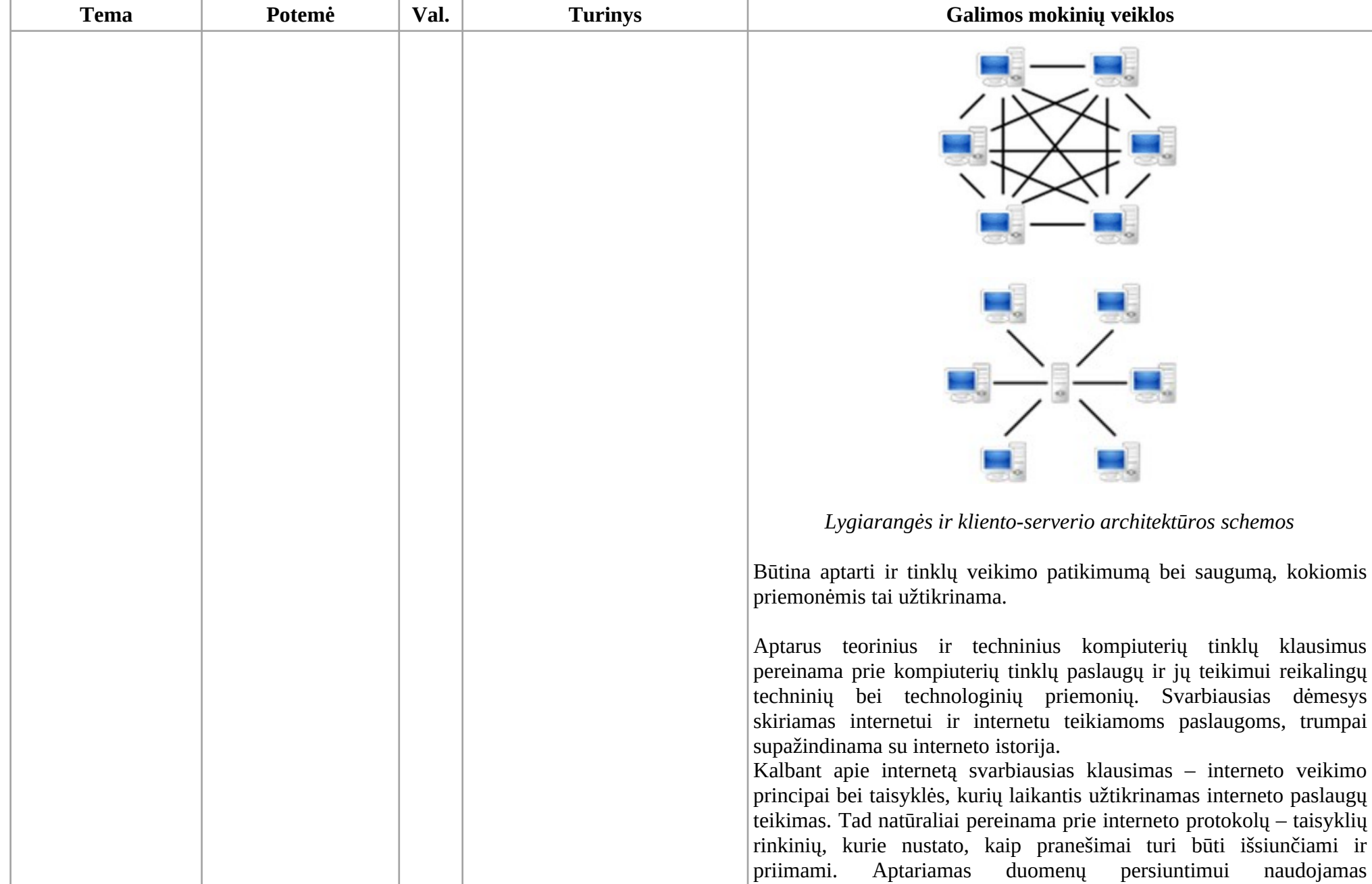

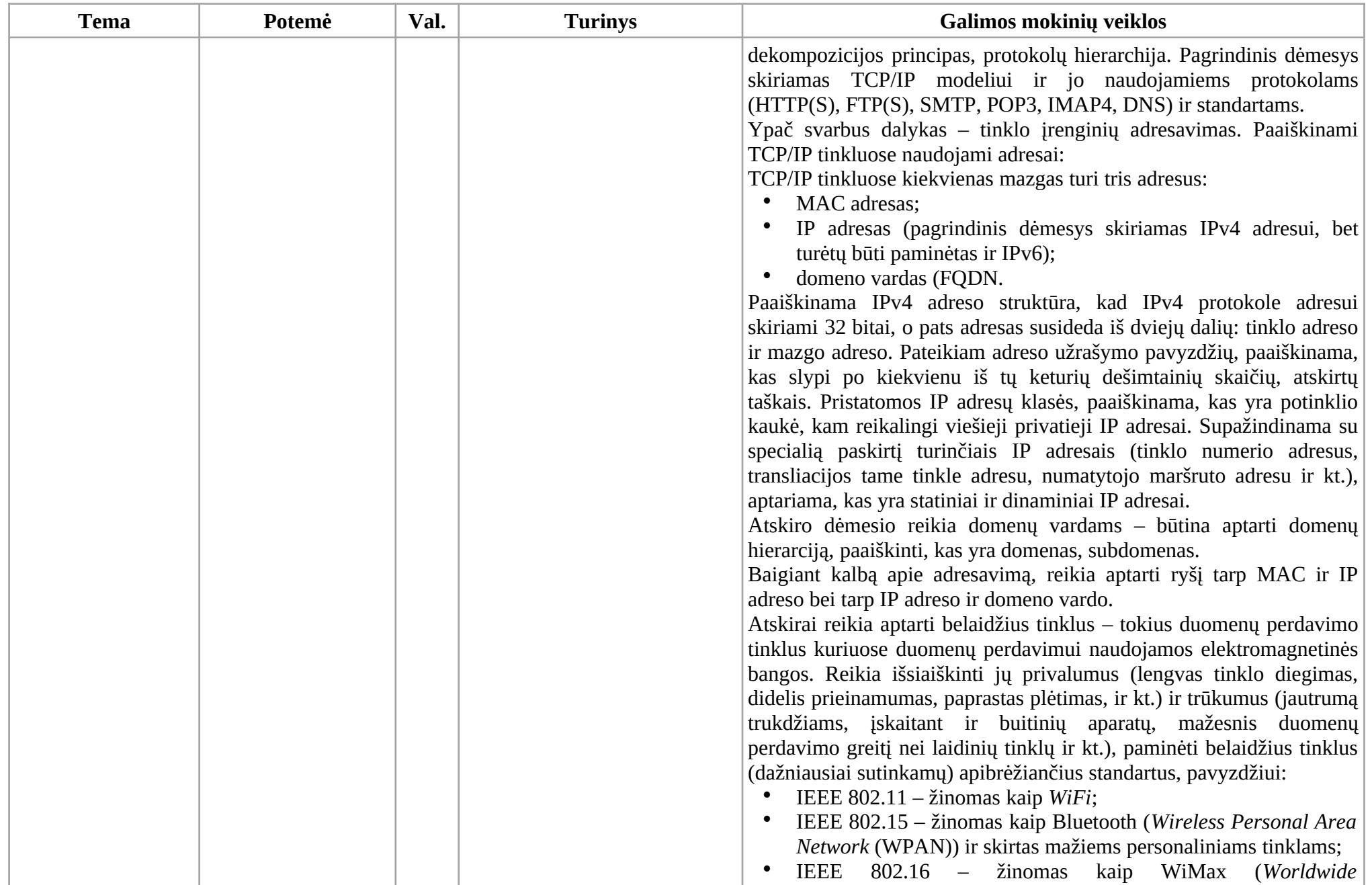

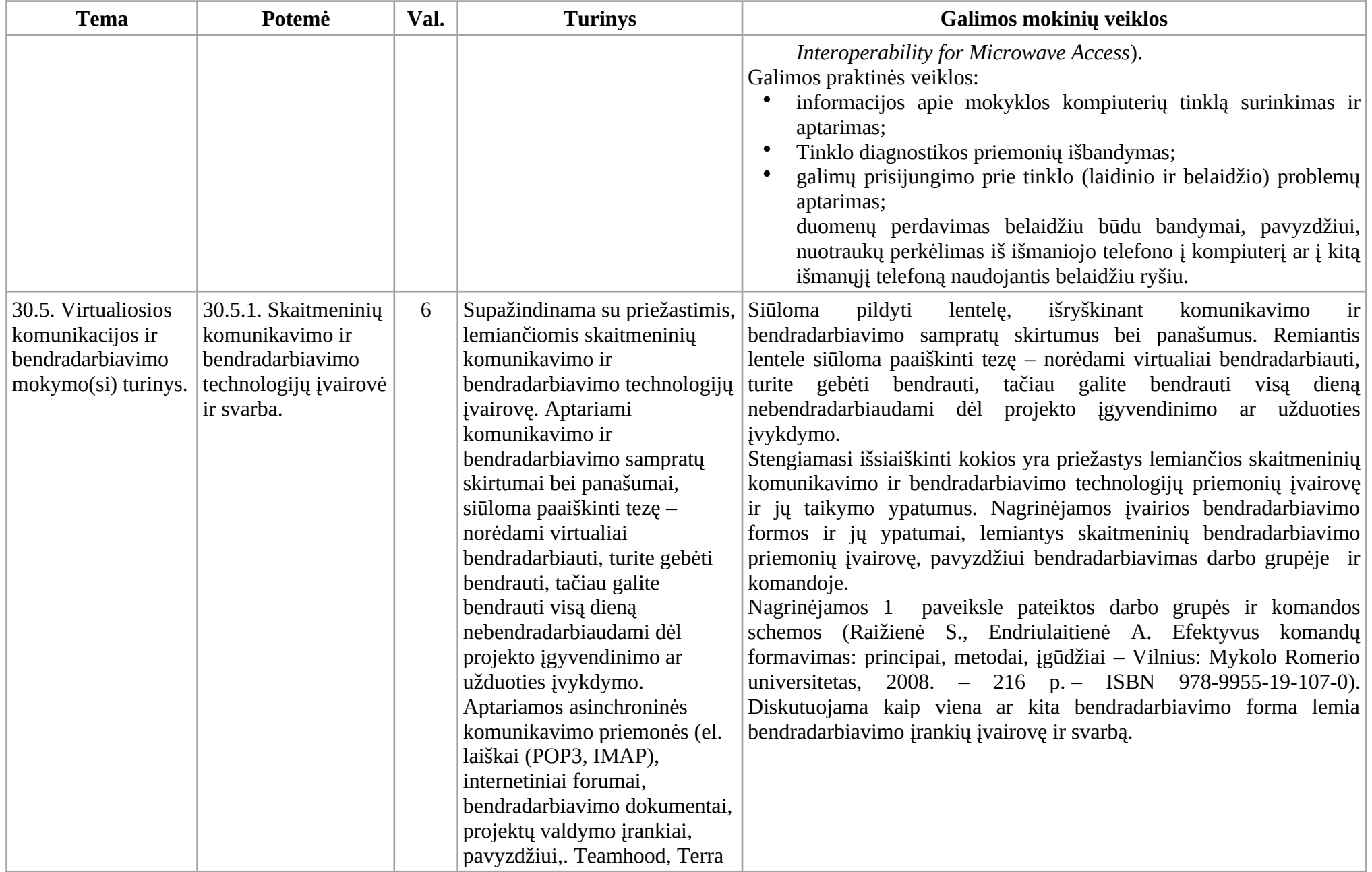

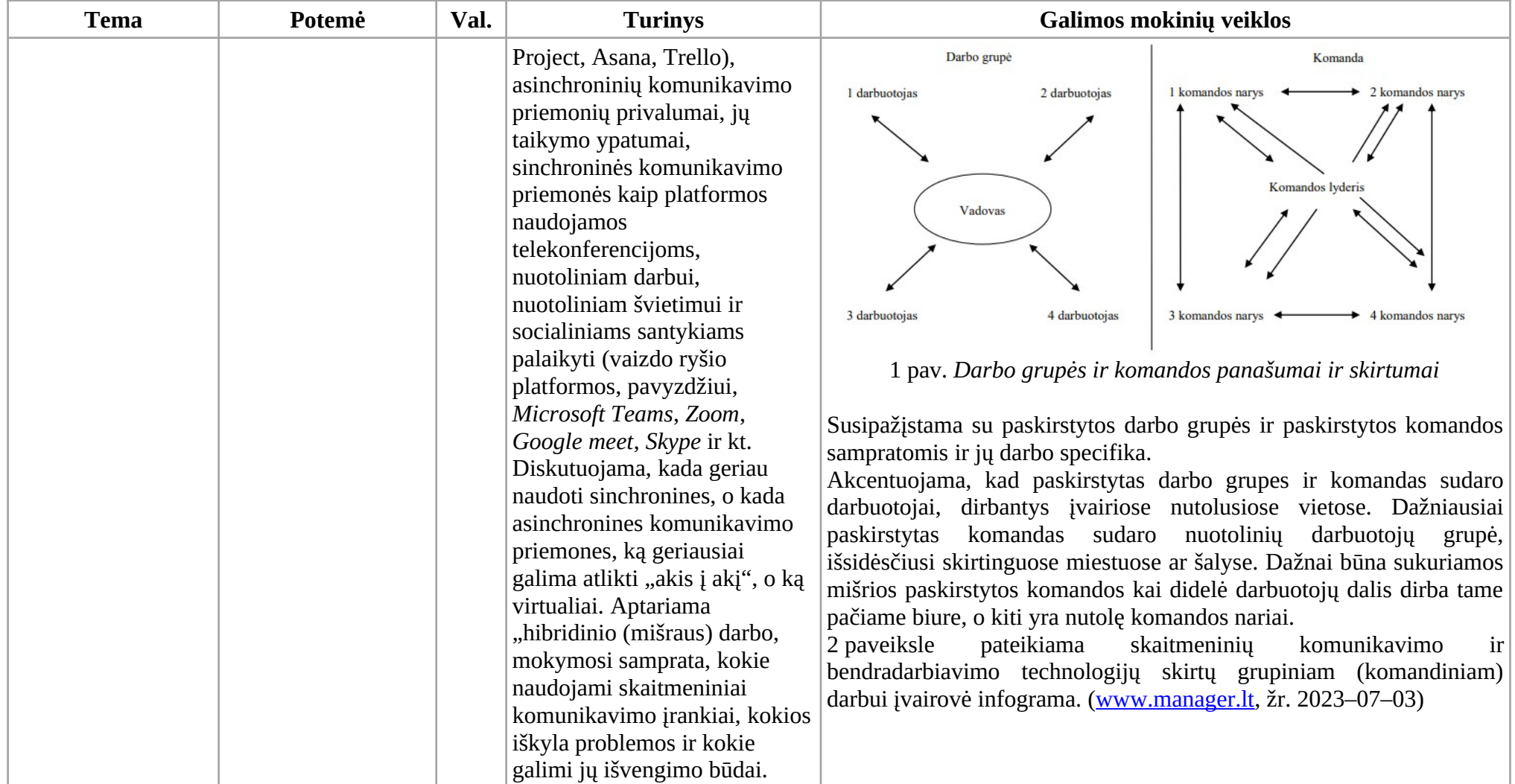

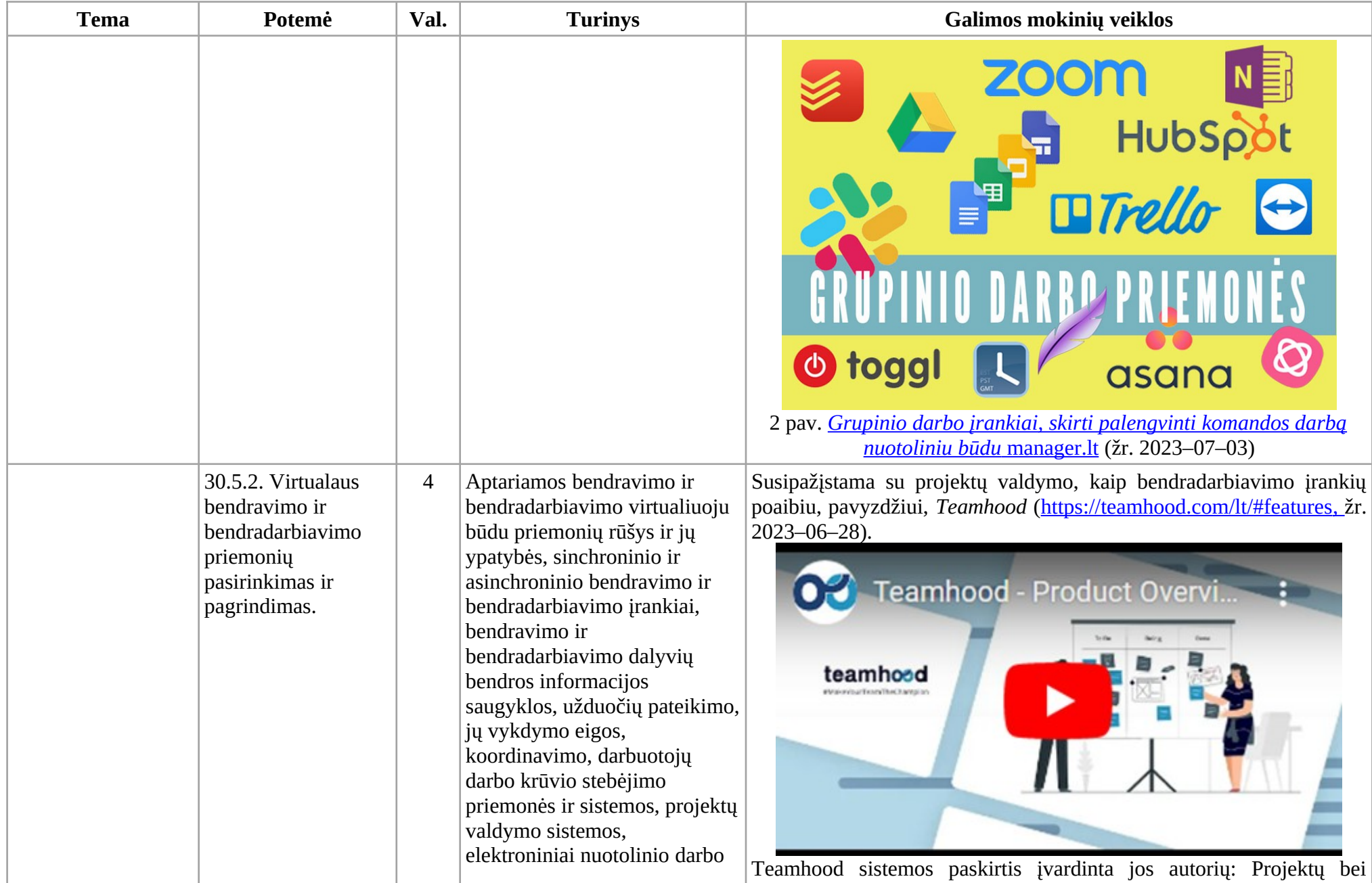

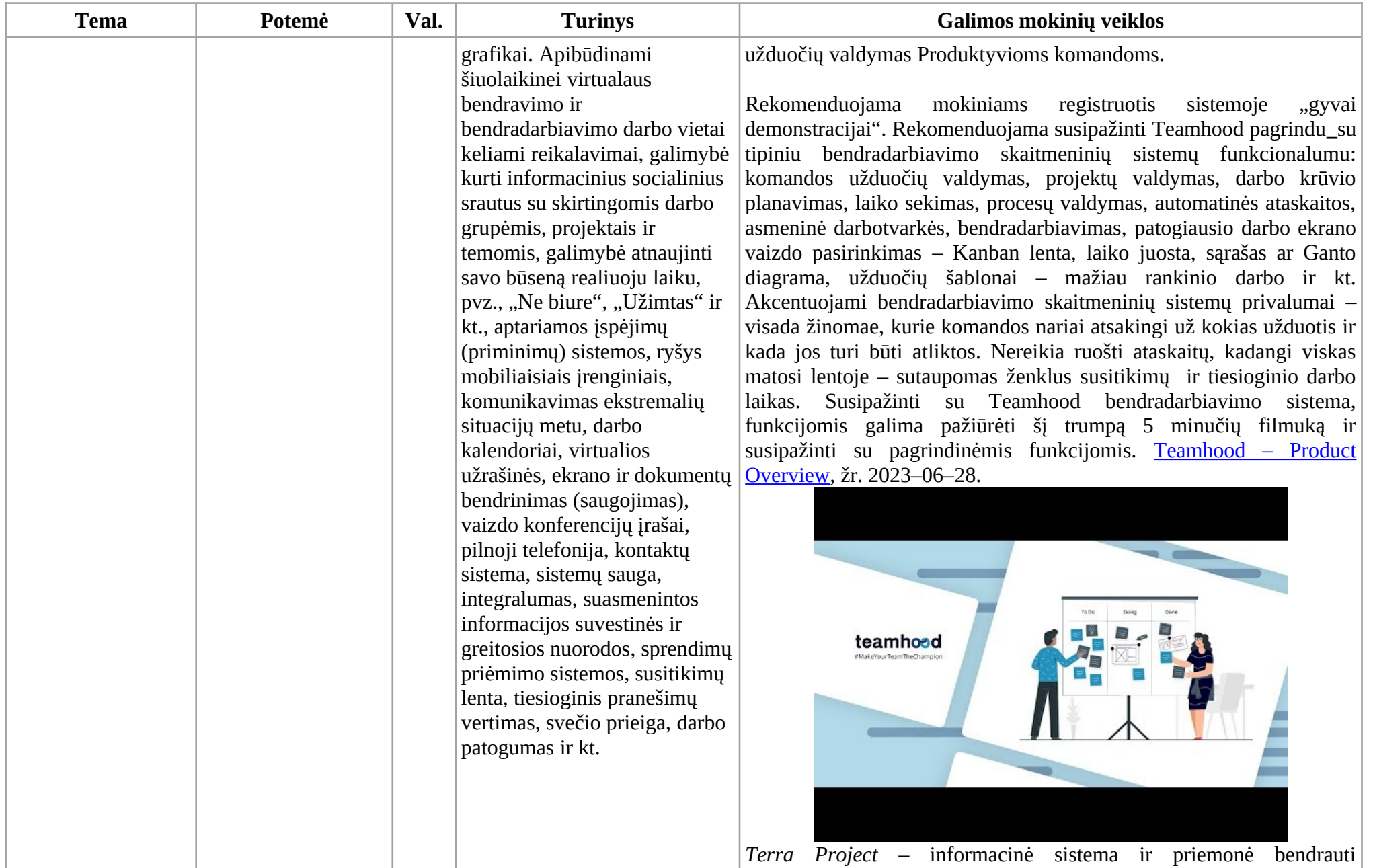

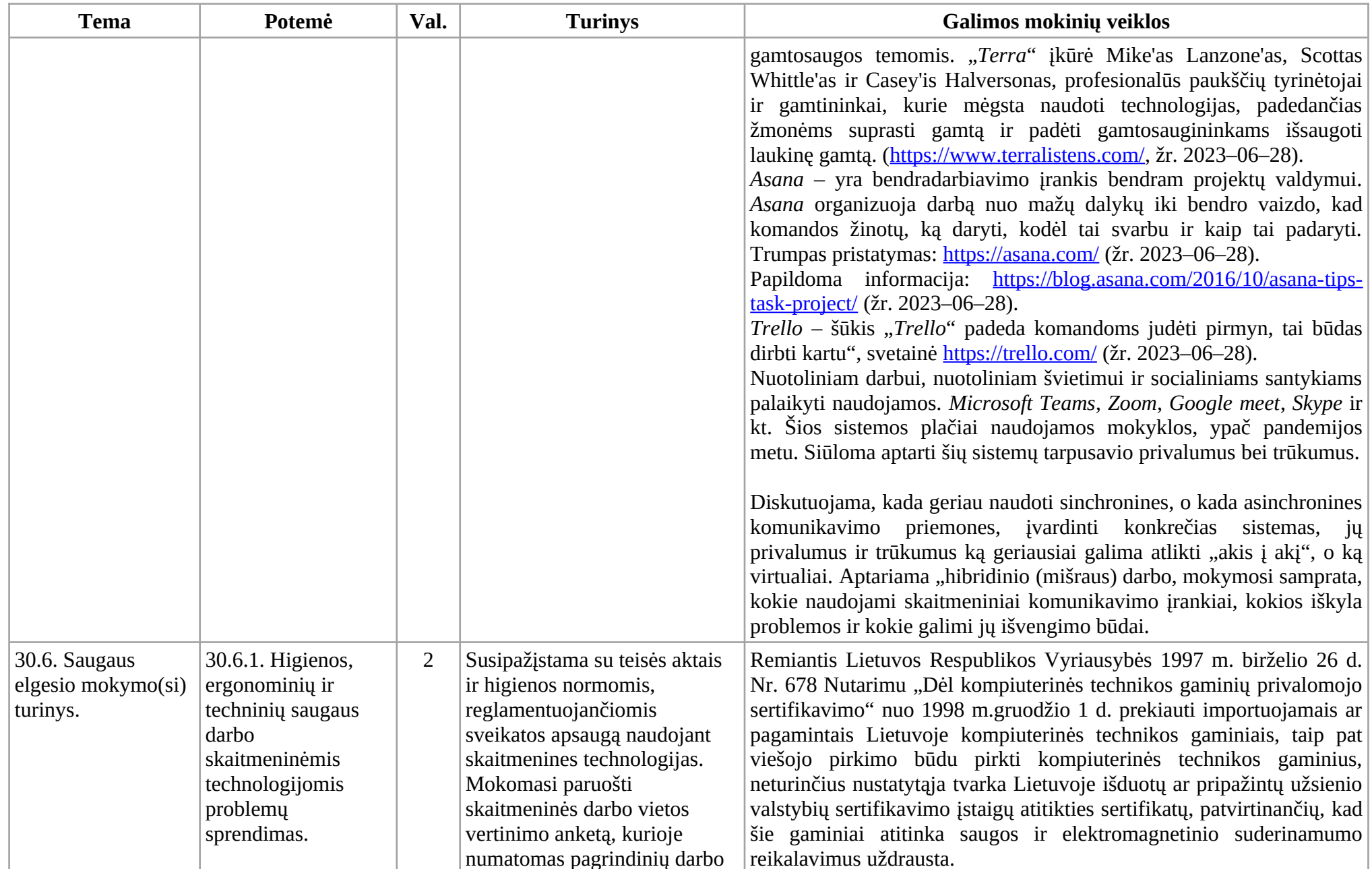

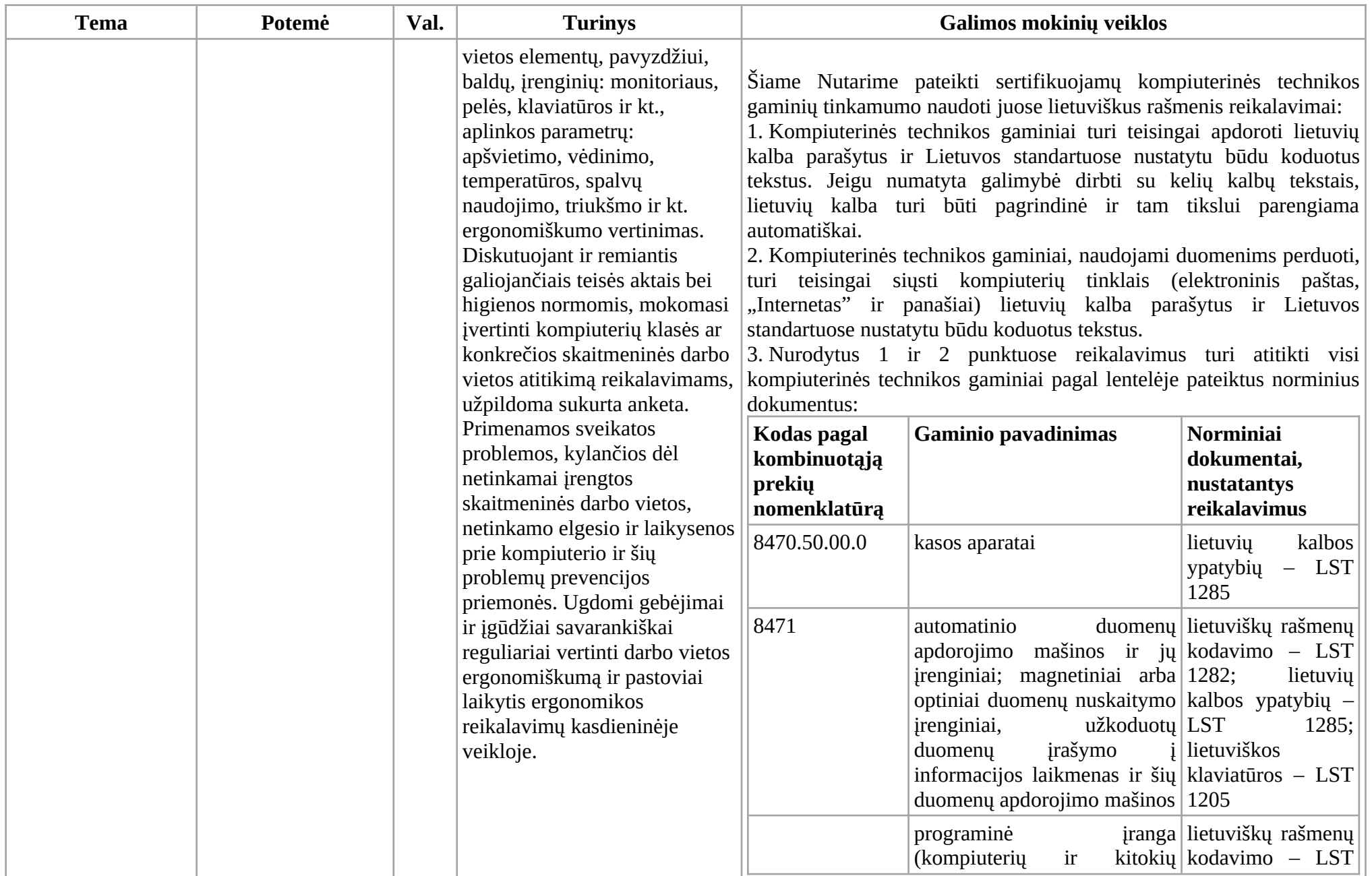

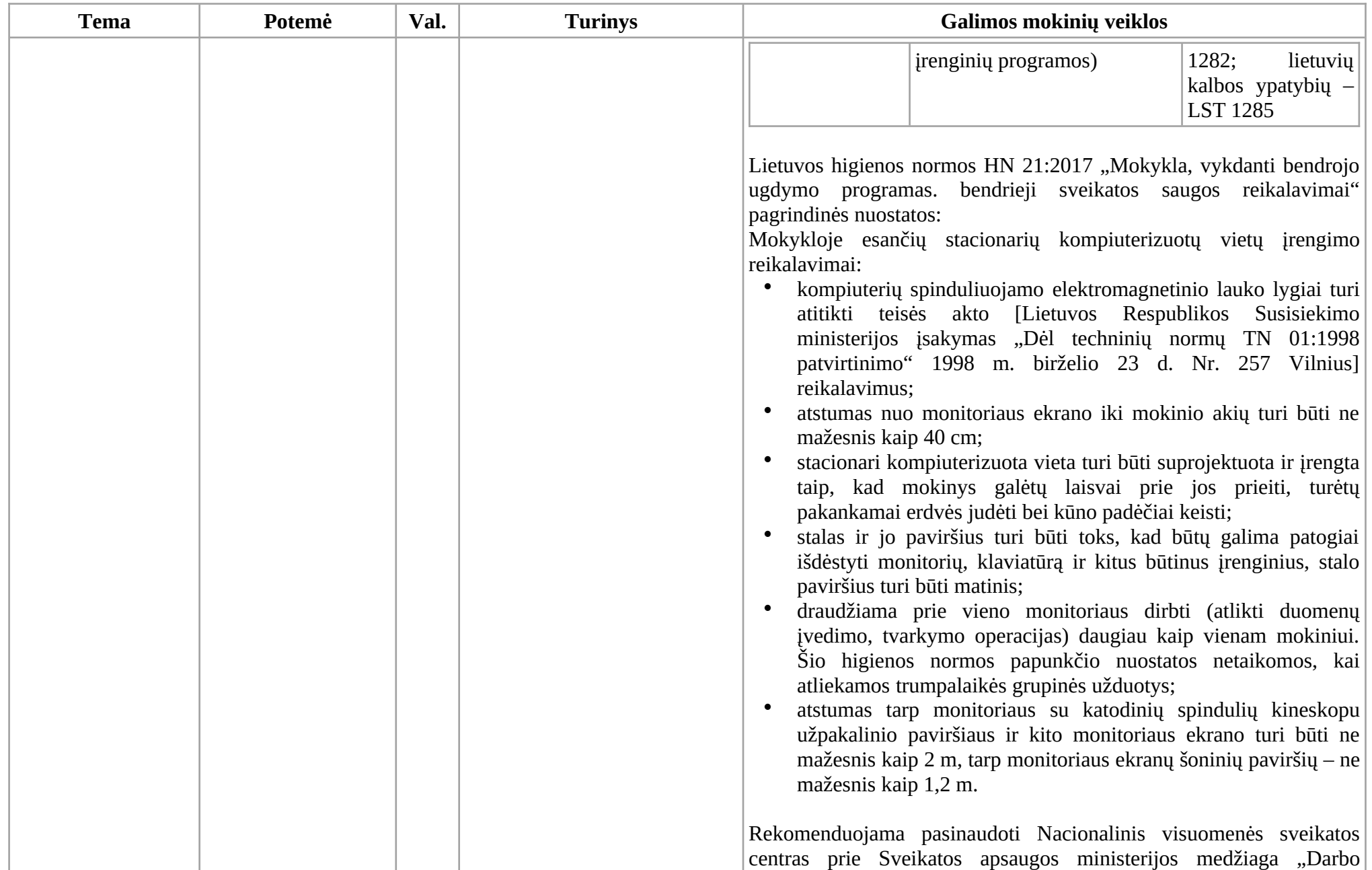

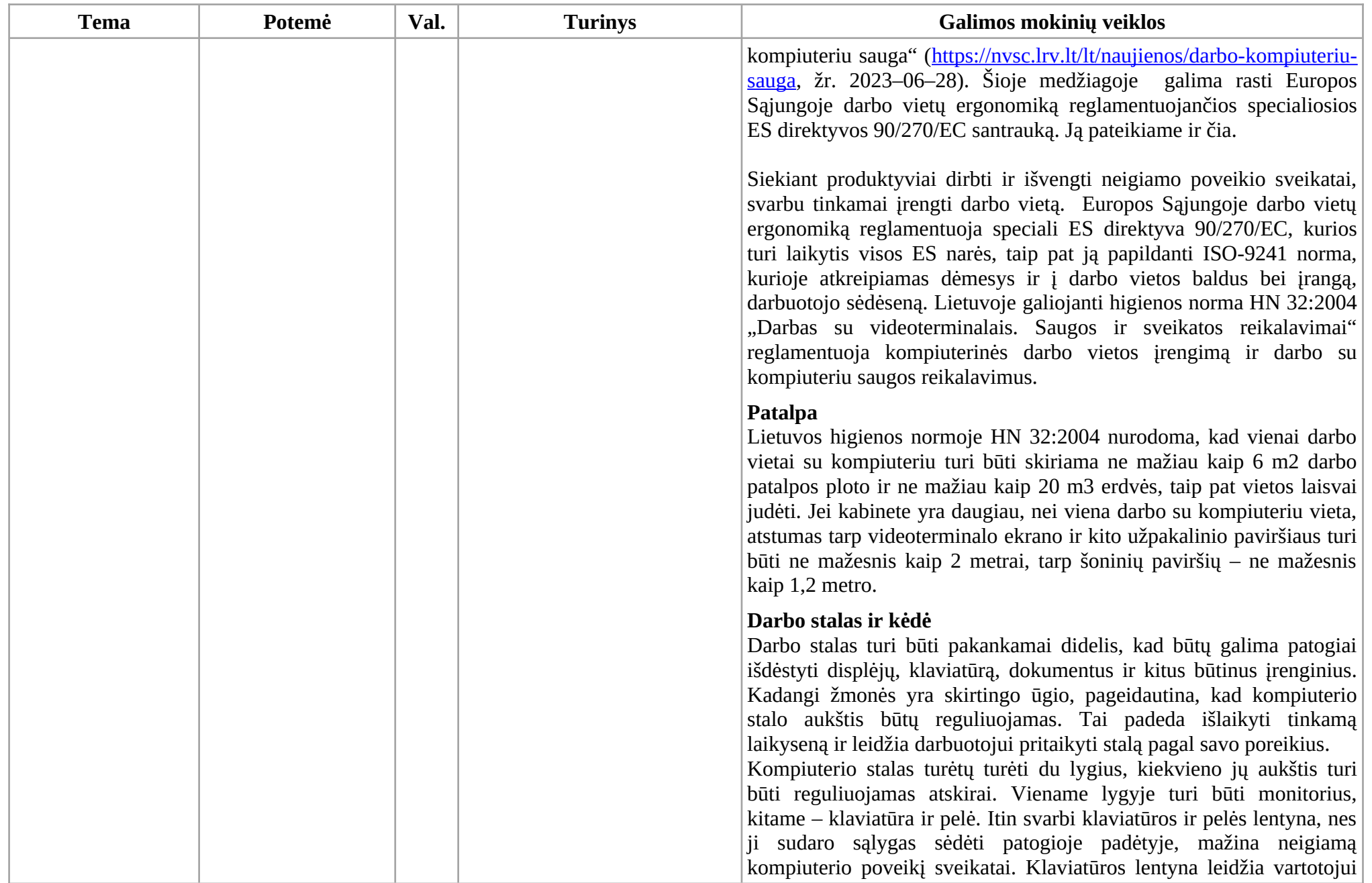

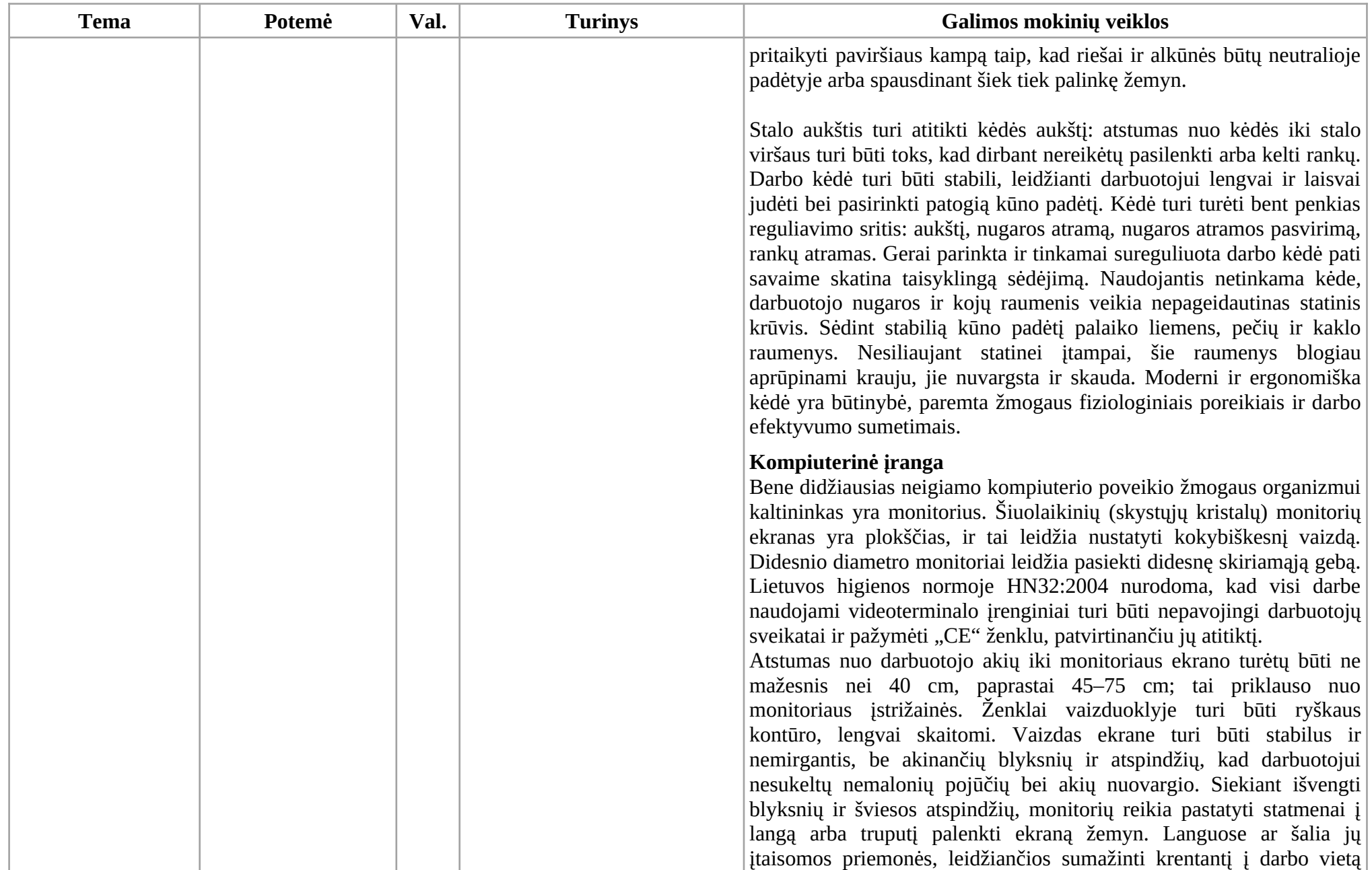

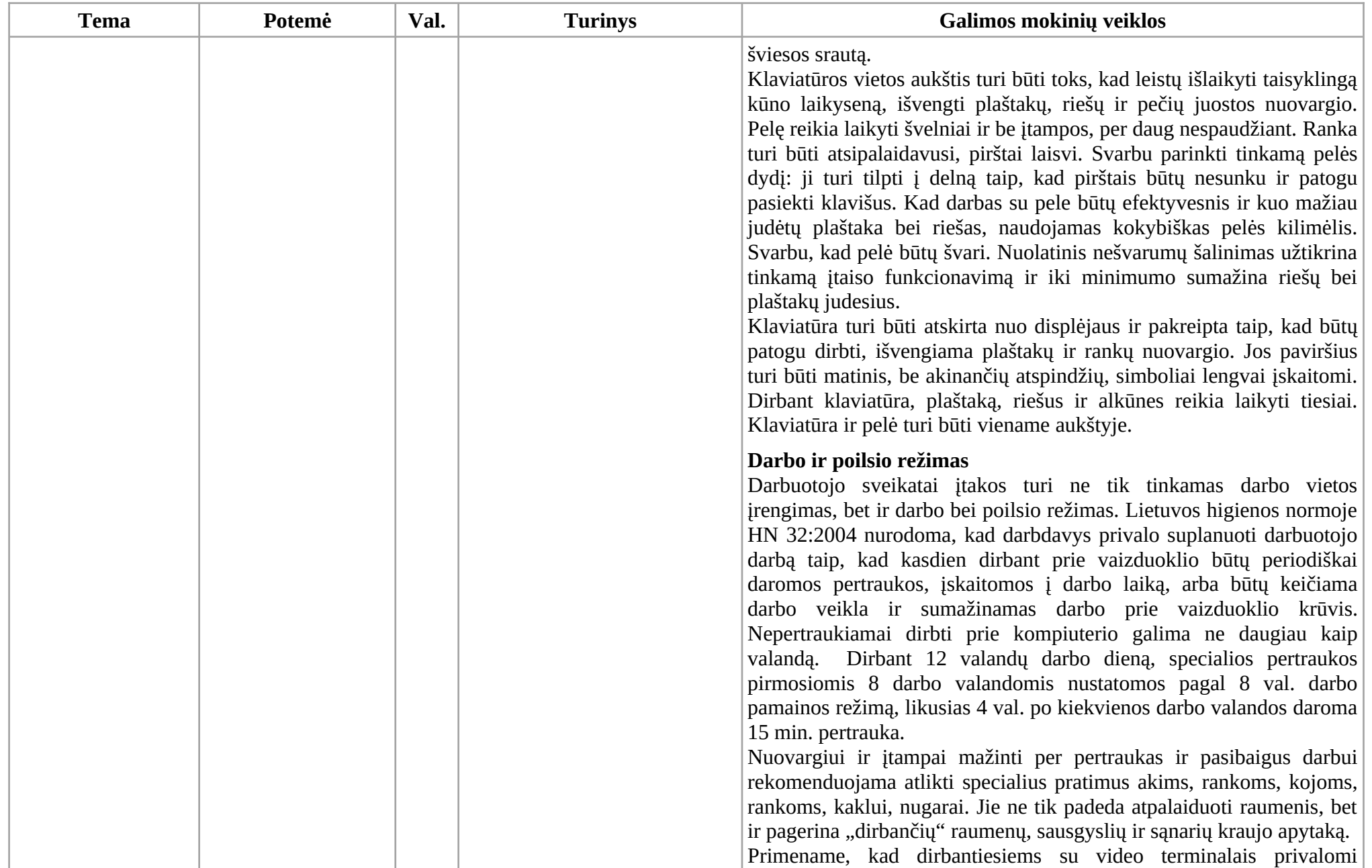

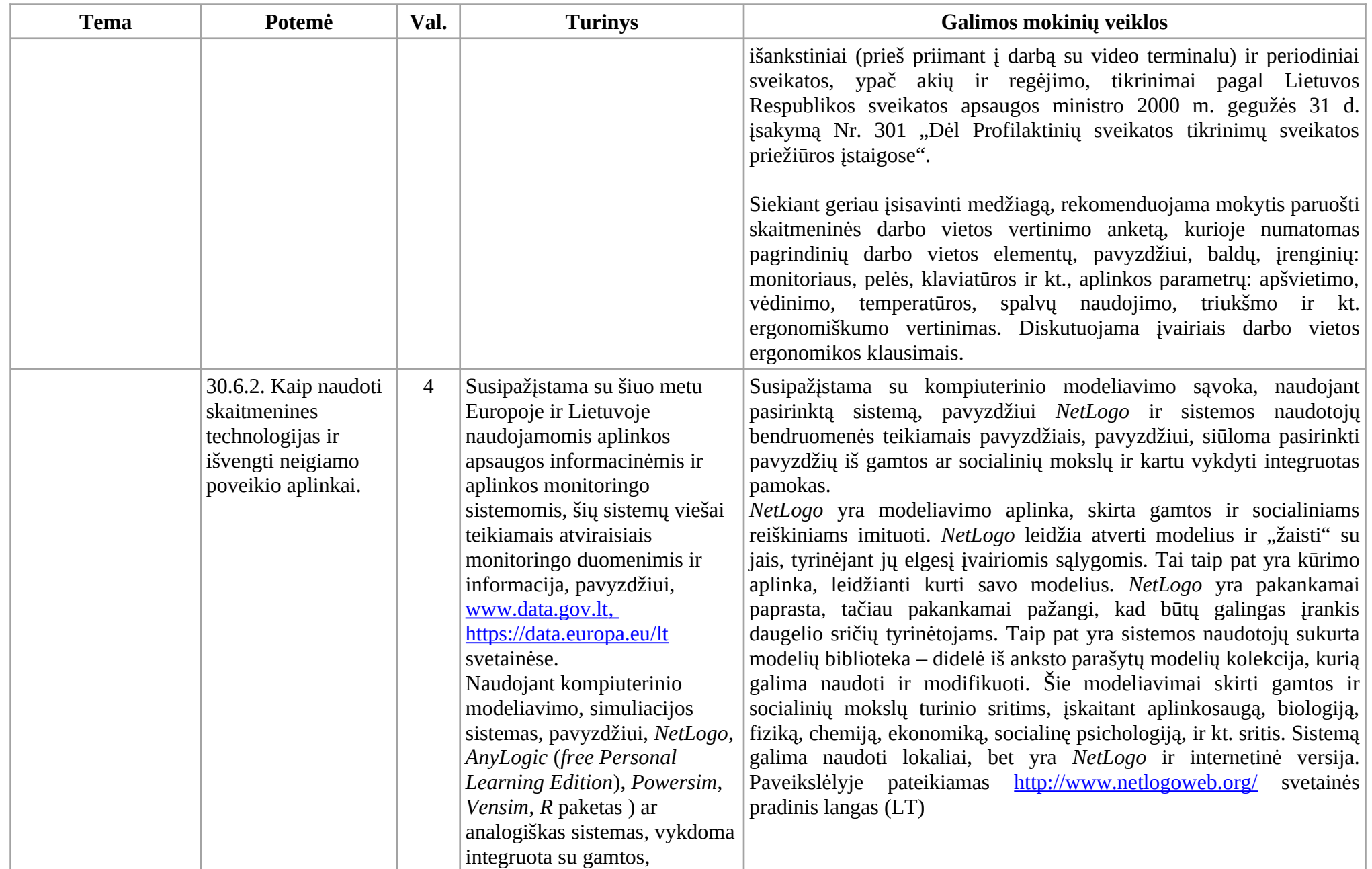

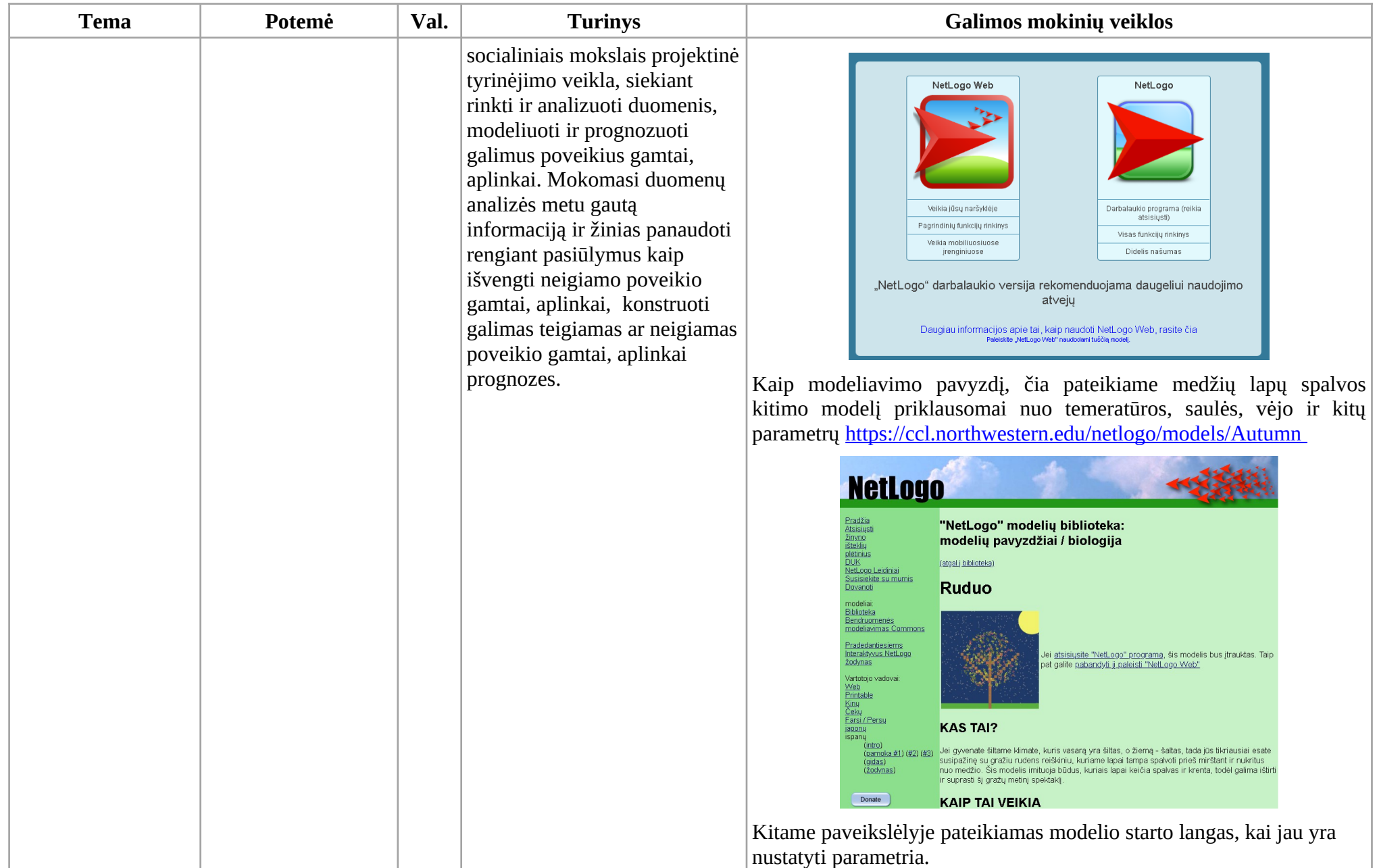

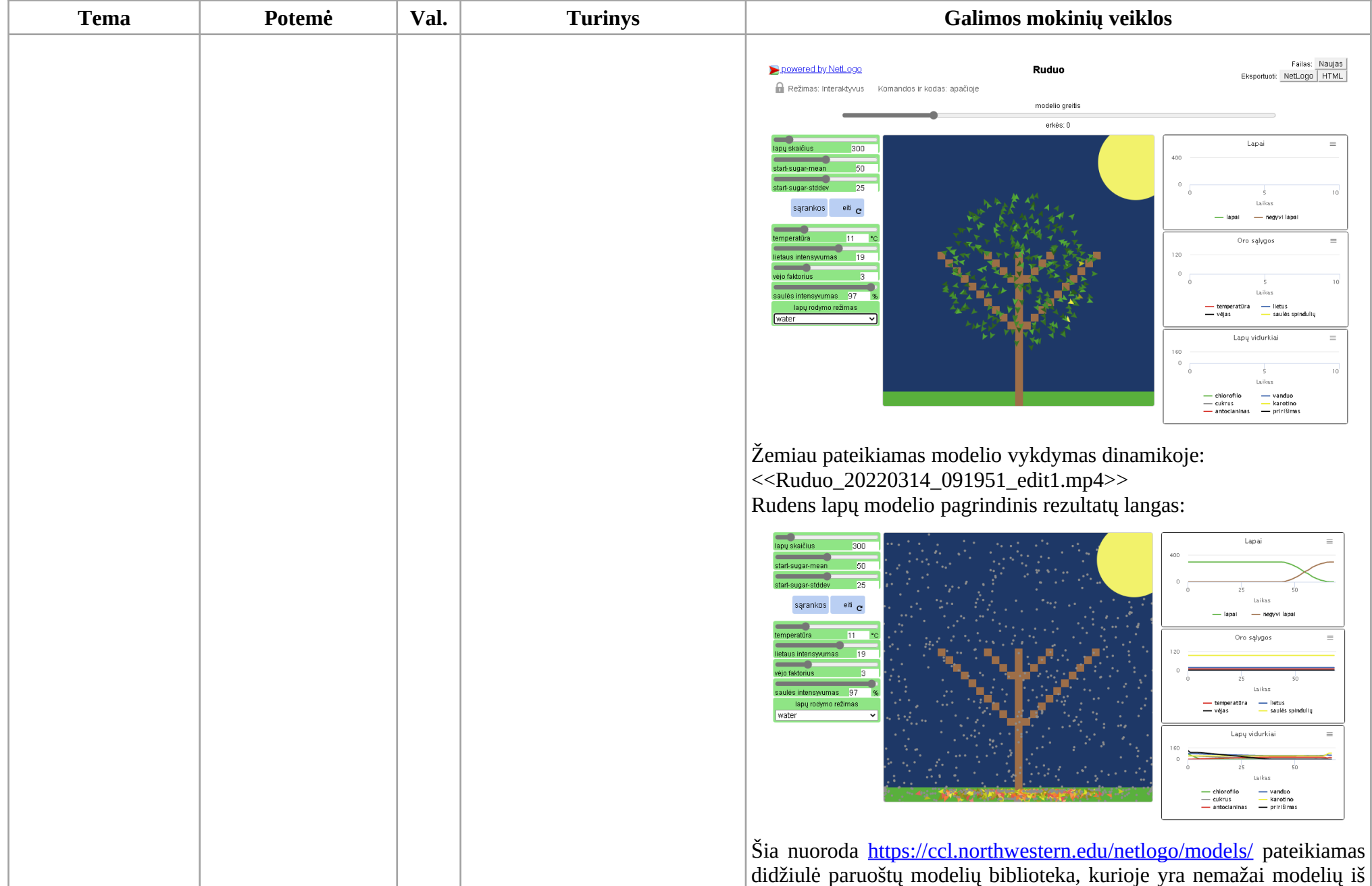

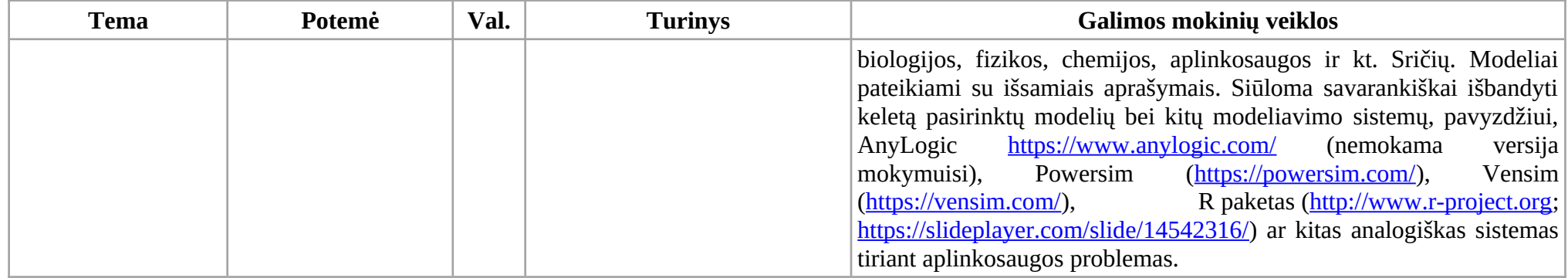

# **1.2. IV gimnazijos klasė**

<span id="page-30-0"></span>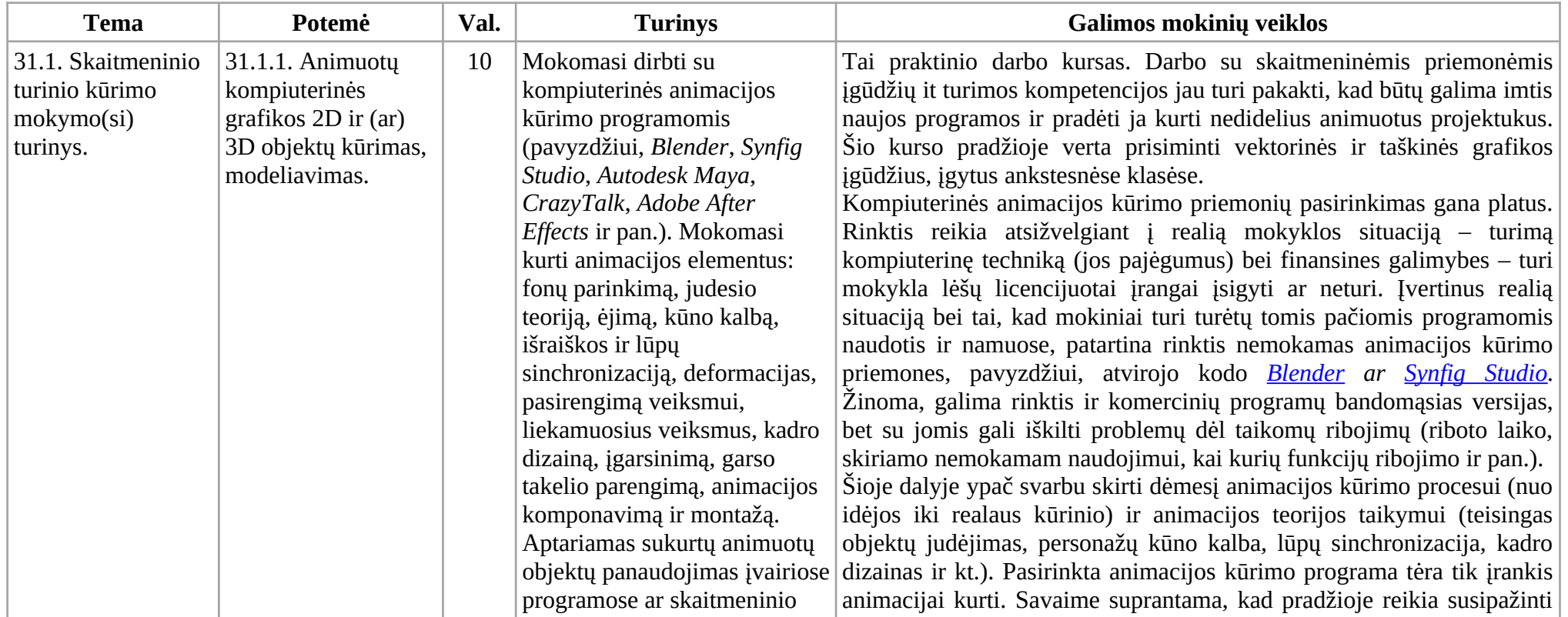

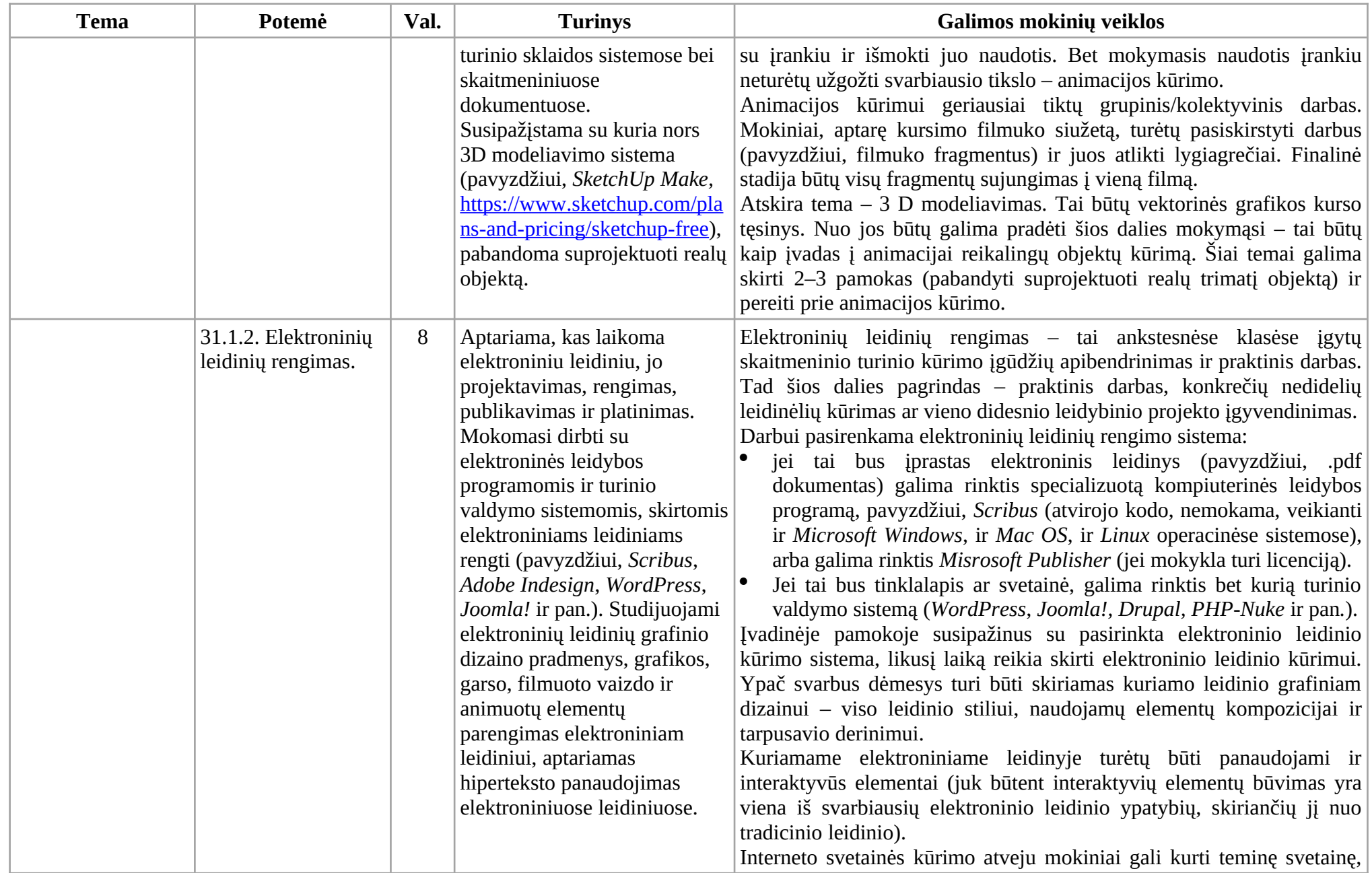

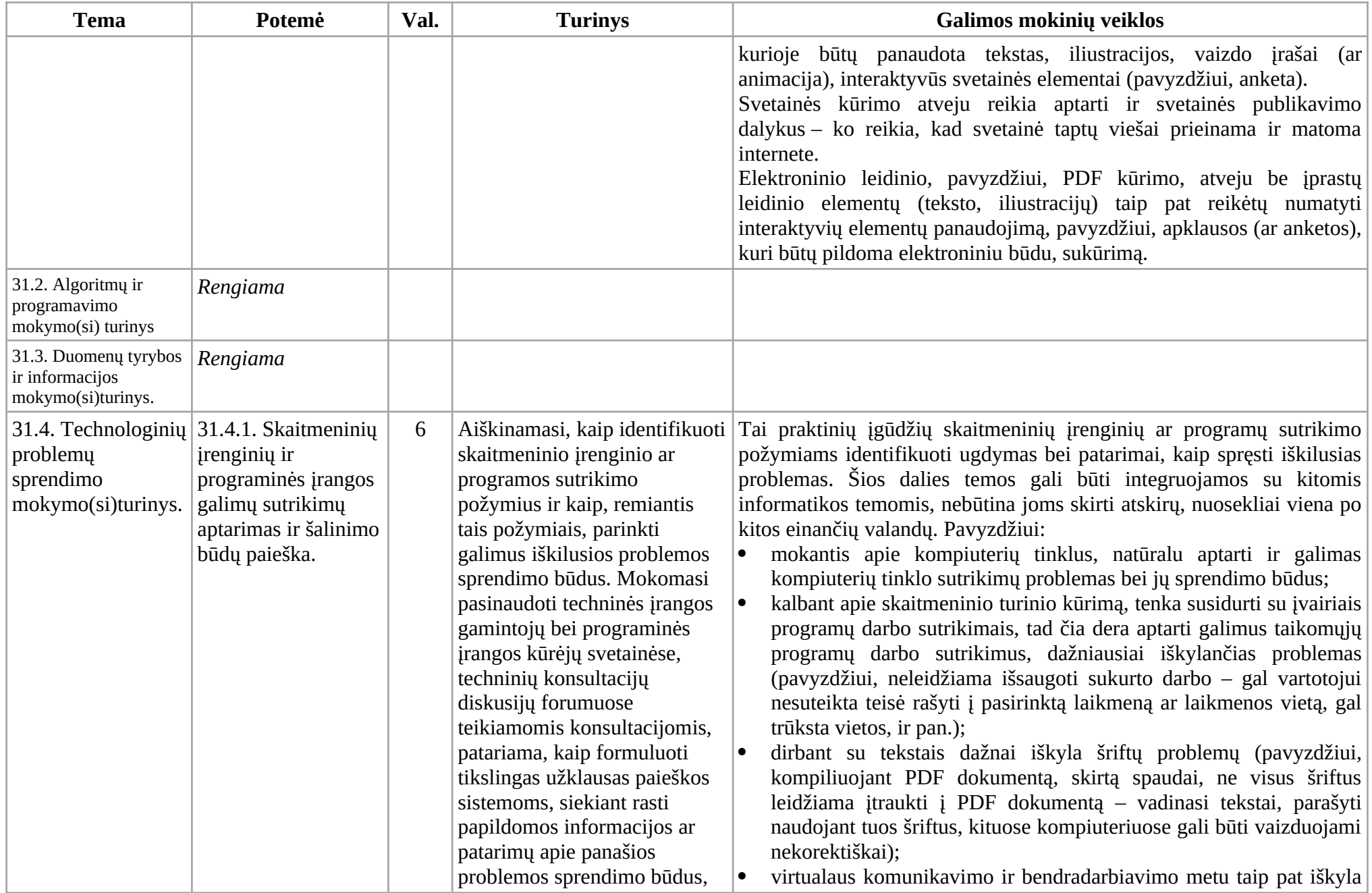

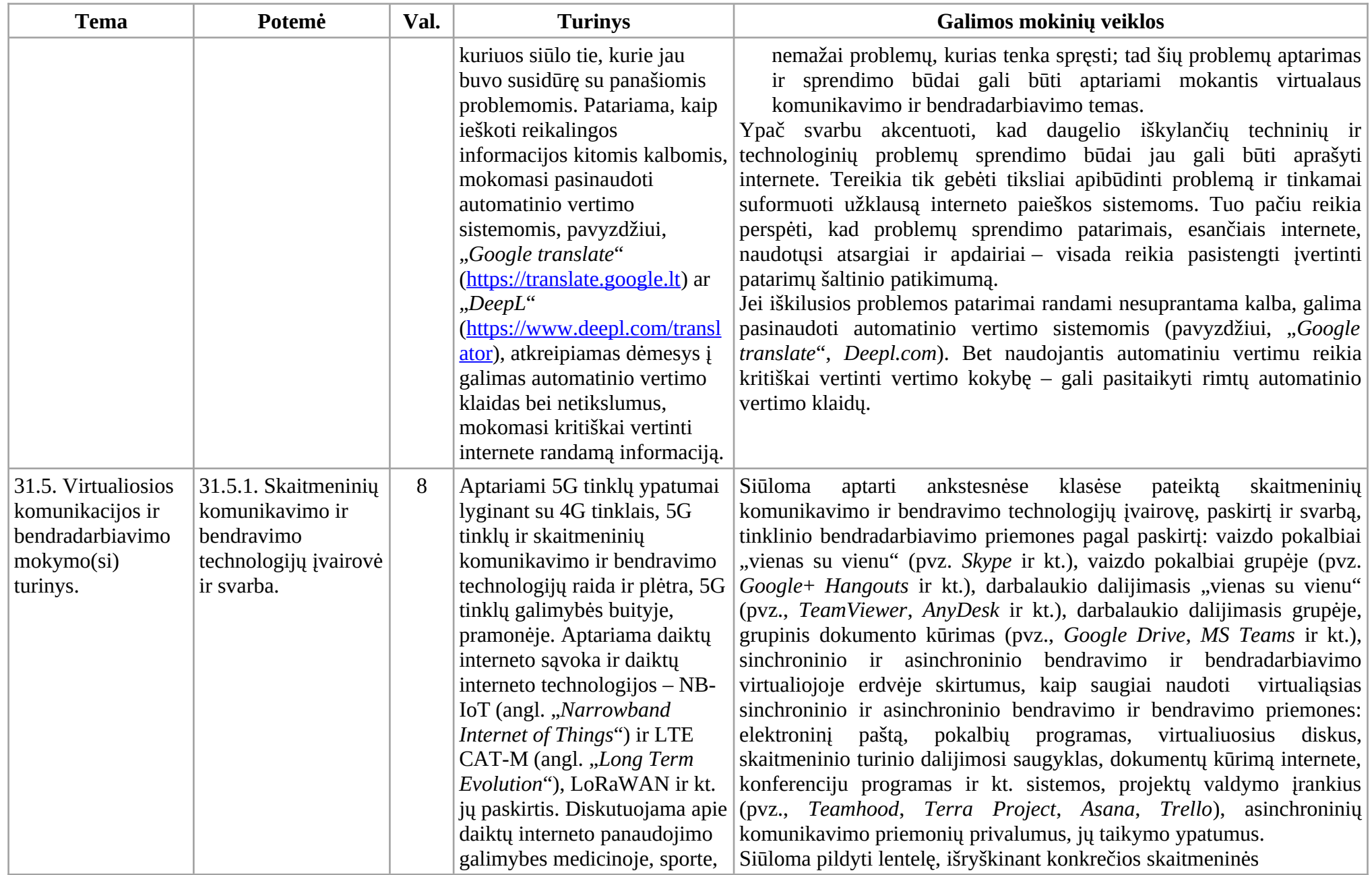

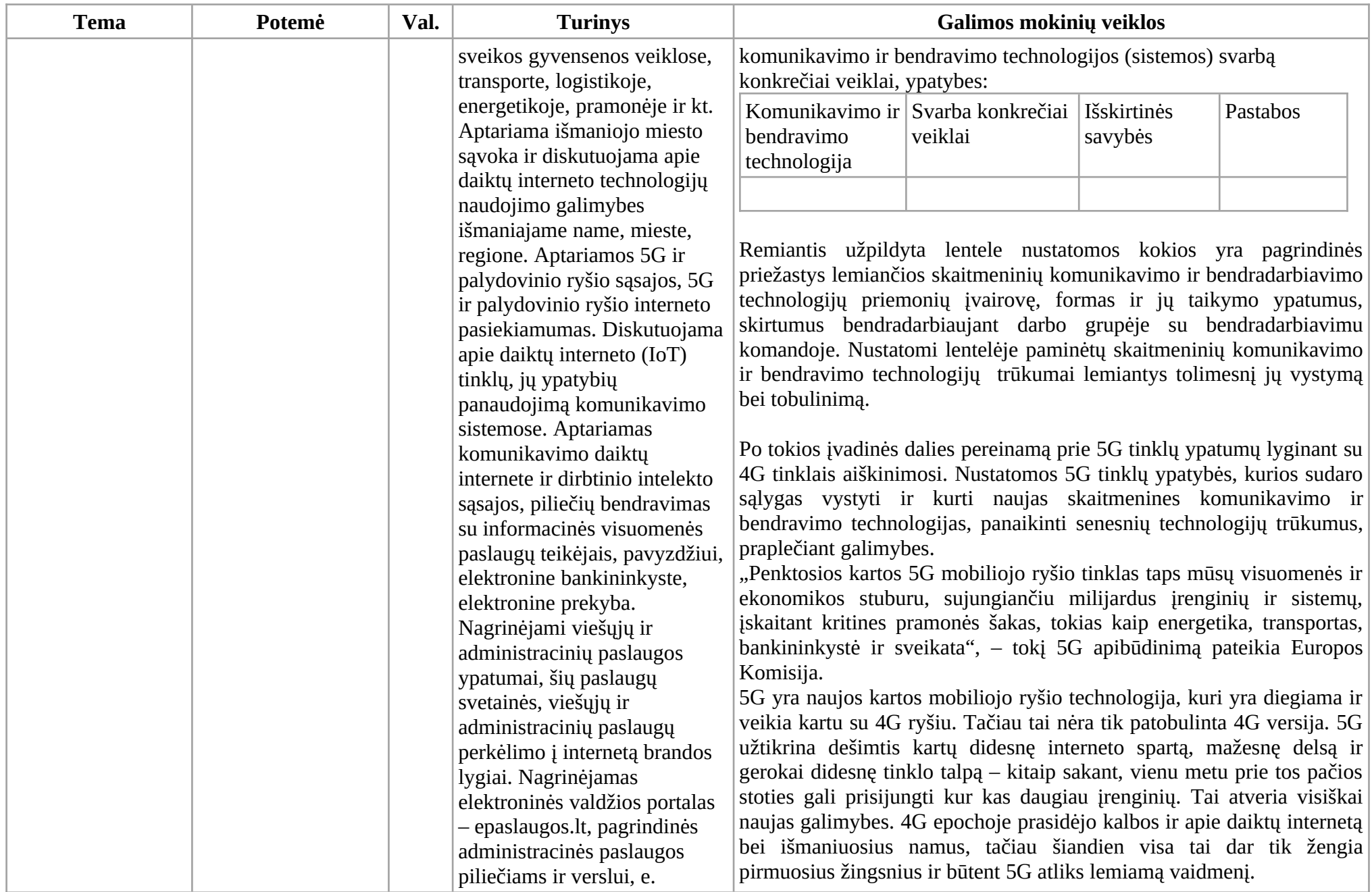

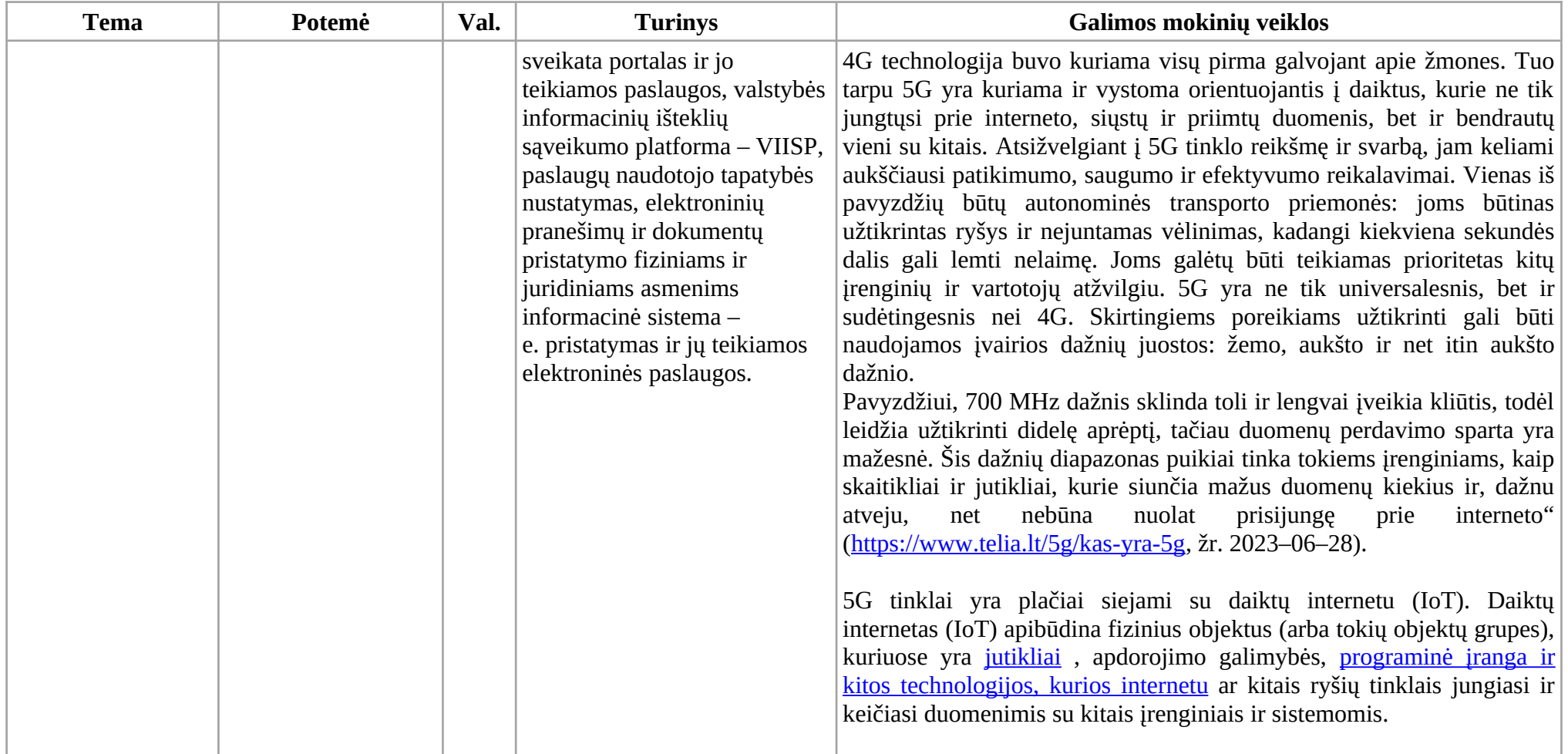
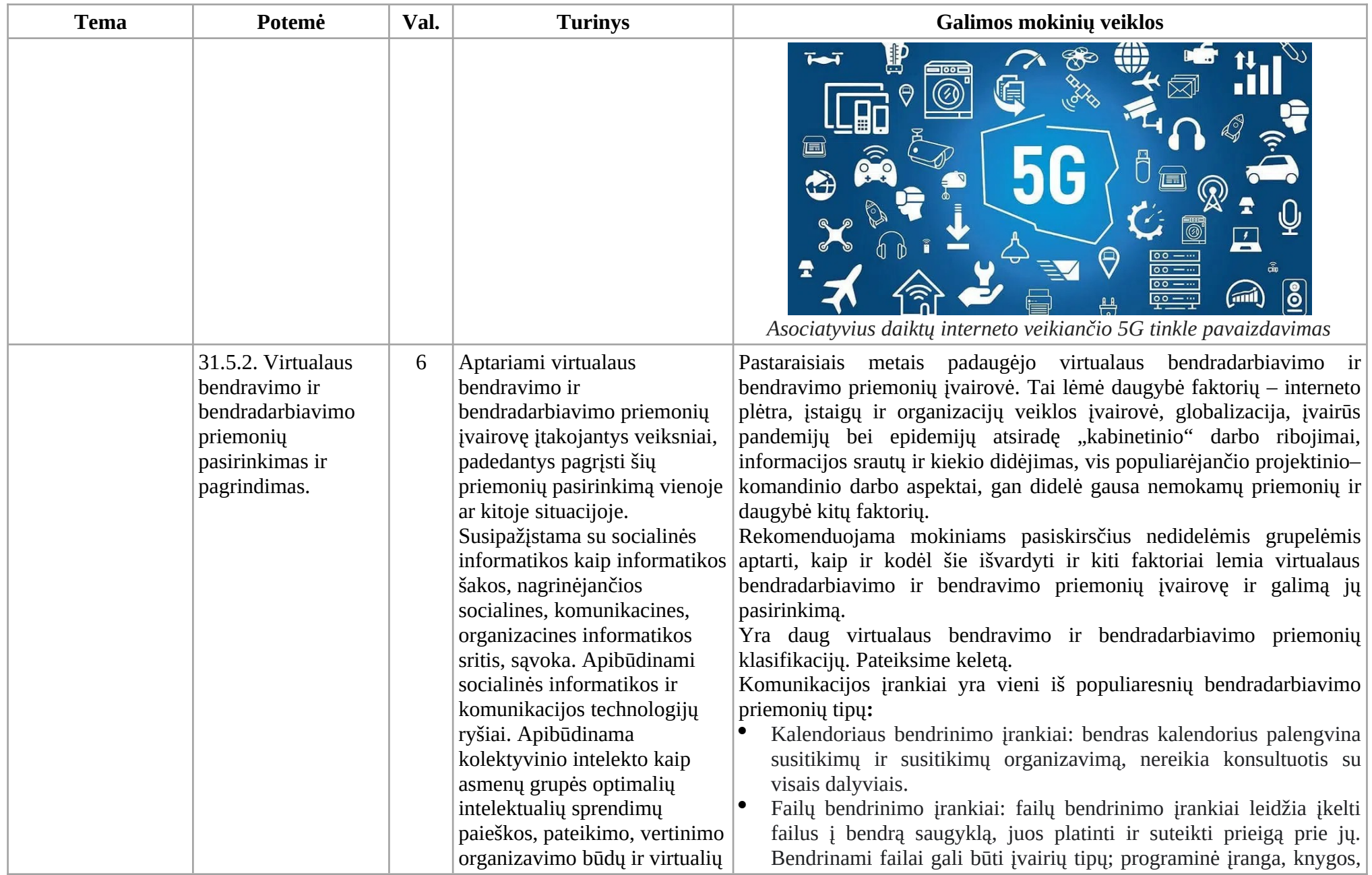

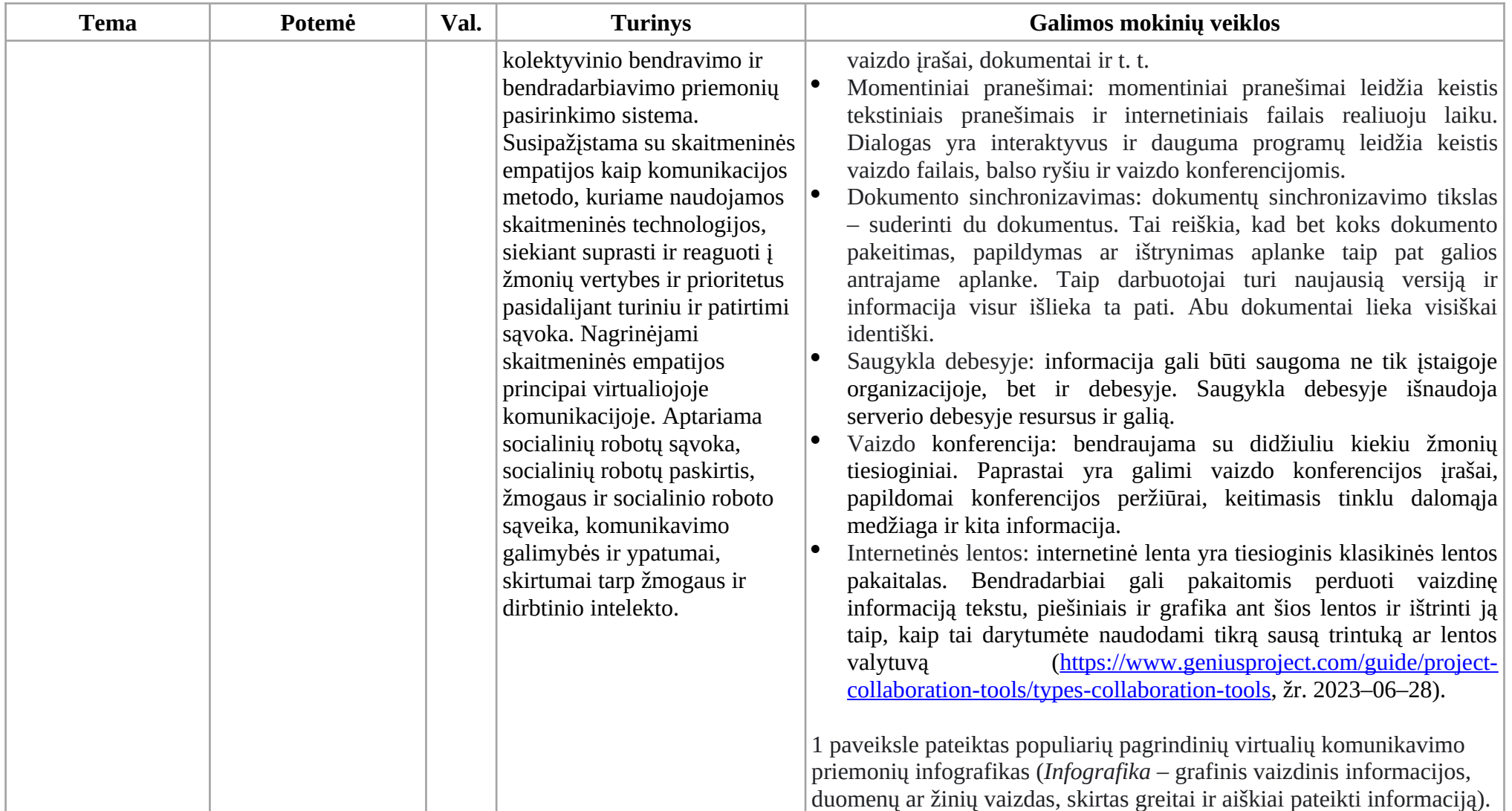

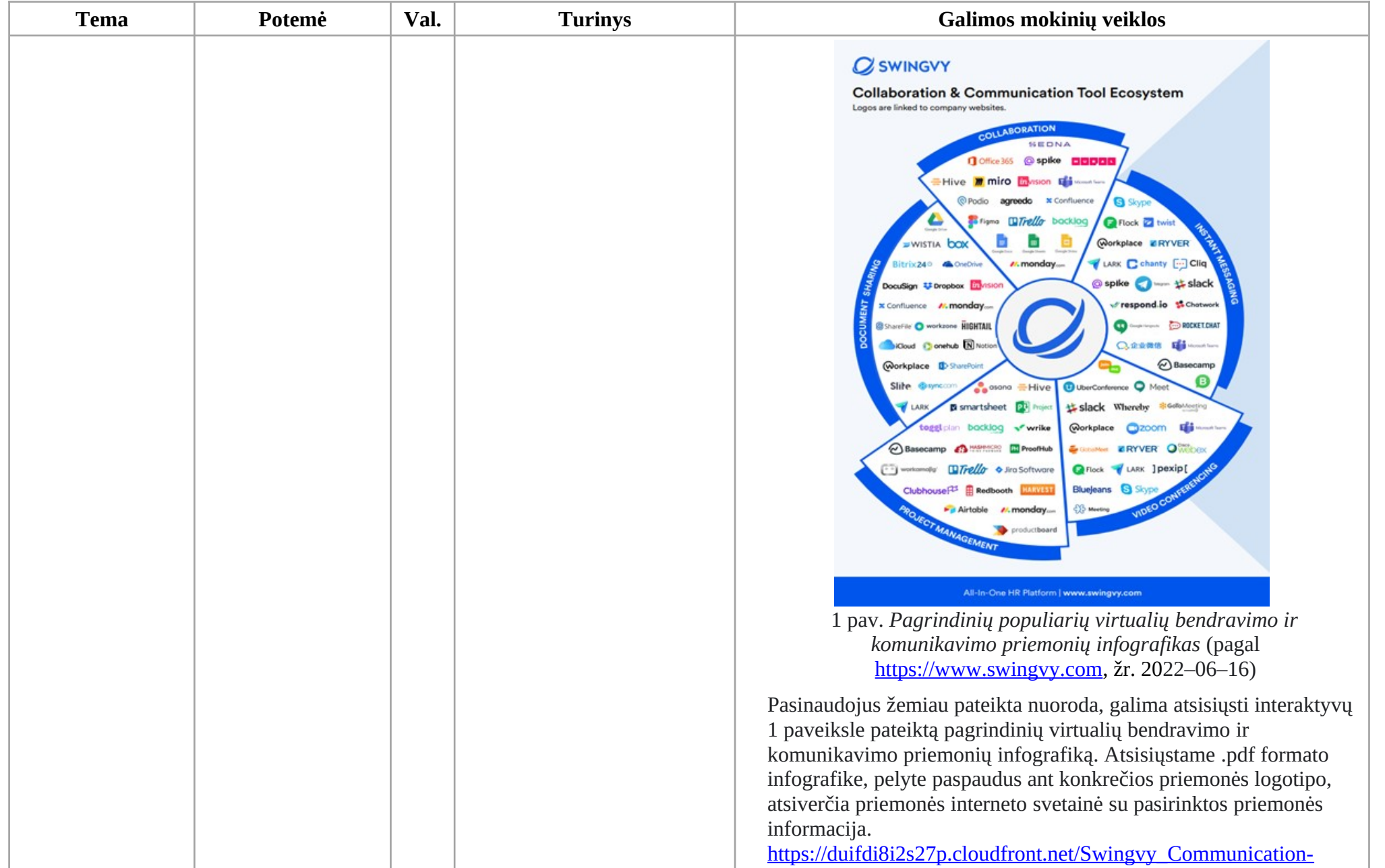

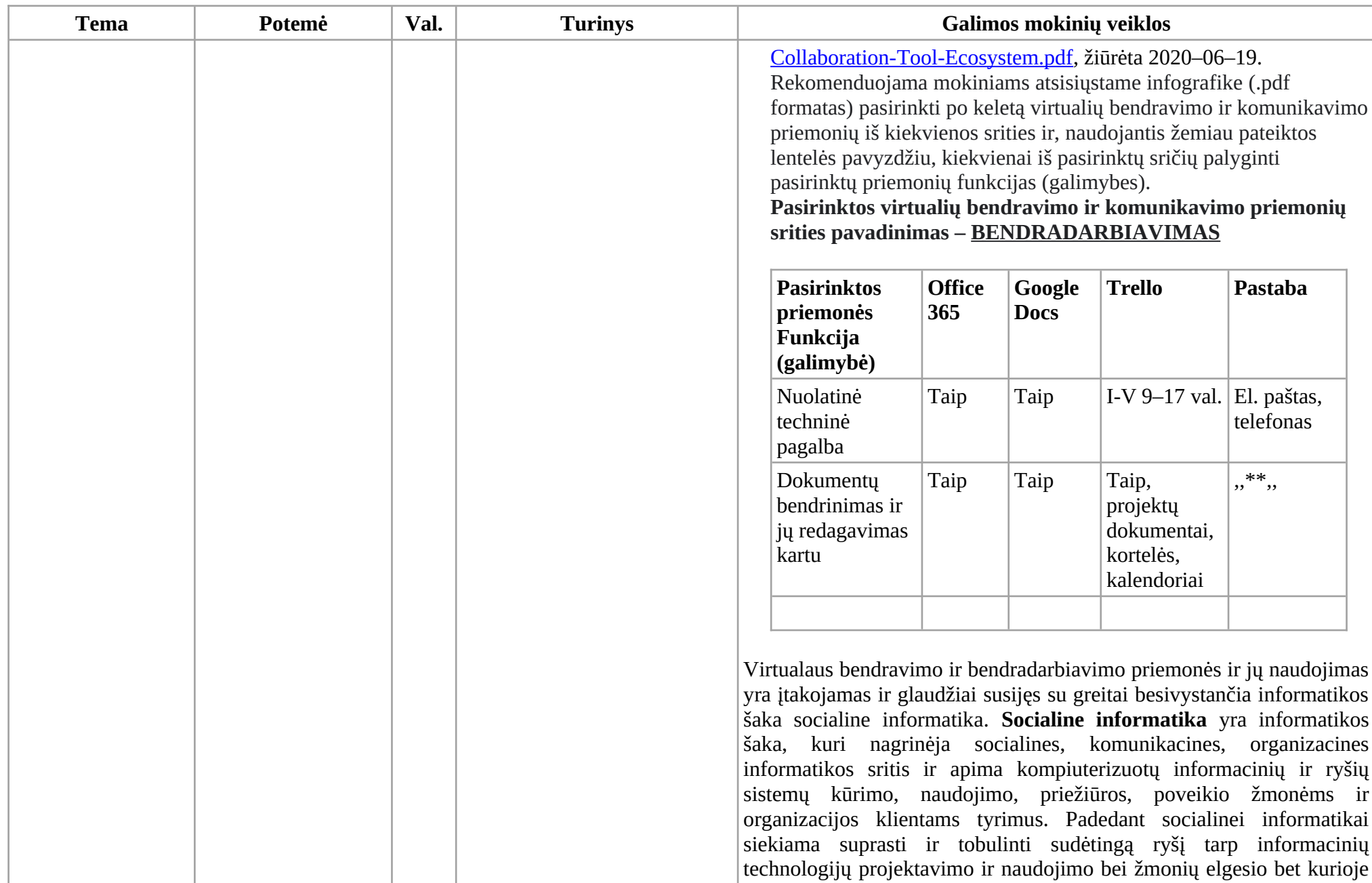

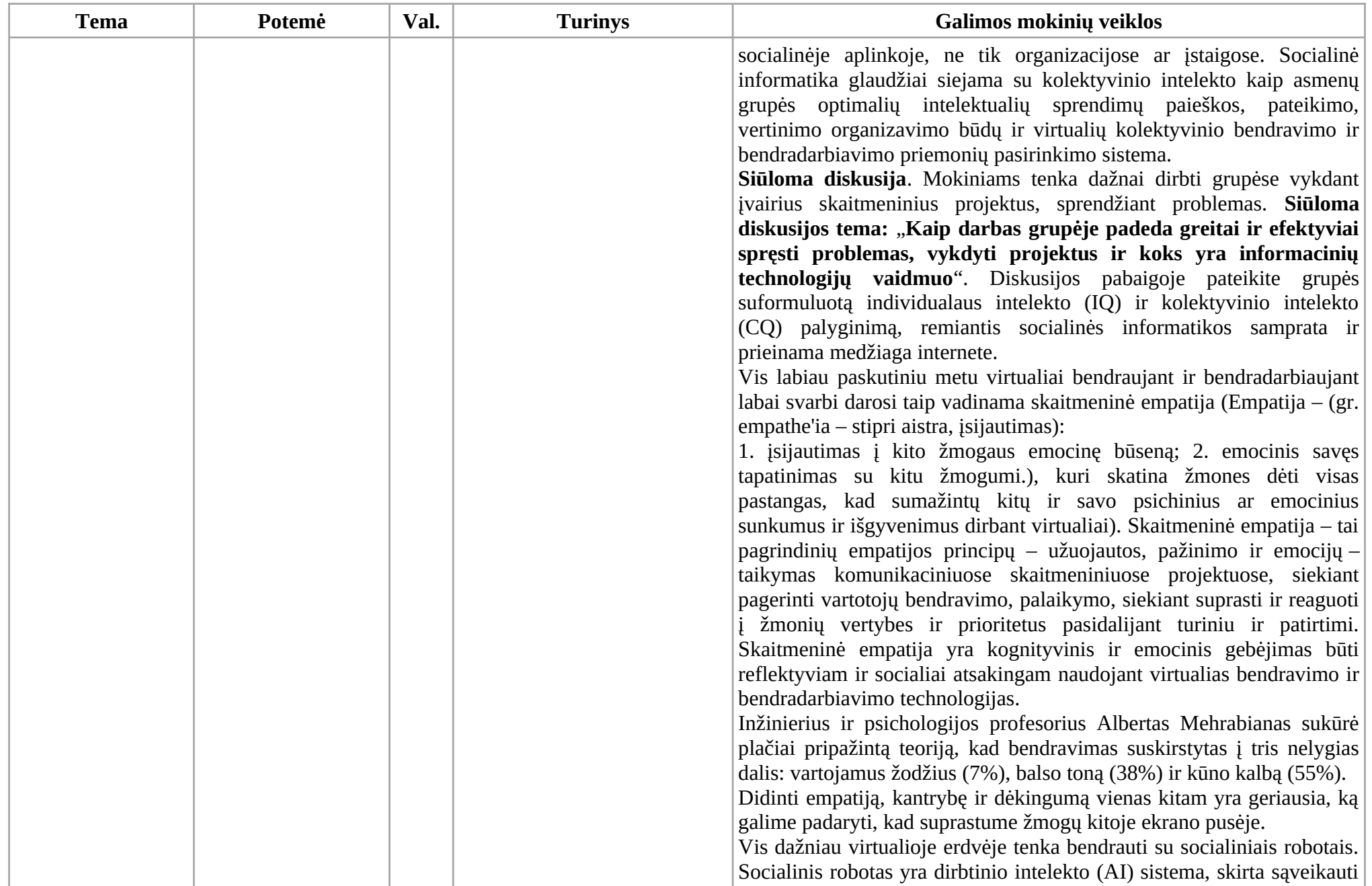

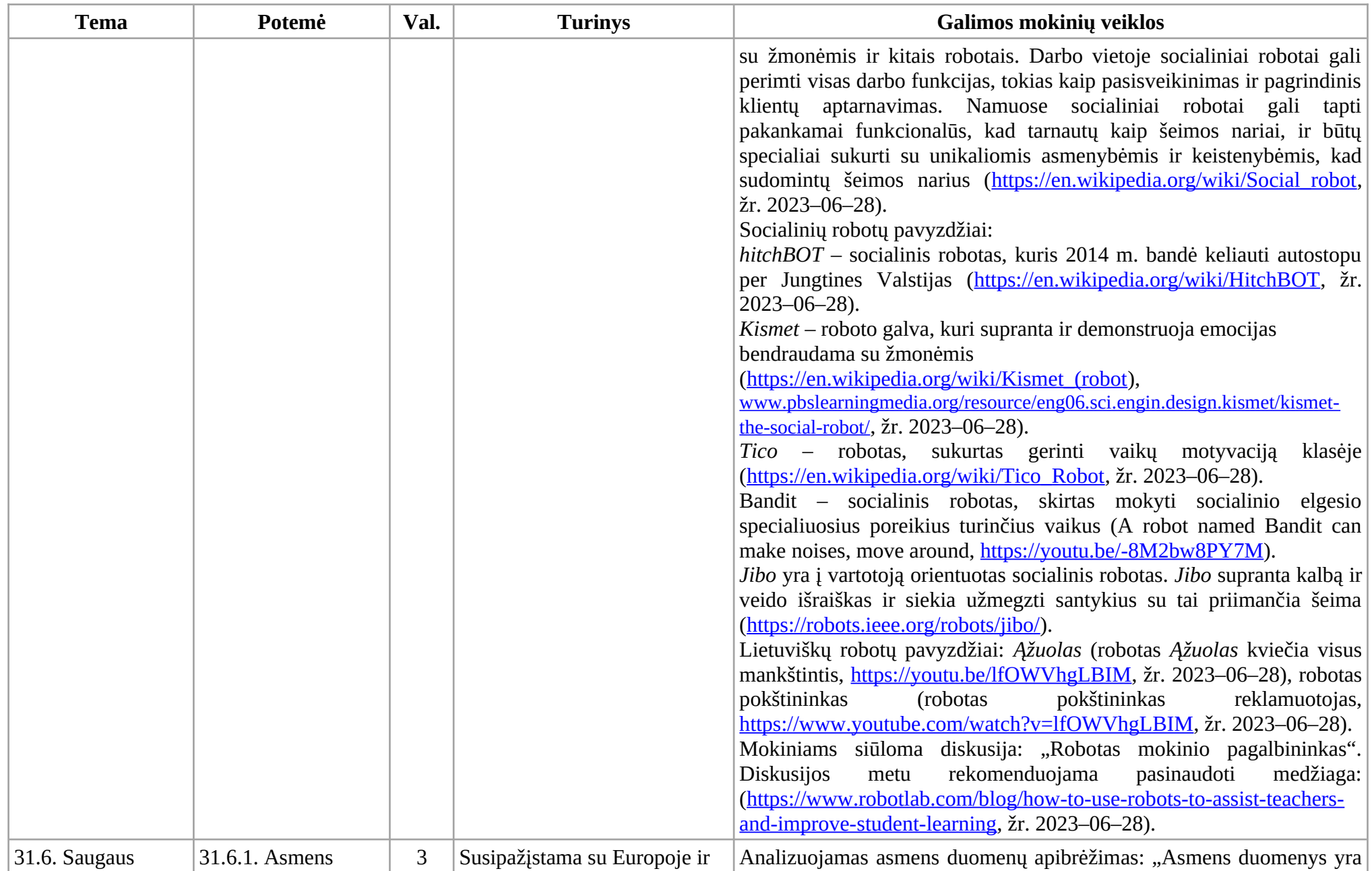

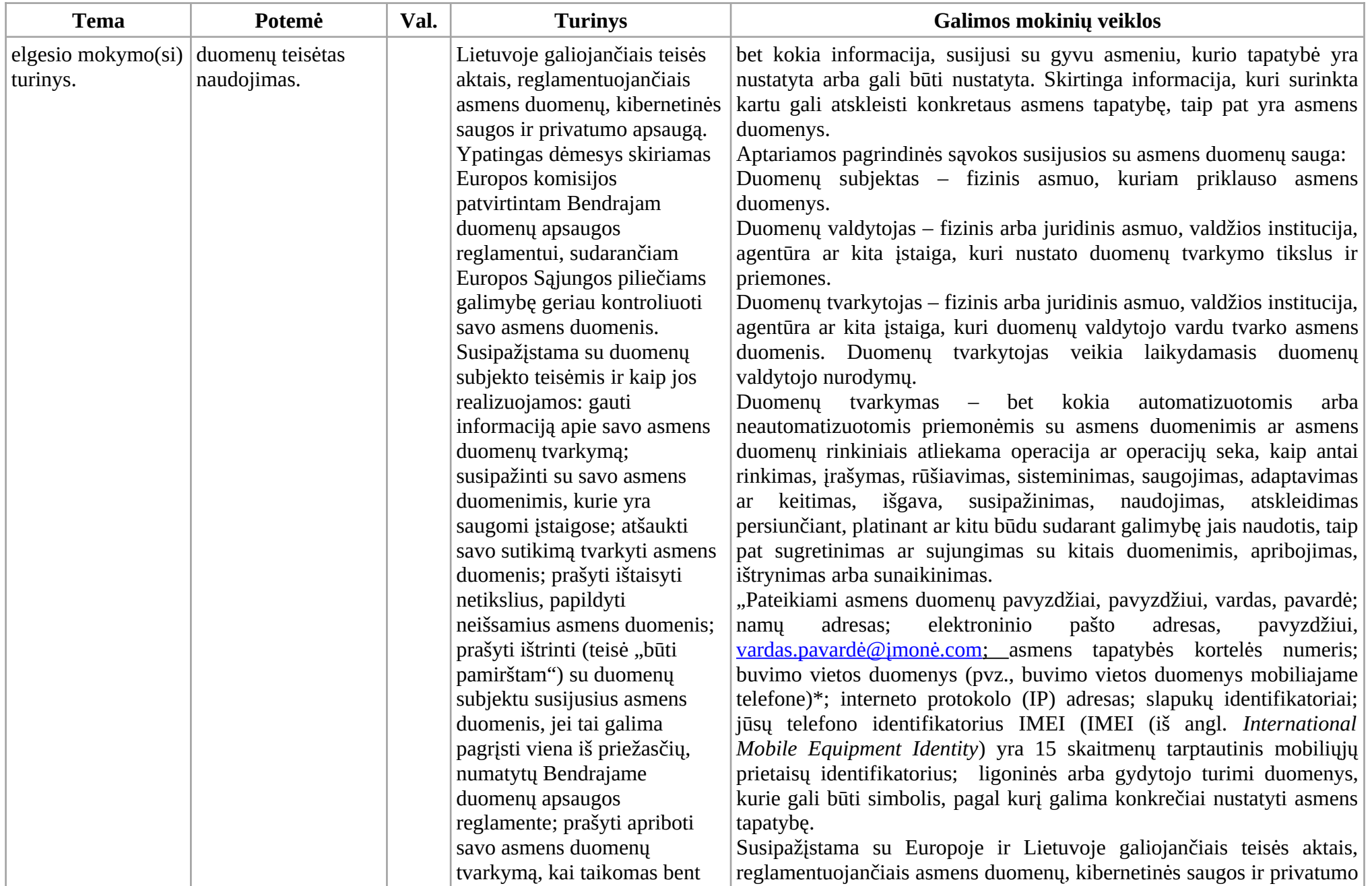

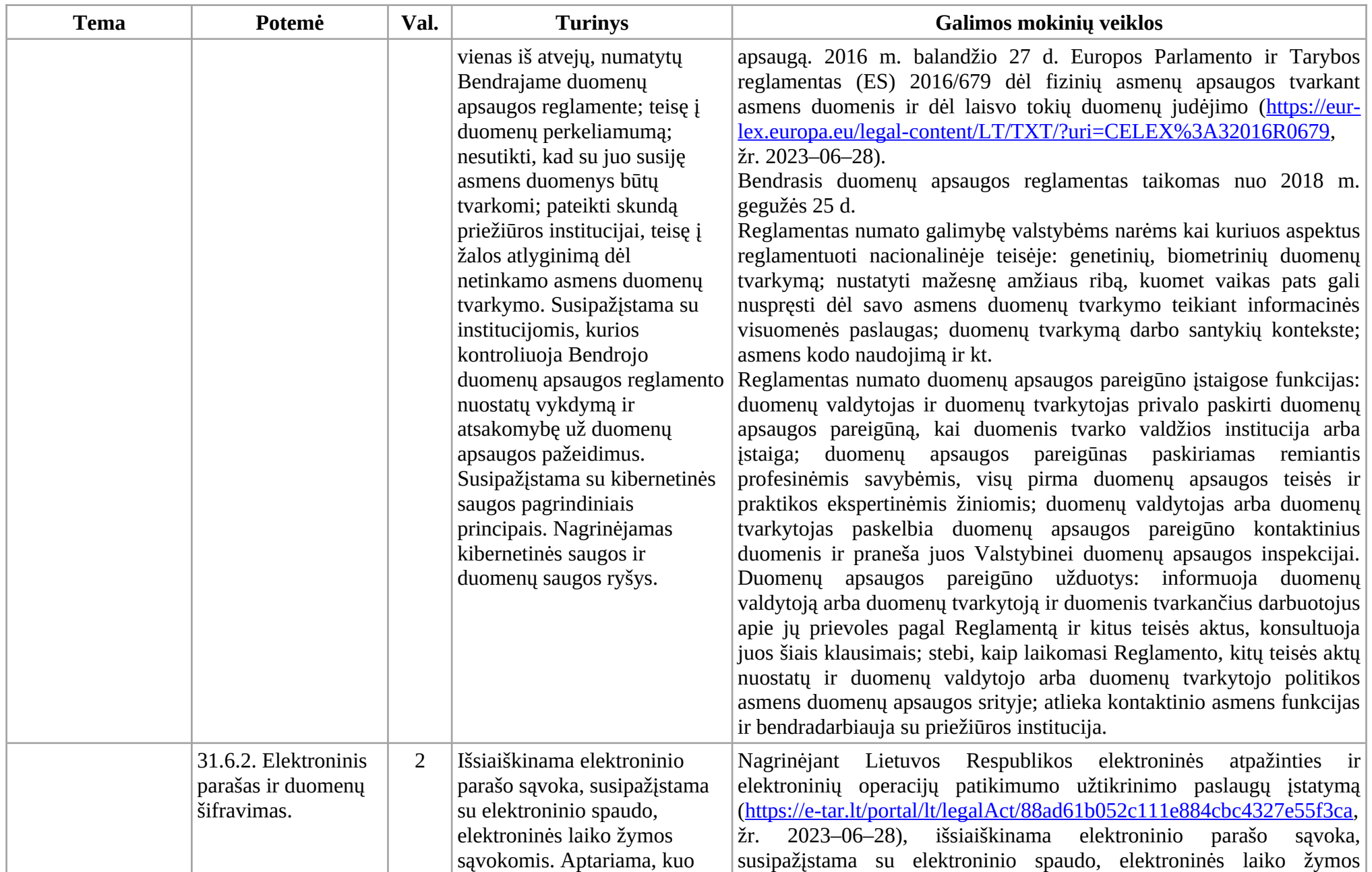

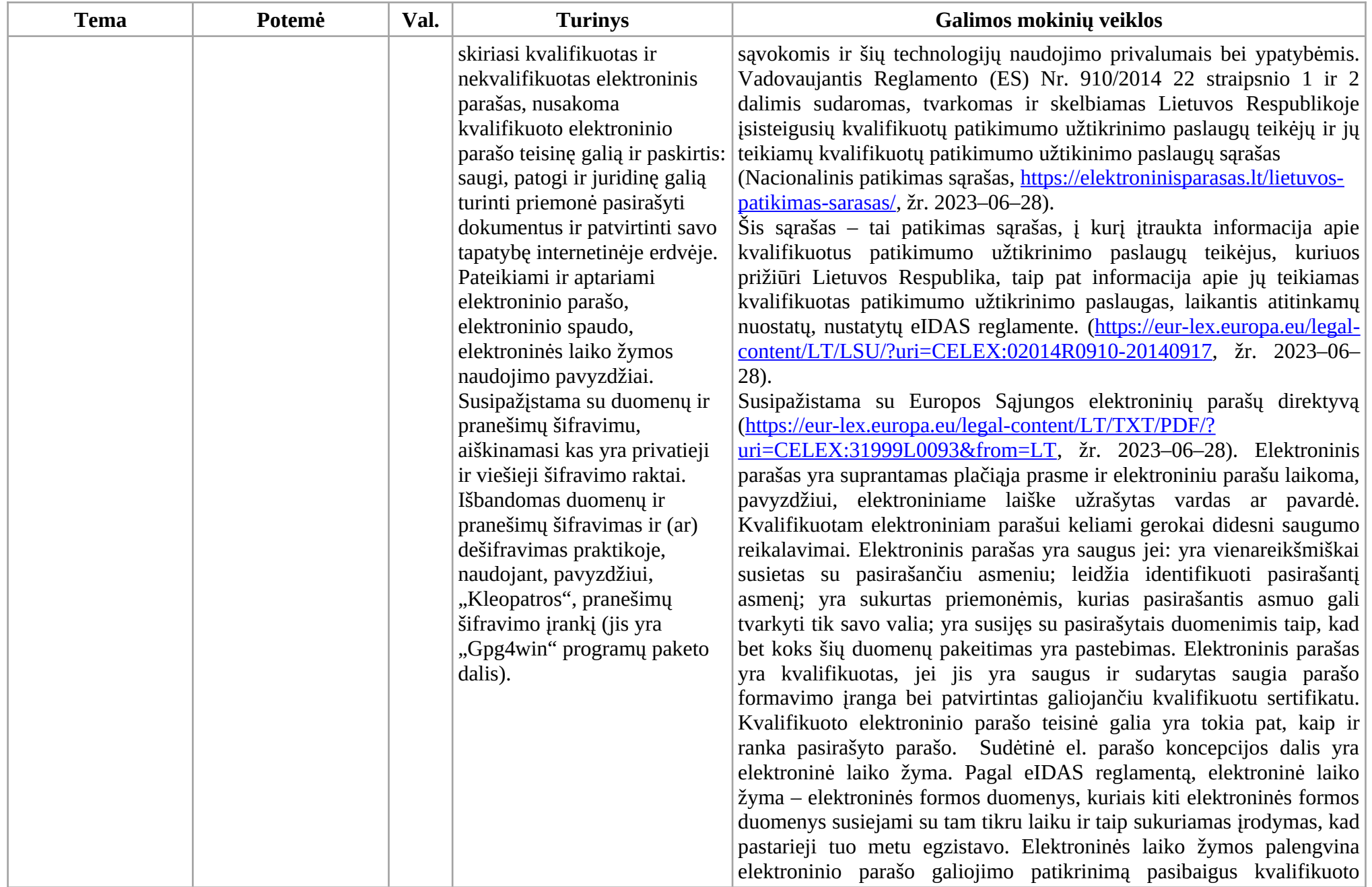

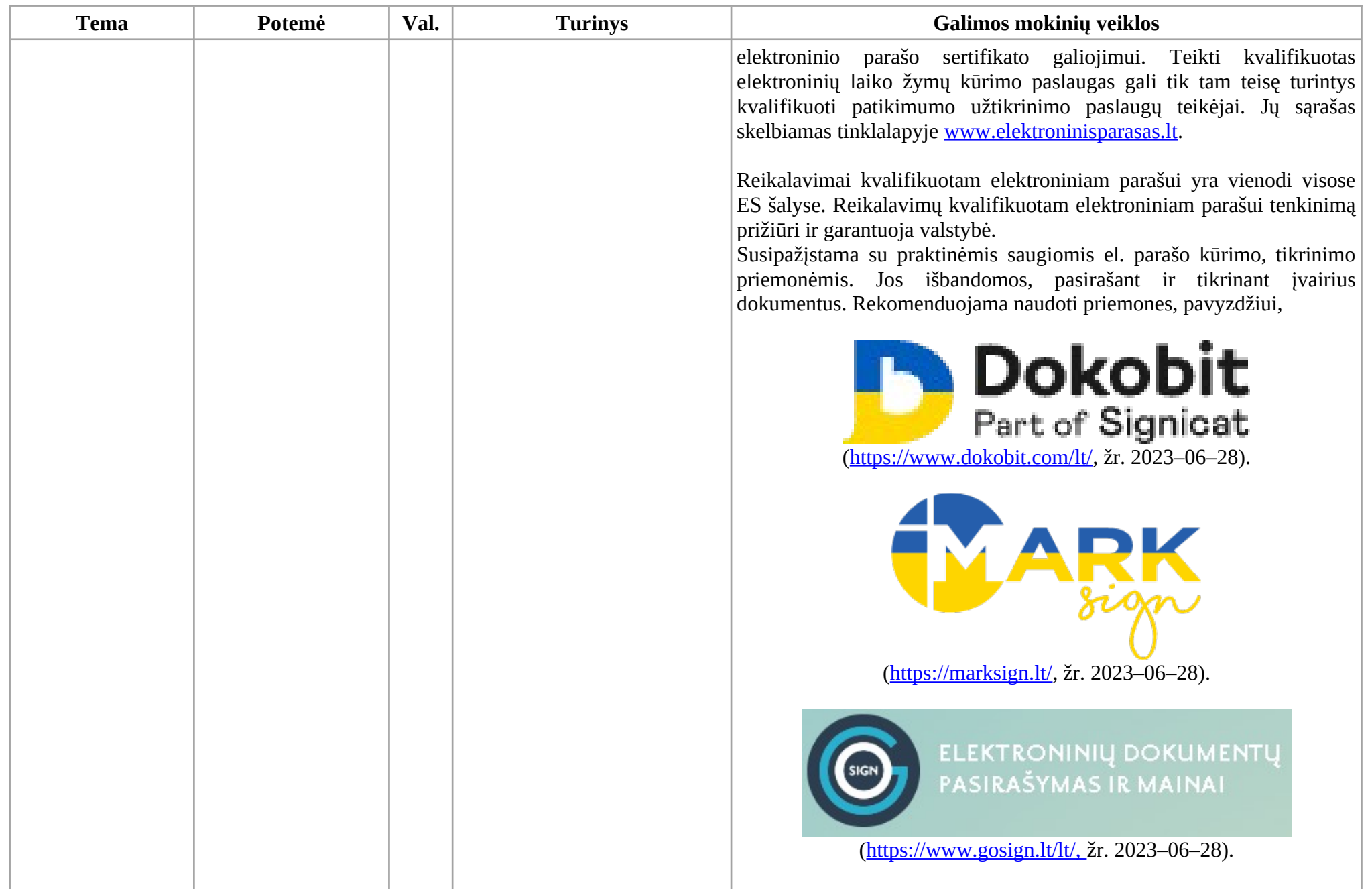

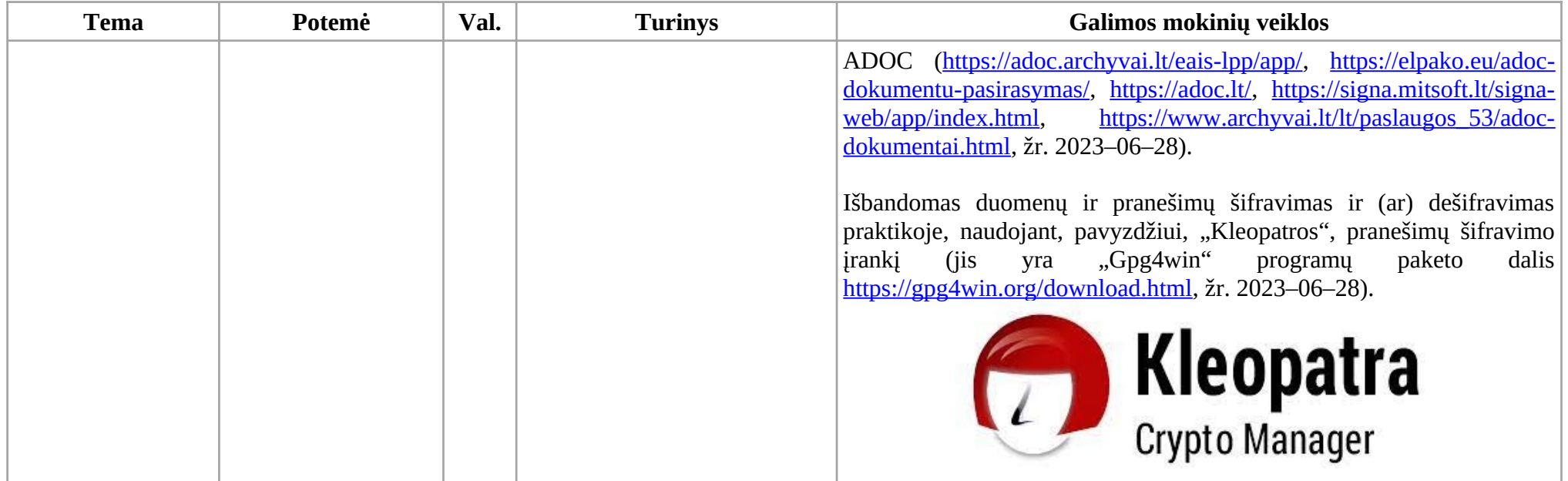

## **2. Veiklų planavimo ir kompetencijų ugdymo pavyzdžiai**

Šiame skyriuje pateikiami ilgalaikių ir veiklų planavimo, kompetencijų ugdymo pavyzdžiai su nuorodomis į šaltinius ir patarimais mokytojams.

Taip pat, rekomendacijos valandų paskirstymui.

## **Rekomenduojamas valandų paskirstymas**

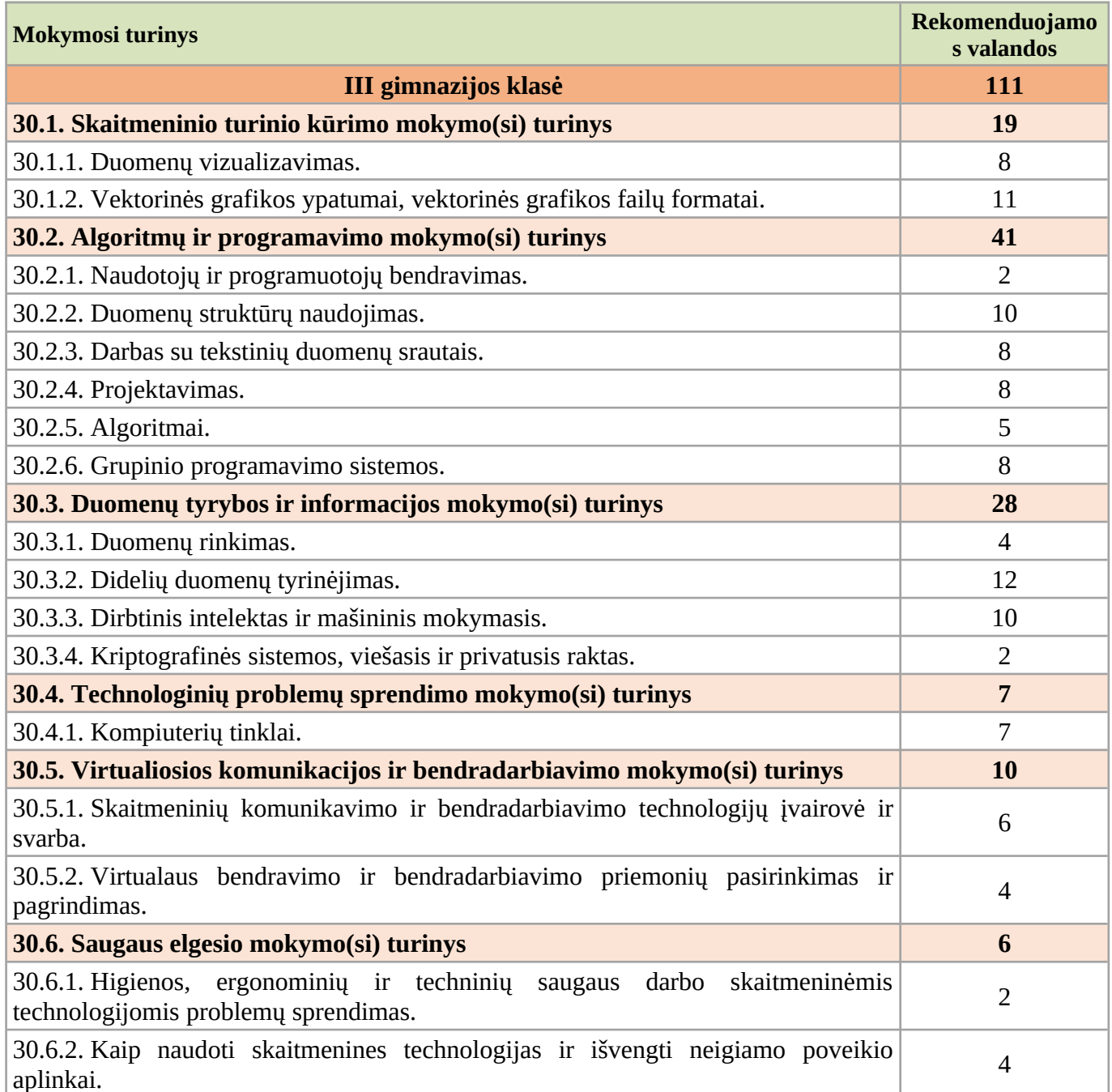

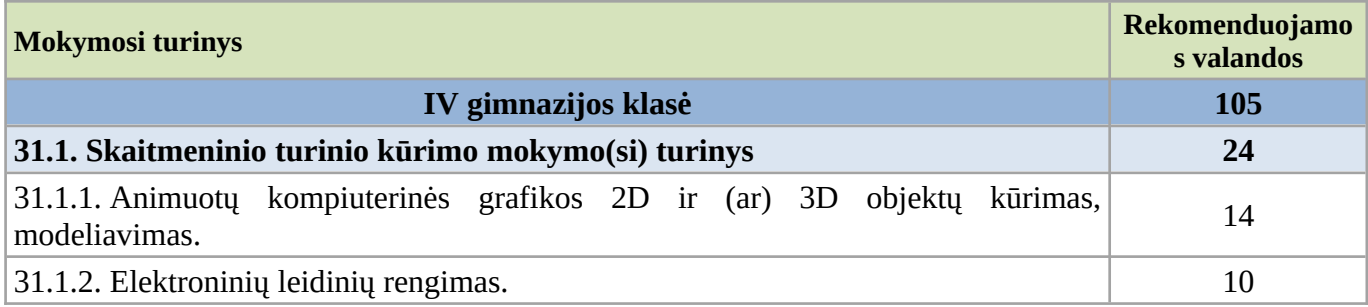

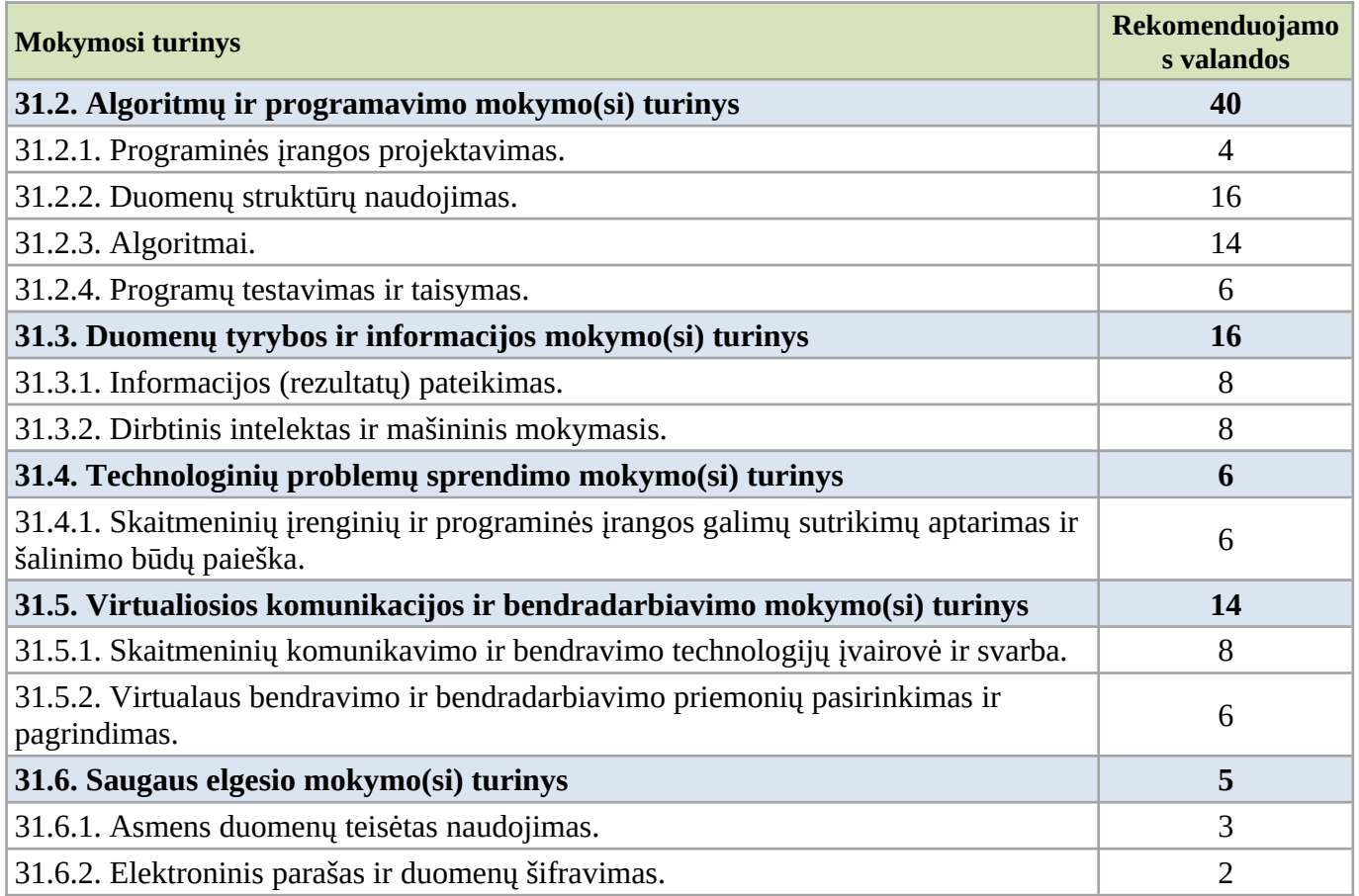

## **2.1. III gimnazijos klasė**

## **INFORMATIKOS ILGALAIKIO PLANO III GIMNAZIJOS KLASEI PAVYZDYS (pereinamajam laikotarpiui)**

**2023–2024 mokslo metais III gimnazijos klasės** mokiniai bus dar nesimokę pagal atnaujintą Informatikos bendrąją programą (2022), todėl jie **privalo** pasirinkti *Duomenų tyrybos, programavimo ir saugaus elgesio pradmenys* modulį. Mokydamiesi pagal šio modulio programą, mokiniai ugdysis kritinio ir kūrybinio mąstymo, problemų sprendimo, programavimo gebėjimus, įgis naujų žinių, supratimo ir gebėjimų duomenų tyrybos ir saugaus elgesio srityse, kurių reikia viduriniame ugdyme informatikos mokymuisi.

### **Rekomenduojamos mokymo(si) turinio temos, jų eiliškumas ir valandų paskirstymas.**

### *Pastaba*

\* Mėlynai pažymėtų mokymo(si) temų pamokas rekomenduojamos skirti projektinei veiklai vykdyti.

\*\* Pasviruoju šriftu išskirtos modulio "Duomenų tyrybos, programavimo ir saugaus elgesio pradmenys" mokymo(si) temos.

\*\*\* Po **tarpinio patikrinimo** mokytojas gali keisti mokymo(si) turinio temų eiliškumą savo nuožiūra.

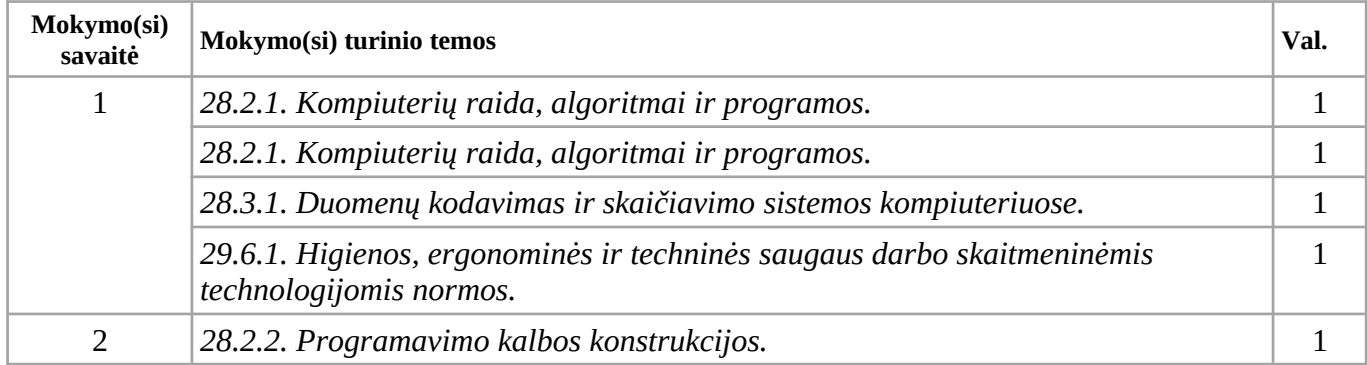

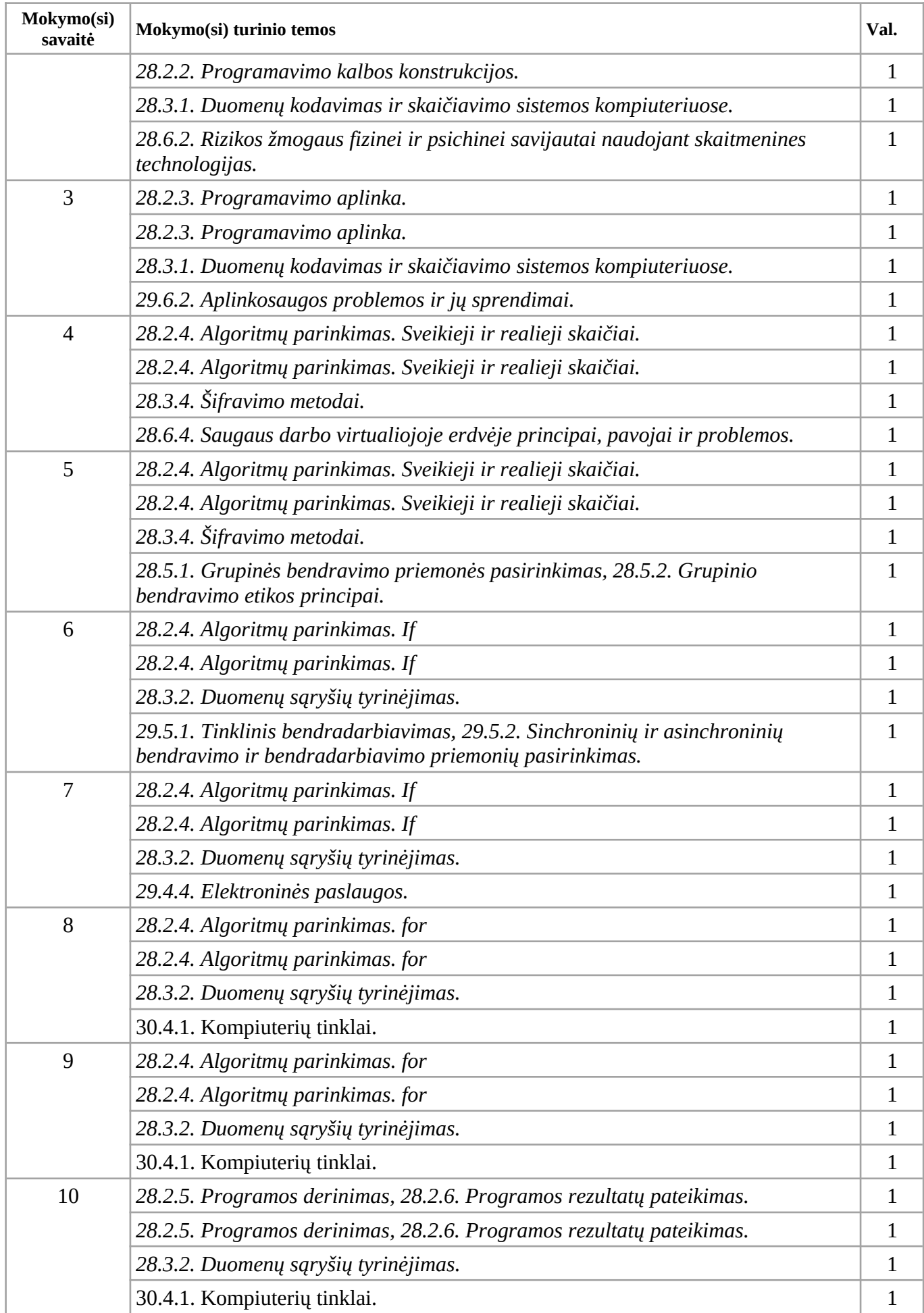

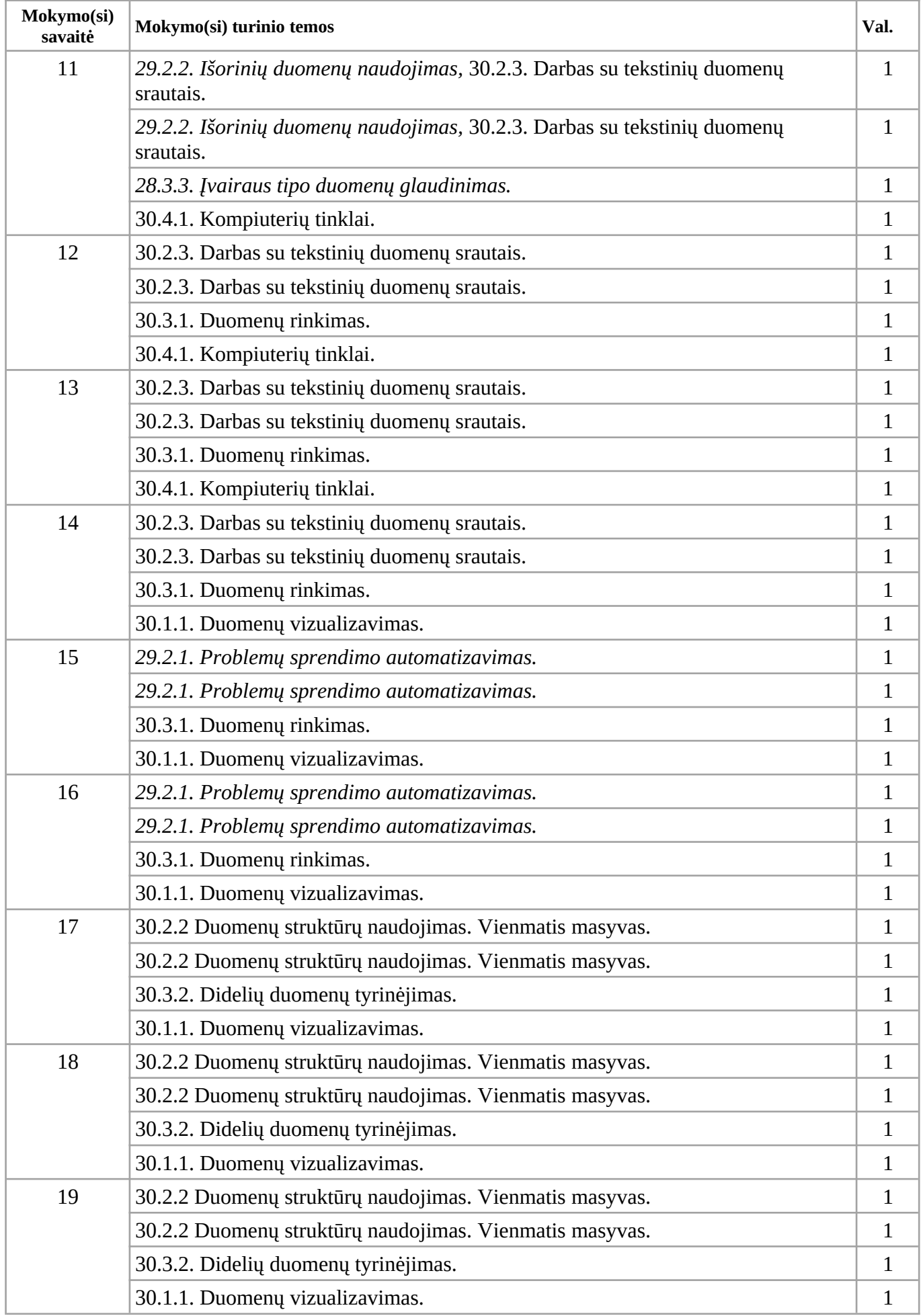

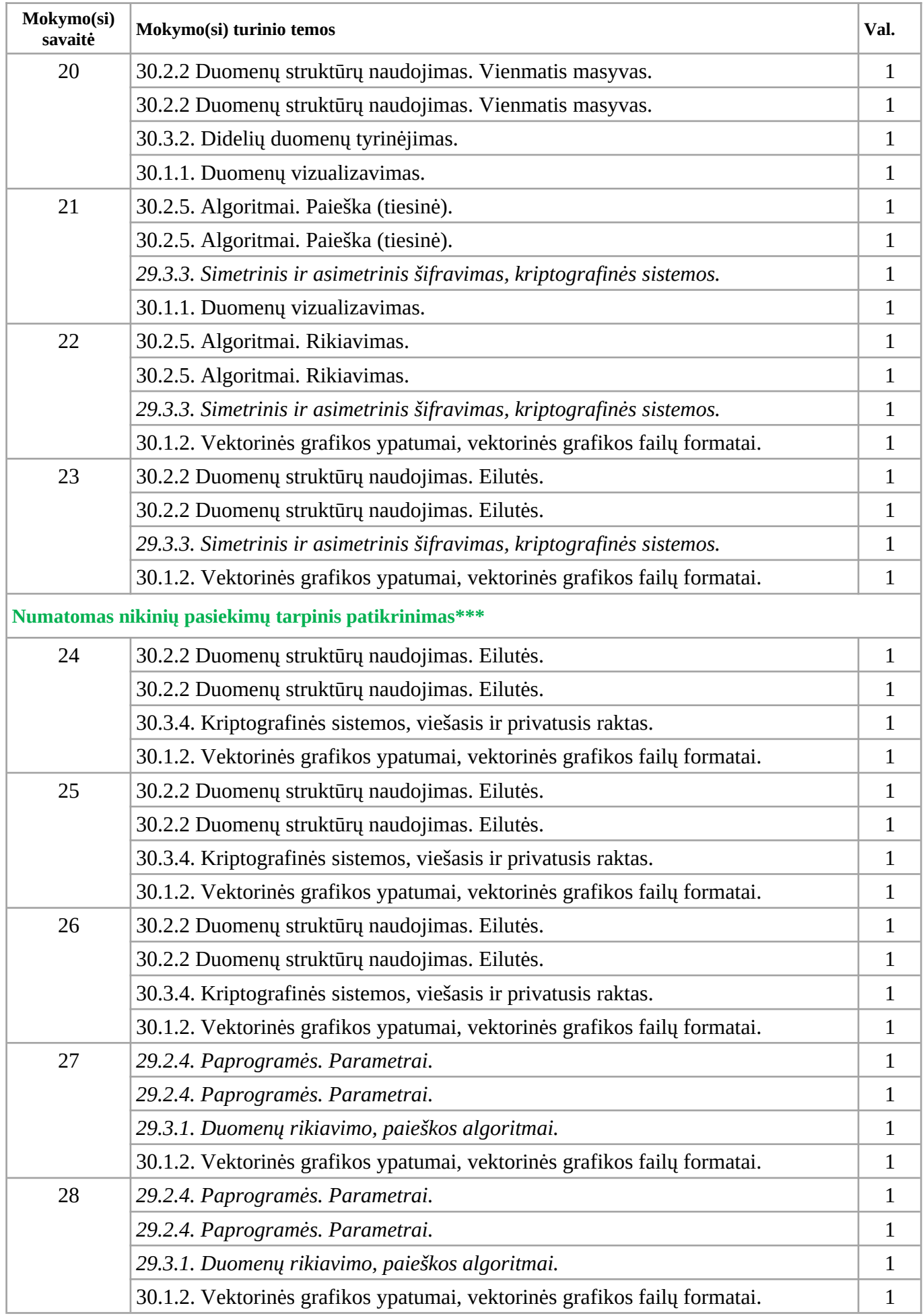

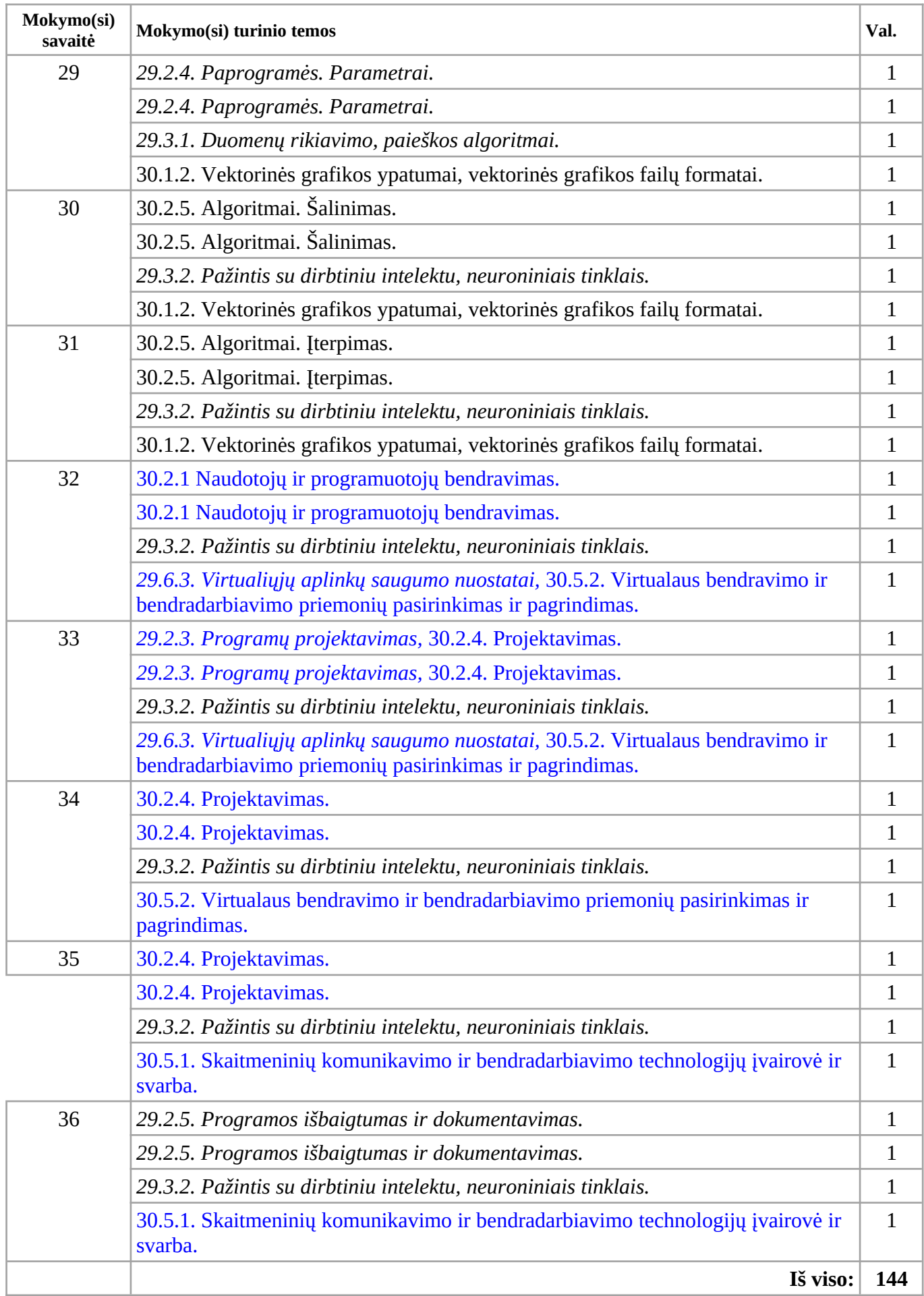

#### **VEIKLŲ PLANAVIMO PAVYZDŽIAI**

#### Kompetencijų raiška pasiekimų srityje "Duomenų tyryba ir informacija (C)"

Ugdytis įgūdžius apdoroti duomenis ir informaciją: problemos (uždavinio) analizė, situacijos vertinimas, duomenų rinkimas, kaupimas, rūšiavimas, rikiavimas, grupavimas, informacijos paieška, tvarkymas, turinio kokybės ir patikimumo vertinimas. Dažnai tai vadinama duomenų raštingumu, arba, akademiškiau, duomenų tyryba ar net duomenų mokslu. Duomenimis laikoma visi stebimi, renkami ir kaupiami artefaktai, skirti kuriai nors problemai spręsti. Tvarkydami, apdorodami duomenis kuriame informaciją. Šiuolaikiniame pasaulyje duomenys yra didelė vertybė, remiantis jais sprendžiamos įvairiausios realaus gyvenimo problemos. Duomenų svarbą lėmė spartus technologinių priemonių ir metodų tobulėjimas, patogios, visiems prieinamos technologijos, kurios leidžia automatizuoti duomenų rinkimą, kaupimą, rūšiavimą, apdorojimą. Milžiniški duomenų srautai renkami kasdien sveikatos, švietimo, prekybos, laisvalaikio ir kitose srityse, apdorojami realiu laiku, pateikiami sprendimai, įgalinantys kurti naujas paslaugas ir produktus. Duomenų mokslas, duomenų tyryba glaudžiai siejasi su neuroniniais tinklais ir dirbtiniu intelektu.

1 lentelė. Informatikos pasiekimų srities "Duomenų tyryba ir informacija (C)" pasiekimai.

Įžvelgia duomenų ryšį su algoritmais, vartoja tinkamas sąvokas (C1).

Tyrinėja duomenis ir atlieka veiksmus su jais (C2).

Tyrinėja ir apibendrina viešai prieinamus ar automatizuotai renkamus duomenis ir išgauna reikalingą informaciją (C2.3).

Vertina duomenų ir informacijos patikimumą, privatumą (C3).

Atpažįsta dirbtinio intelekto, neuroninių tinklų taikymo sritis, vertina privalumus ir grėsmes. Vertina kriptografinės sistemos, viešojo rakto, sertifikato patikimumą (C3.3).

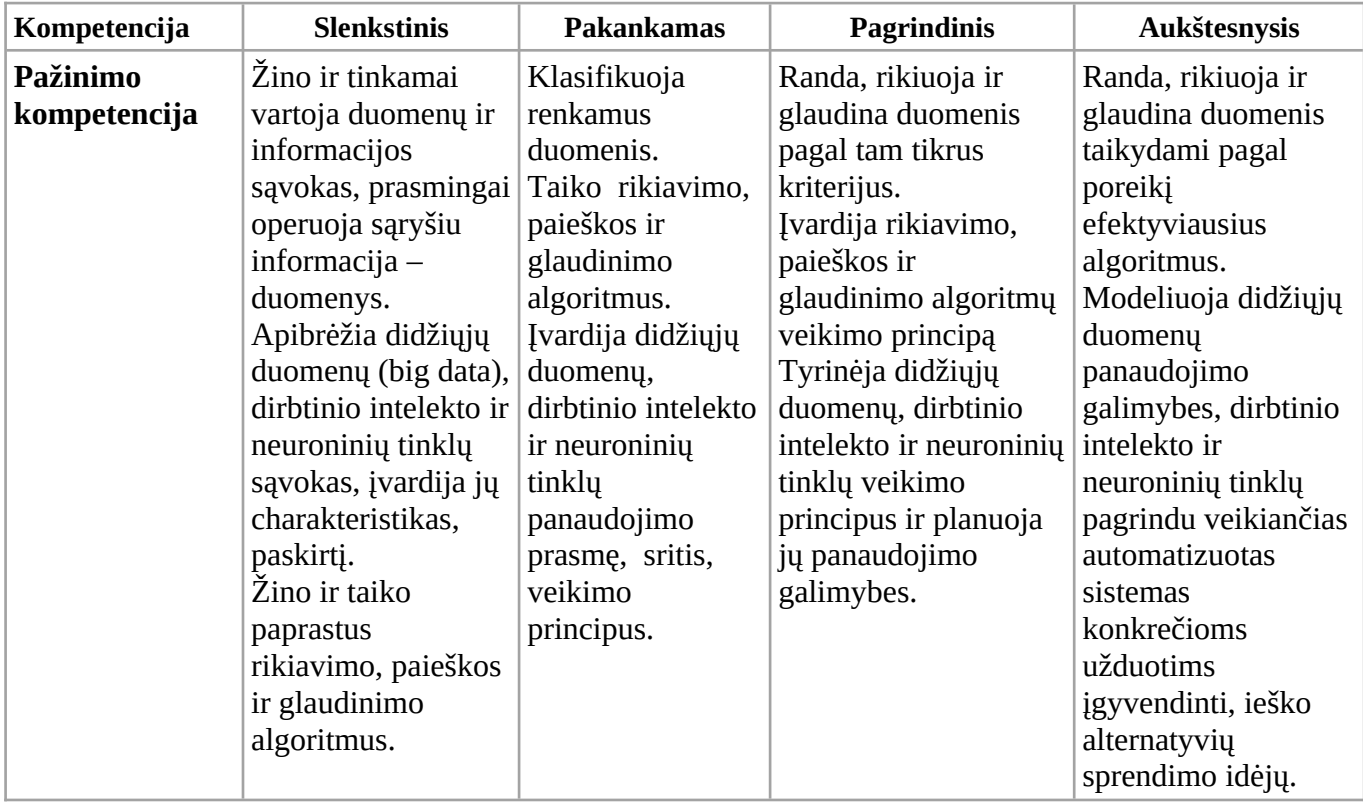

2 lentelė. Mokinių kompetencijų pasiekimų srityje "Duomenų tyryba ir informacija (C)" lygių aprašai.

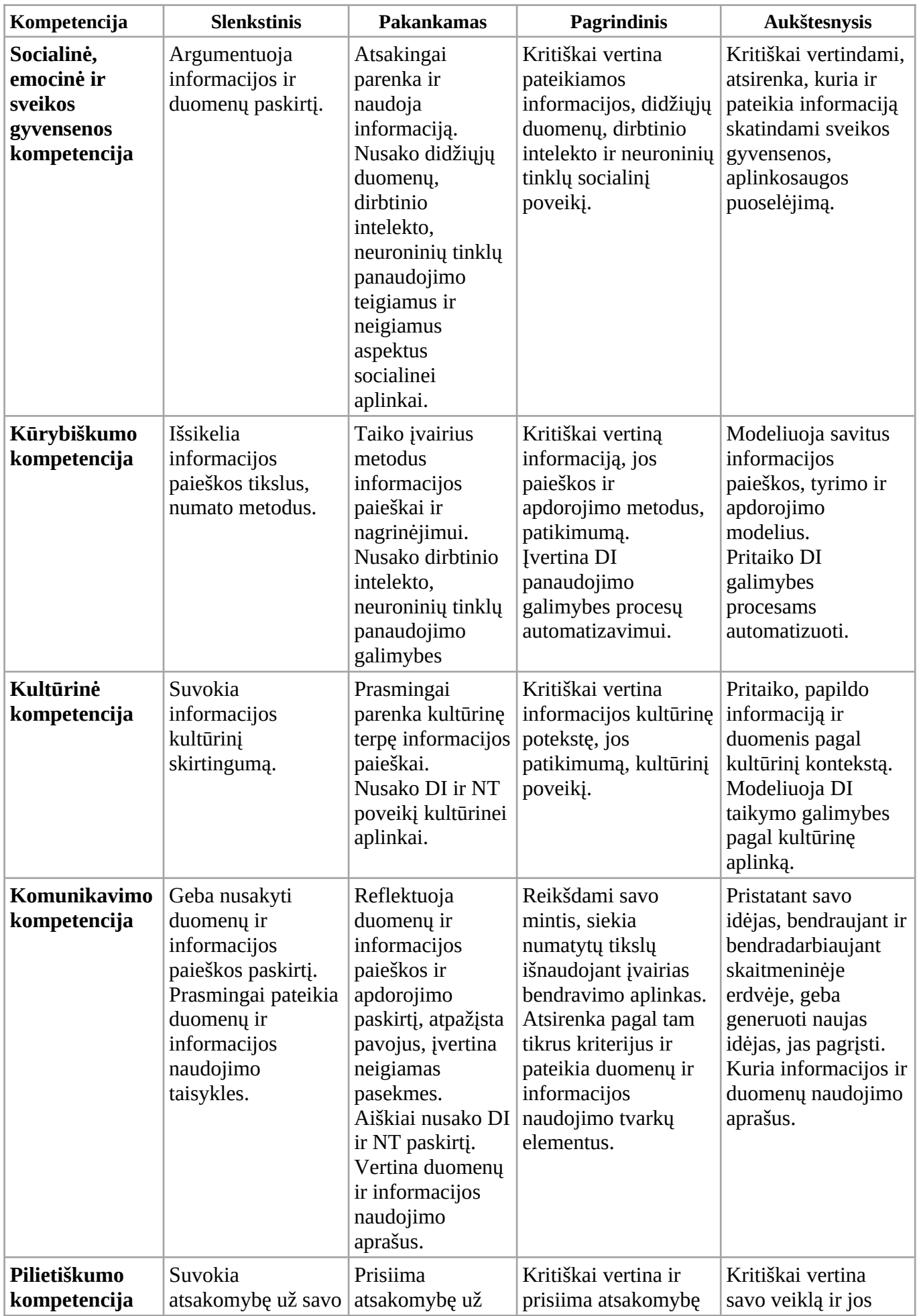

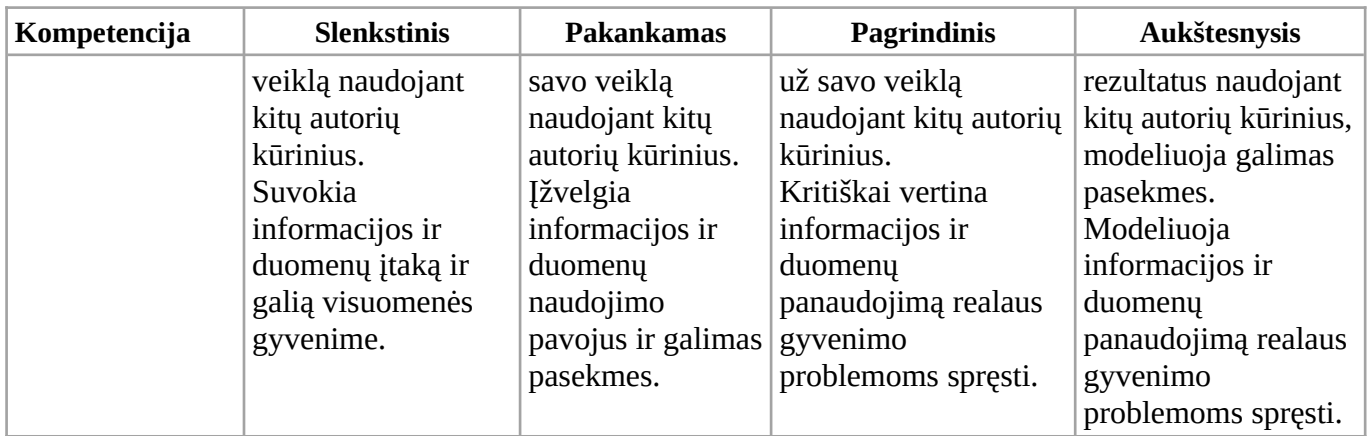

## 3 lentelė. Pasiekimų lygių požymiai. III–IV gimnazijos klasės

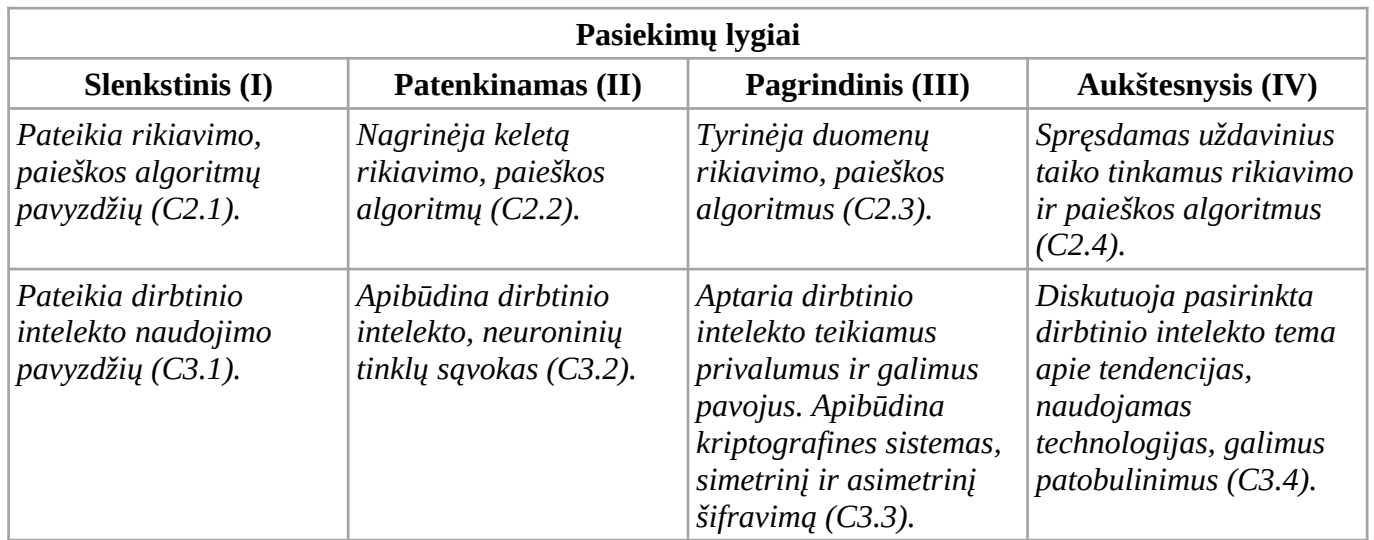

## **2.2. IV gimnazijos klasė INFORMATIKOS ILGALAIKIO PLANO IV GIMNAZIJOS KLASEI PAVYZDYS**

## **(pereinamajam laikotarpiui)**

**2024–2025 mokslo metais IV gimnazijos klasės** mokiniai tęs mokymąsi pagal atnaujintą Informatikos bendrąją programą (2022), todėl jie **privalo** pasirinkti *Duomenų tyrybos, programavimo ir saugaus elgesio pradmenys* modulį. Mokydamiesi pagal šio modulio programą, mokiniai ugdysis kritinio ir kūrybinio mąstymo, problemų sprendimo, programavimo gebėjimus, įgis naujų žinių, supratimo ir gebėjimų duomenų tyrybos ir saugaus elgesio srityse, kurių reikia viduriniame ugdyme informatikos mokymuisi.

## **Rekomenduojamas mokymo(si) temų ir valandų paskirstymas.**

### *Pastaba*

\* Mėlynai pažymėtos modulio "Duomenų tyrybos, programavimo ir saugaus elgesio pradmenys" mokymo(si) turinio temos.

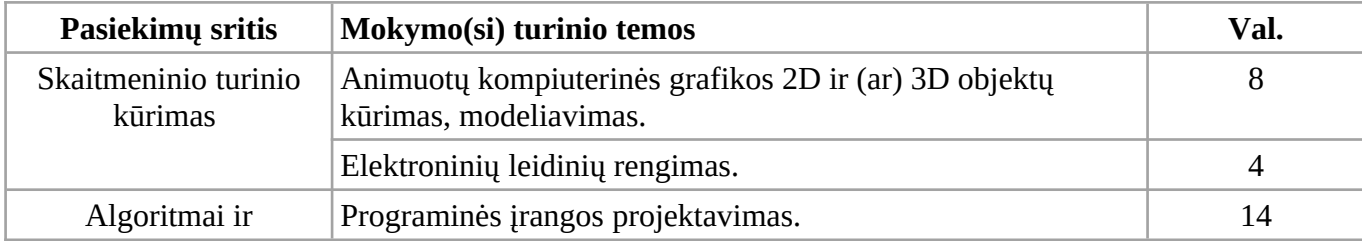

\*\* Žaliai pažymėtos III gimnazijos klasės mokymo(si) turinio temos.

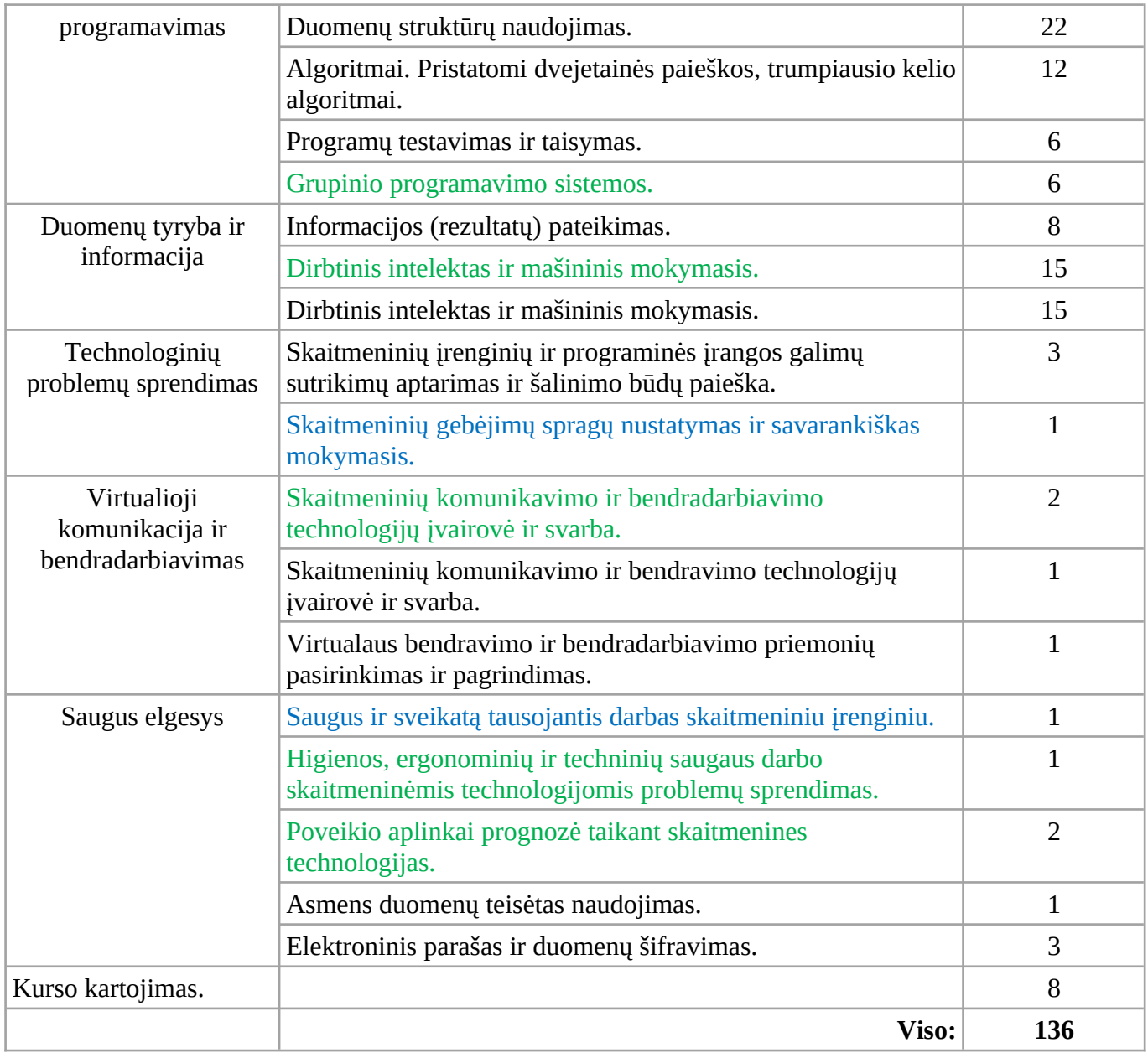

### **VEIKLŲ PLANAVIMO PAVYZDŽIAI**

#### Kompetencijų raiška pasiekimų srityje "Algoritmai ir programavimas (B)"

Algoritmas – tai veiksmų seka, kurią reikia atlikti norint gauti užsibrėžtą rezultatą. Kai algoritmą užrašome kompiuteriui ar bet kuriam išmaniajam įrenginiui suprantama forma, jis tampa programa, tai paprastai vadinama problemos sprendimo automatizavimu. Automatizavimas – viena pagrindinių informatinio mąstymo ugdymo komponenčių. Algoritmus galima užrašyti žodžiais, žodžių santrumpomis, vaizduoti schemomis, sutartiniais ženklais. Algoritmų ir programų kūrimo įgūdžiai ugdomi palaipsniui: pradedama paprastais kasdien sutinkamais algoritmais, algoritmo žingsnių nustatymu ir atlikimu, veiksmų valdymo komandomis (seka, pasirinkimas, kartojimas,), toliau mokomasi programos kūrimo ir programavimo naudojant žaidybines programavimo aplinkas, vėliau – profesionalias programavimo kalbas. Algoritmavimas ir programavimas – tai problemos (uždavinio) sprendimo kelio įvaldymas, pradedant tikslu, ko siekiama, formuluotės tikslinimu, algoritmo sudarymu, užrašymu, programos parengimu kompiuteriui, įvykdymu, testavimu, tobulinimu, dokumentavimu. Sprendžiant mokiniams

rūpimas problemas supažindinama su klasikiniais algoritmais: mažiausios ir didžiausios reikšmių nustatymo, duomenų rikiavimo, dvejetainės paieškos, trumpiausio kelio radimo, kombinatorikos, duomenų šifravimo ir pan. Suteikiamos galimybės mokiniams nagrinėti euristinius algoritmus, išbandyti konkrečius neuroninių tinklų ar dirbtinio intelekto algoritmus.

4 lentelė. Informatikos pasiekimų srities "Algoritmai ir programavimas (B)" pasiekimai.

Įžvelgia algoritmų, programų naudą, atpažįsta ir vartoja pagrindines sąvokas (B1). Atrenka nesunkiai kompiuteriu sprendžiamas realaus pasaulio problemas, surenka informaciją apie reikiamą informacinį įrankį (programą) ir pateikia galimo sprendimo idėją (B1.3).

Naudojasi algoritmavimo, programavimo kalbos konstrukcijomis, programavimo aplinkomis (B2). Kuria ir (ar) naudoja programai reikalingas duomenų struktūras (taip pat ir abstrakčiąsias). Naudojasi įvairiais duomenų šaltiniais (pavyzdžiui, tekstiniais failais, jutikliais, internetu) (B2.3).

Kuria ir vykdo algoritmus, programas (B3).

Analizuoja programinės įrangos sąsajos naudotojo poreikius, pateikia sąsajos projektą. Apibūdina ir kuria ar parenka reikiamus algoritmus informacijai apdoroti (B3.3).

Testuoja, derina, tobulina programas (B4).

Modifikuoja, papildo funkcijomis savo ir kitų kuriamas programas. Naudoja grupinio programavimo įrankius (B4.3).

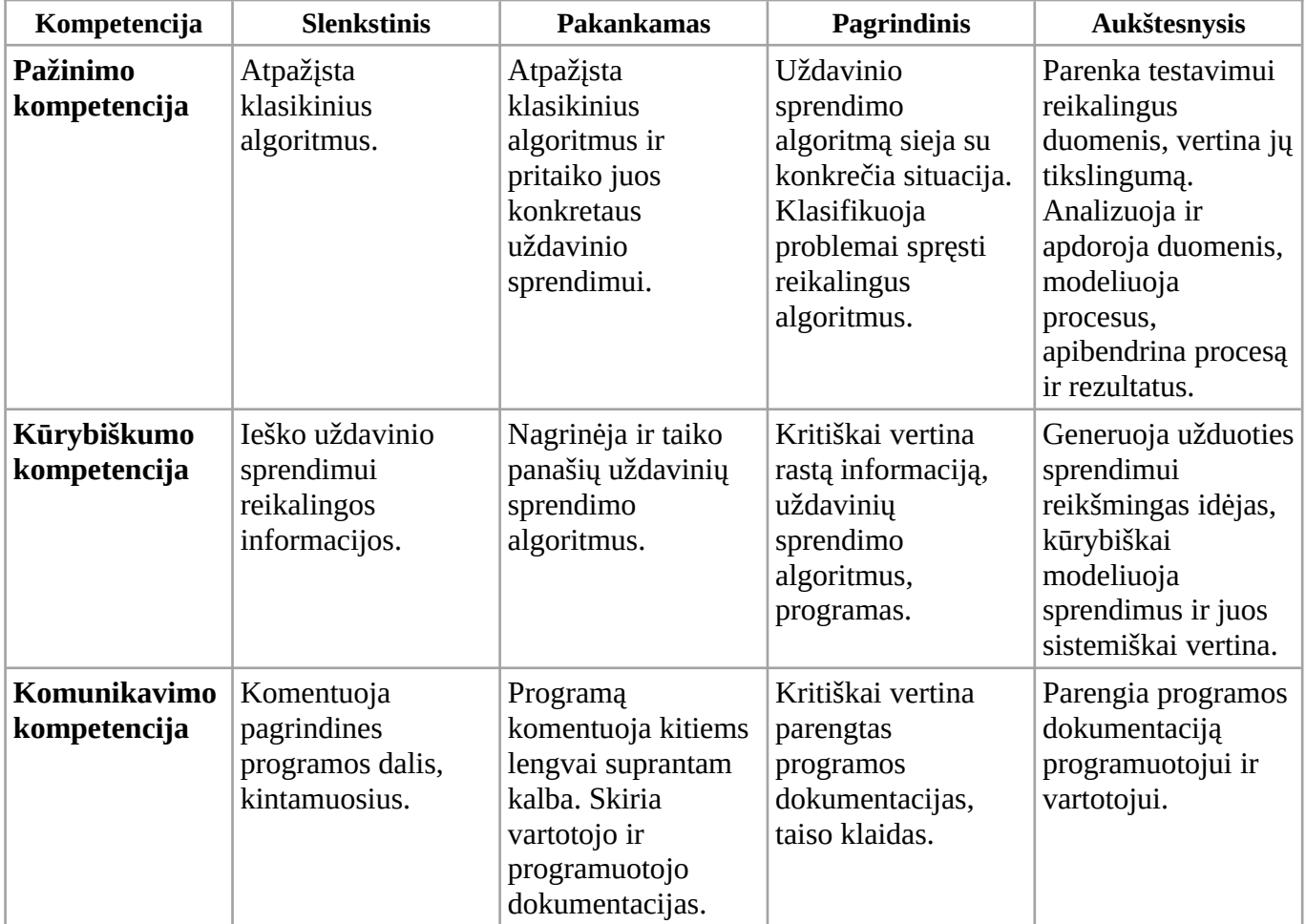

5 lentelė. Mokinių kompetencijų pasiekimų srityje "Algoritmai ir programavimas (B)" lygių aprašai.

6 lentelė. Pasiekimų lygių požymiai. III–IV gimnazijos klasės

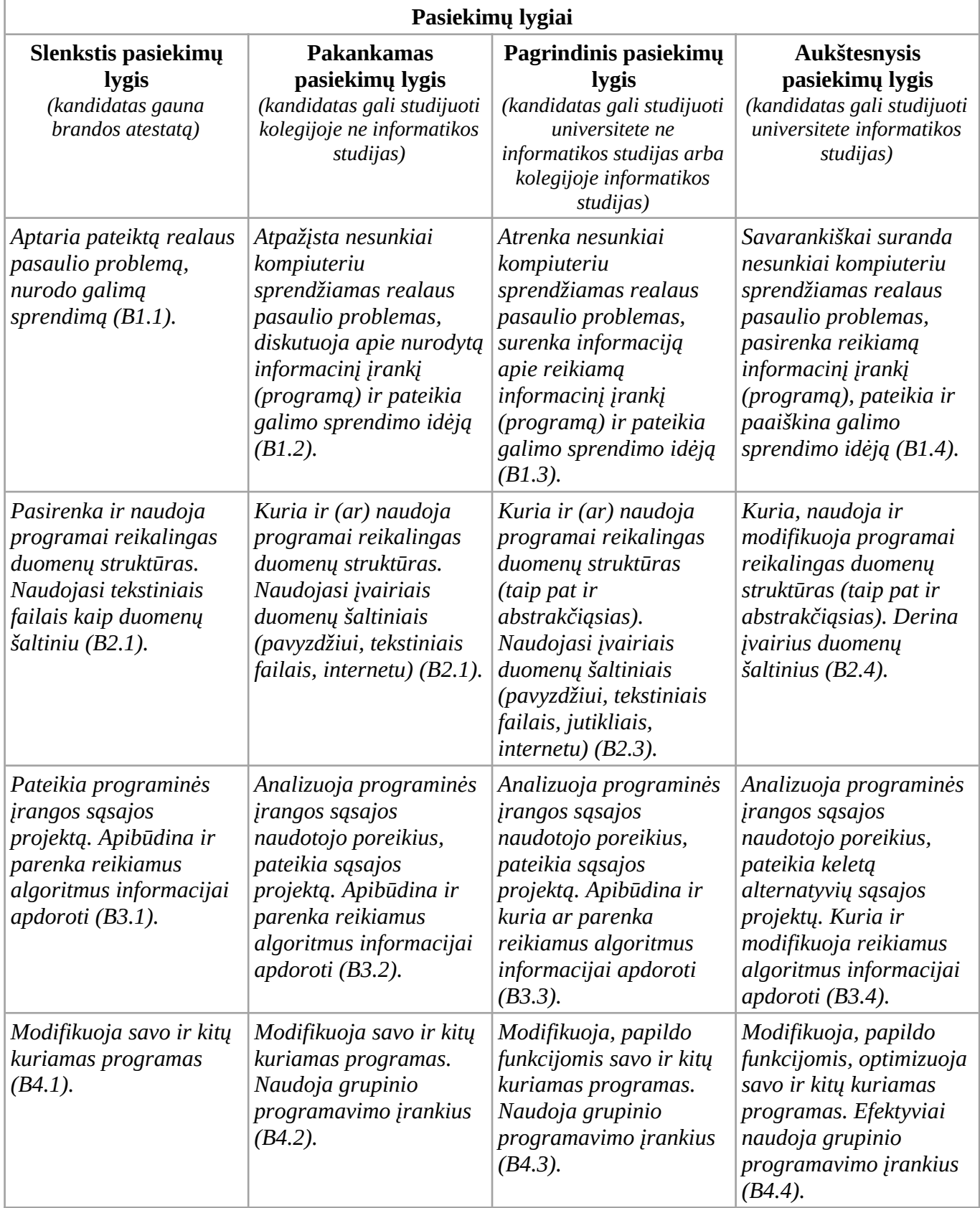

#### **3. Skaitmeninės mokymo priemonės**

Šiame skyriuje pateikiamas skaitmeninės mokymosi priemonės pavadinimas, trumpa anotacija ir nuoroda. Tikimasi, kad pateiktor skaitmeninės mokymosi piemonės padės įgyvendinti Informatikos bendrąją programą. Jeigu priemonė yra anglų ar kita kalba, jos pavadinimas pateikiamas originalo kalba.

Su mokiniais svarbu aptarti saugumo internete, autorių teisių aktualius klausimus, pasikalbėti apie tinkamą citavimą ir pan.

# **3.1. III gimnazijos klasė**

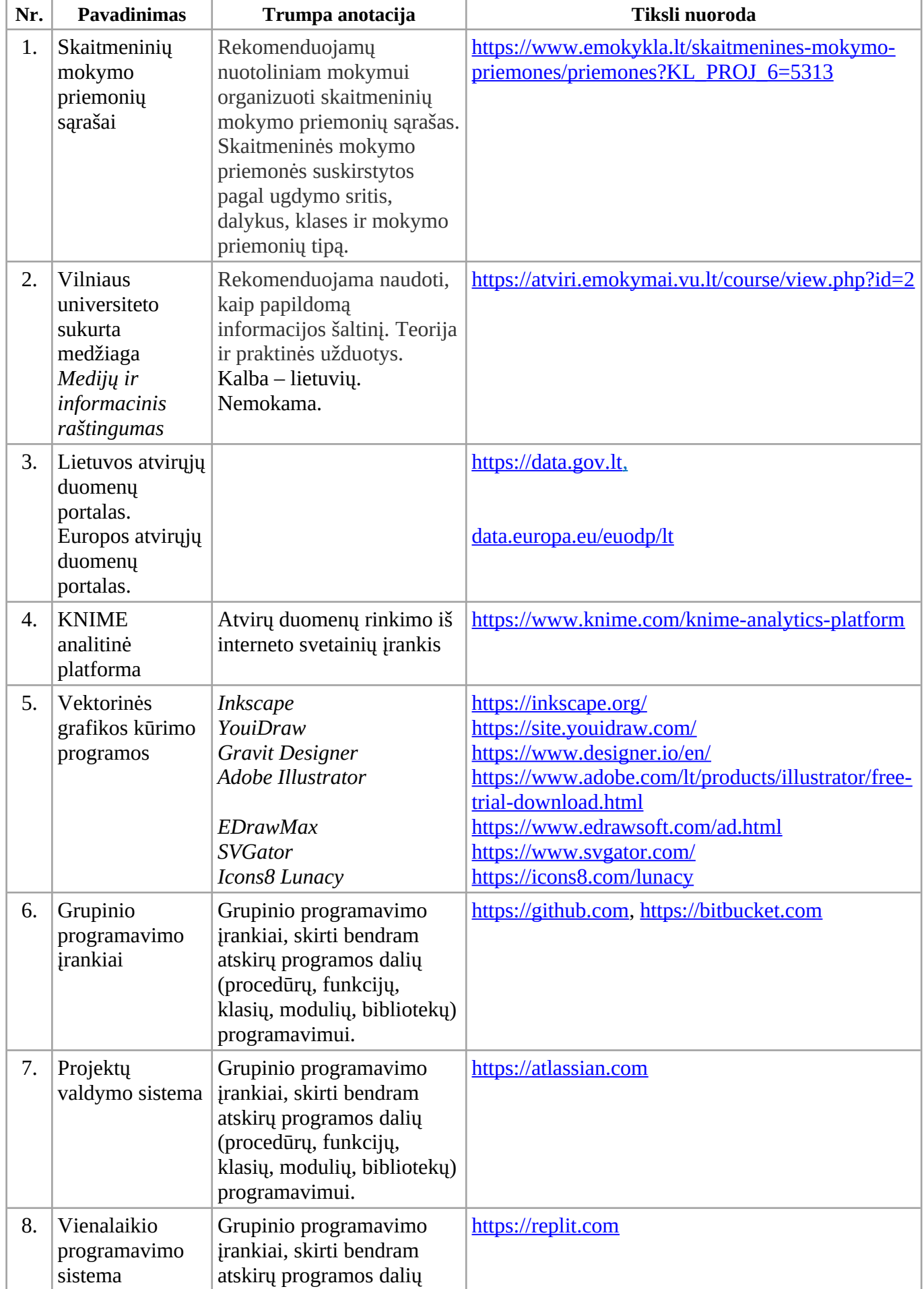

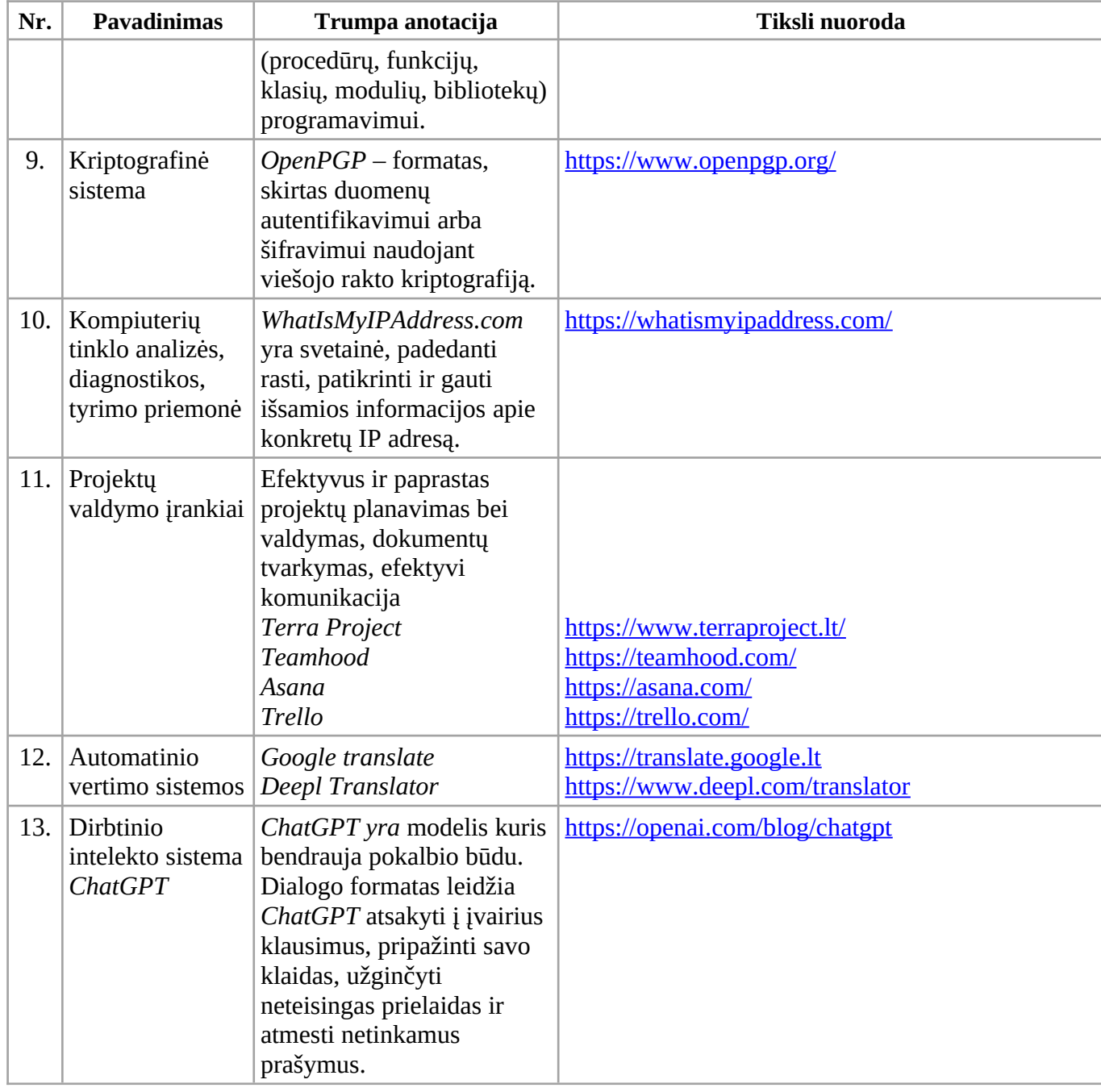

# **3.2. IV gimnazijos klasė**

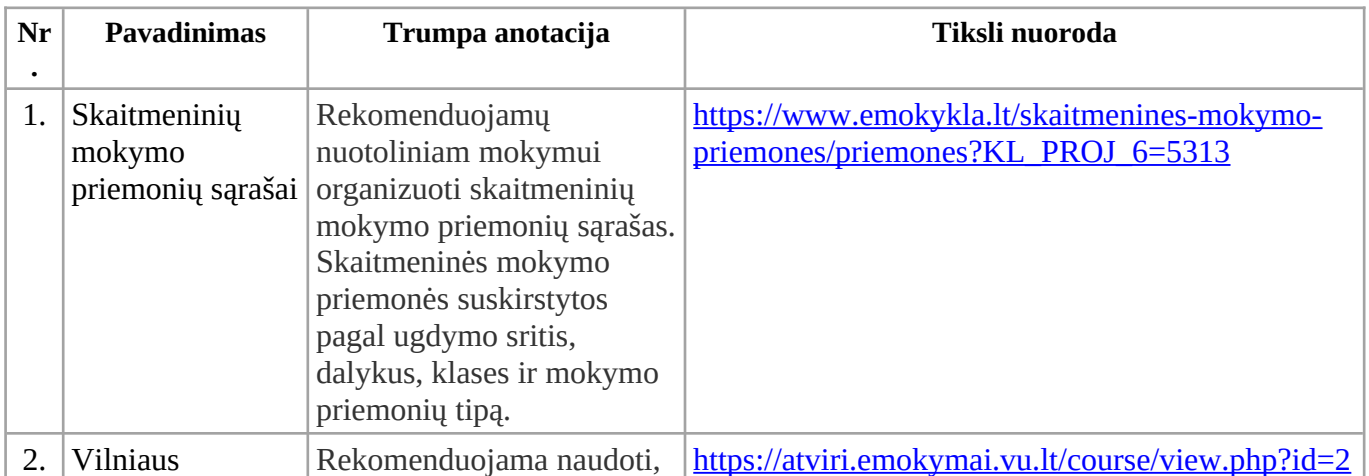

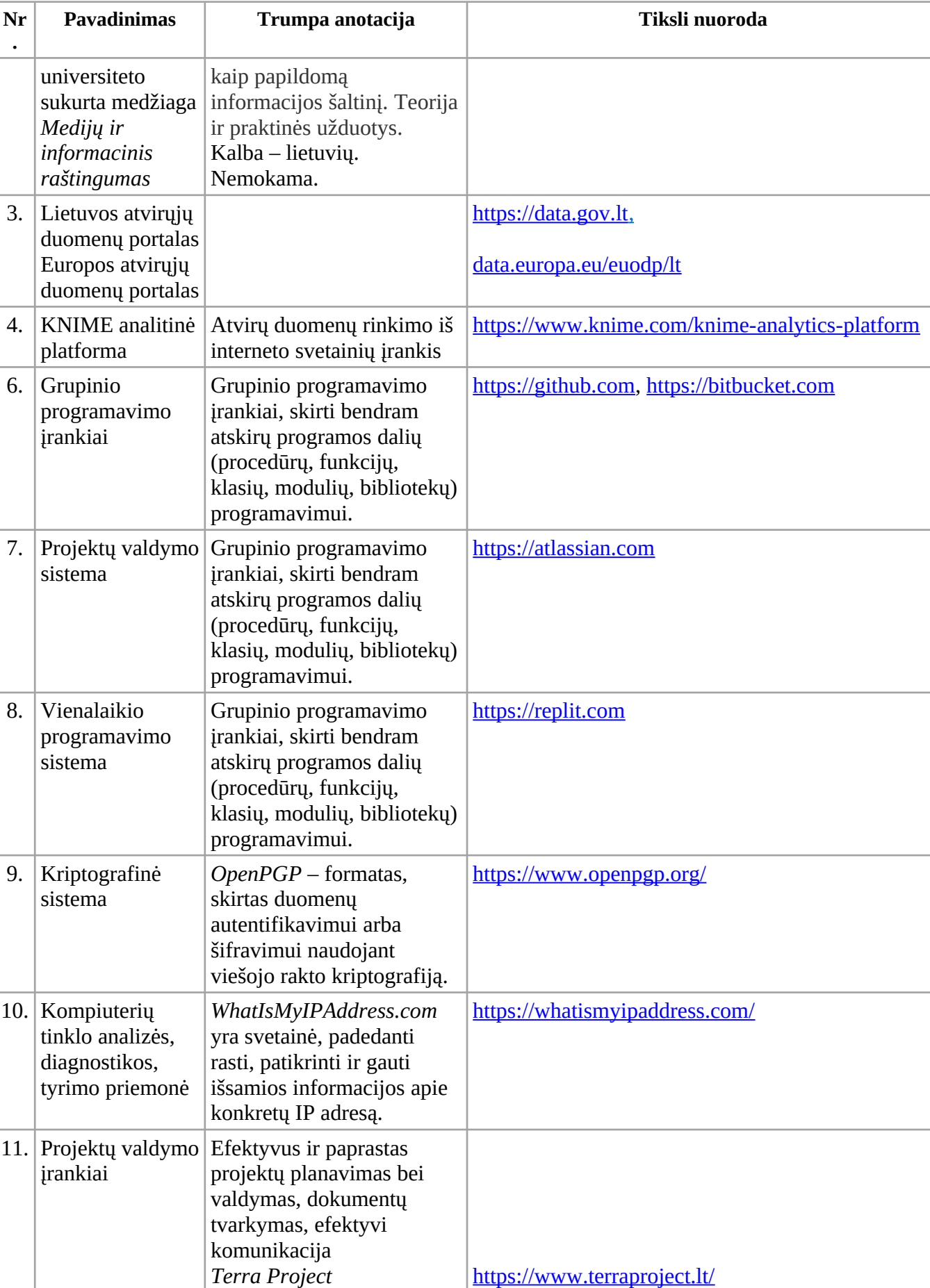

<https://teamhood.com/> <https://asana.com/> <https://trello.com/>

*Teamhood Asana Trello*

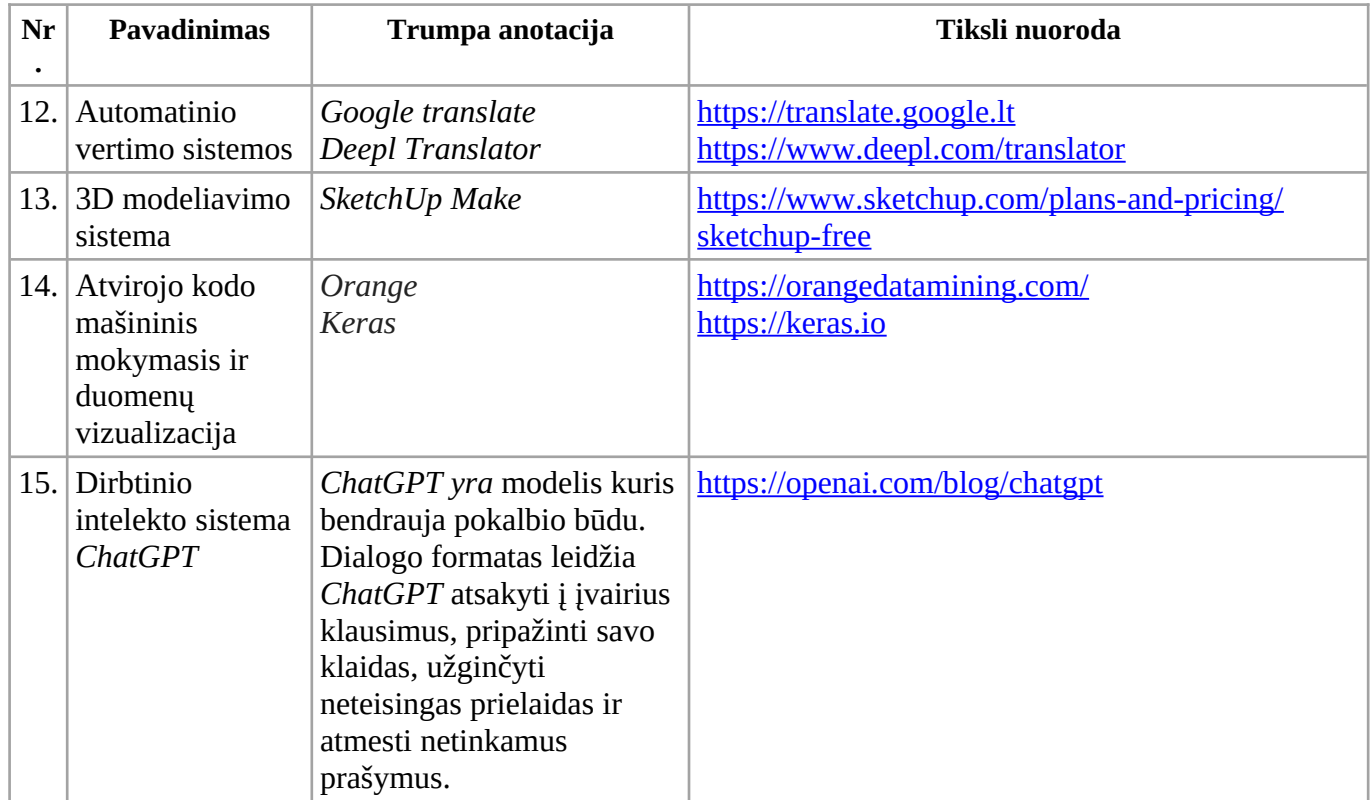

## **4. Literatūros ir šaltinių sąrašas**

Šiame skyriuje pateikiamos trumpos anotacijos ir nuorodos į literatūros ir kitų šaltinių sąrašus, reikalingus įgyvendinant Informatikos bendrąją programą.

Pateikti šaltiniai apima įvairiais būdais pateiktą dalykinę ir metodinę su skirtingomis dalyko temomis susijusią medžiagą.

- Valstybinė švietimo 2013–2022 metų strategija, patvirtinta Lietuvos Respublikos švietimo ir mokslo ministro 2013 m. gruodžio 23 d. Nr. XII-745.
- Vidurinio ugdymo bendrosios programos, patvirtintomis Lietuvos Respublikos švietimo ir mokslo ministro 2011 m. vasario 21 d. įsakymu Nr. V-269 (suvestinė redakcija nuo 2016–09– 01) priedas Nr. 7.
- Geros mokyklos koncepcija, patvirtinta Lietuvos Respublikos švietimo ir mokslo ministro 2015 m. gruodžio 21 d. įsakymu Nr. V-1308.
- Formuojamasis vertinimas individualiai pažangai skatinti. Metodinė priemonė. ŠAC, Vilnius, 2018.<https://www.emokykla.lt/metodine-medziaga/medziaga/perziura/199?r=1>
- Apmąstyk ir veik. Refleksijos metodai ir rekomendacijos. Metodinė priemonė. UPC, Vilnius, 2015. <https://www.emokykla.lt/metodine-medziaga/medziaga/perziura/200?r=1>
- Pradinio, pagrindinio ir vidurinio ugdymo programų aprašu, patvirtintu Lietuvos Respublikos švietimo ir mokslo ministro 2015 m. gruodžio 21 d. įsakymu Nr. V-1309 (suvestinė redakcija nuo 2016–09–01).
- G. Petty. Įrodymais pagrįstas mokymas. Praktinis vadovas. Vilnius: Tyto alba, 2008.
- R. Burbaitė, J. Blonskis, V. Bukšnaitis. Šiuolaikiškas žvilgsnis į programavimą. C++. Pasirenkamasis informacinių technologijų kursas XI–XII klasėms. Vilnius: TEV, 2011.
- J. Blonskis, V. Bukšnaitis, R. Burbaitė, D. Olbutienė, R. Šiaulienė. Informacinių technologijų valstybiniam brandos egzaminui užduočių pavyzdžiai. Vilnius: TEV, 2013.

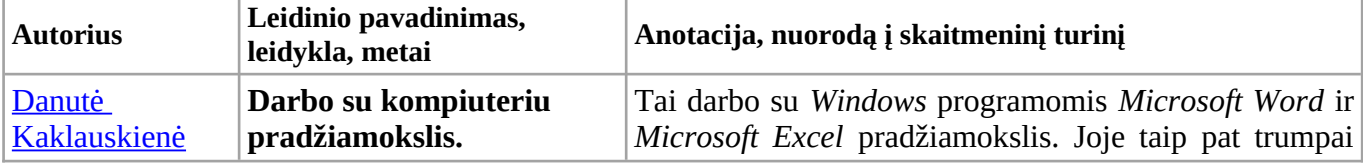

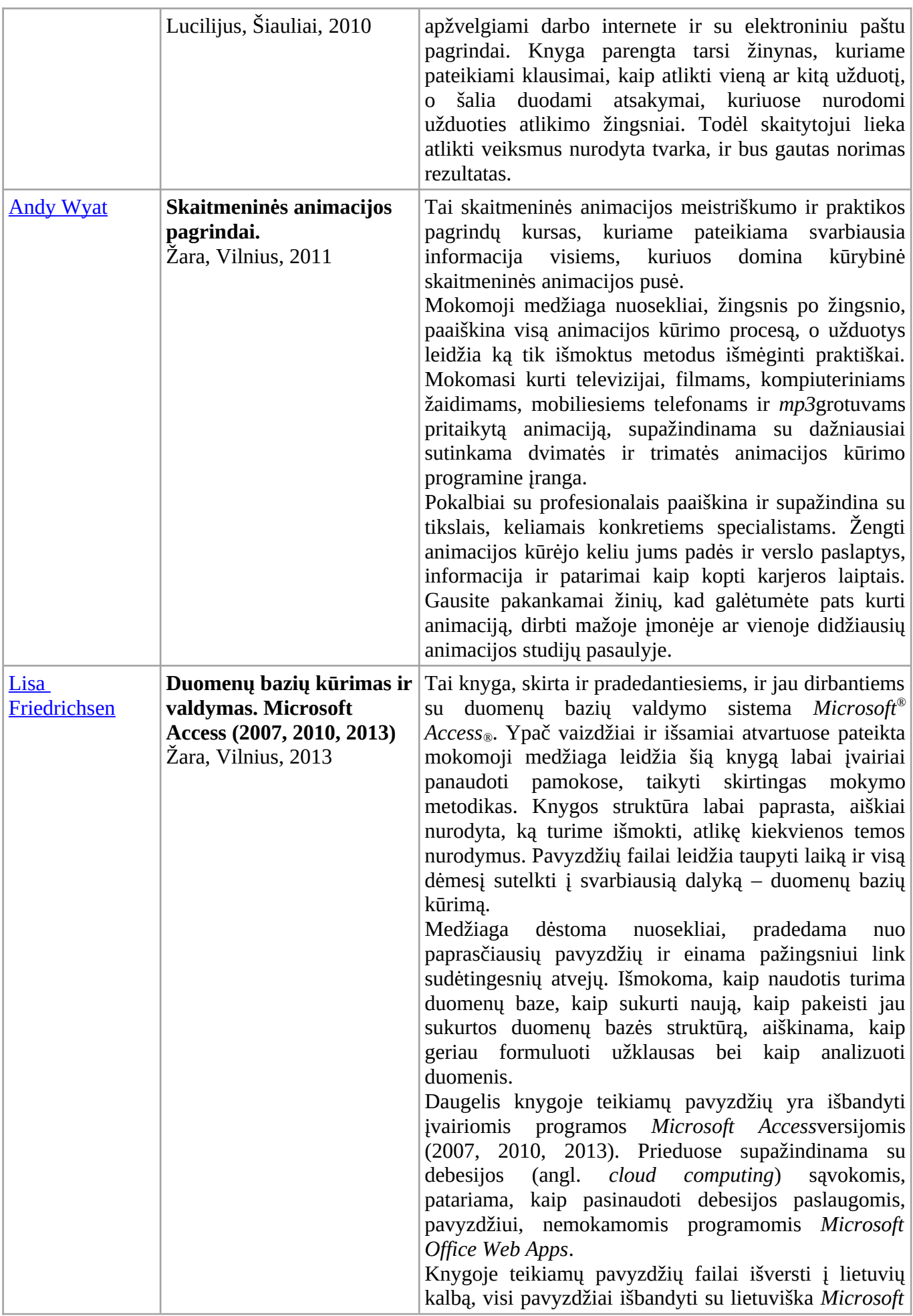

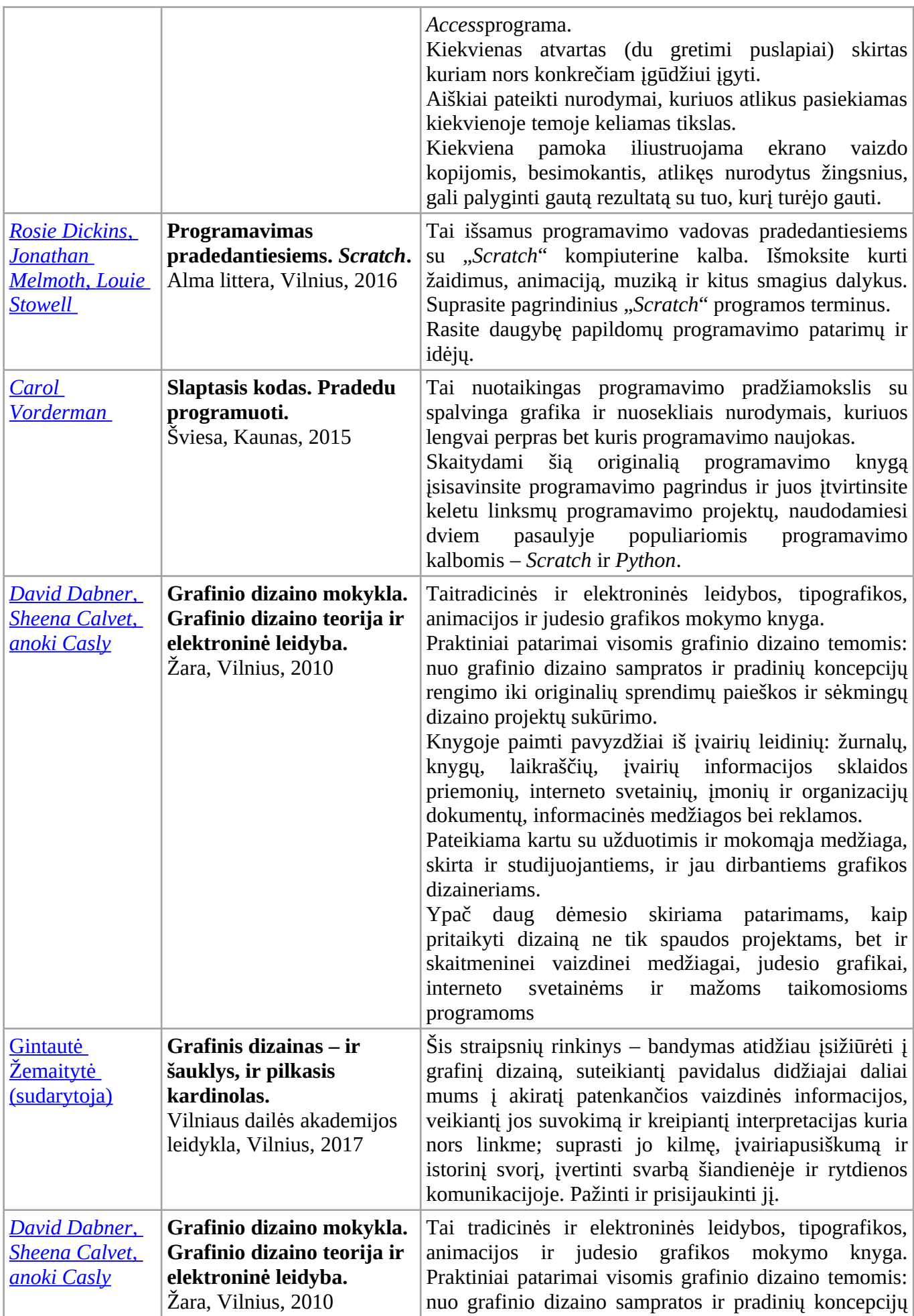

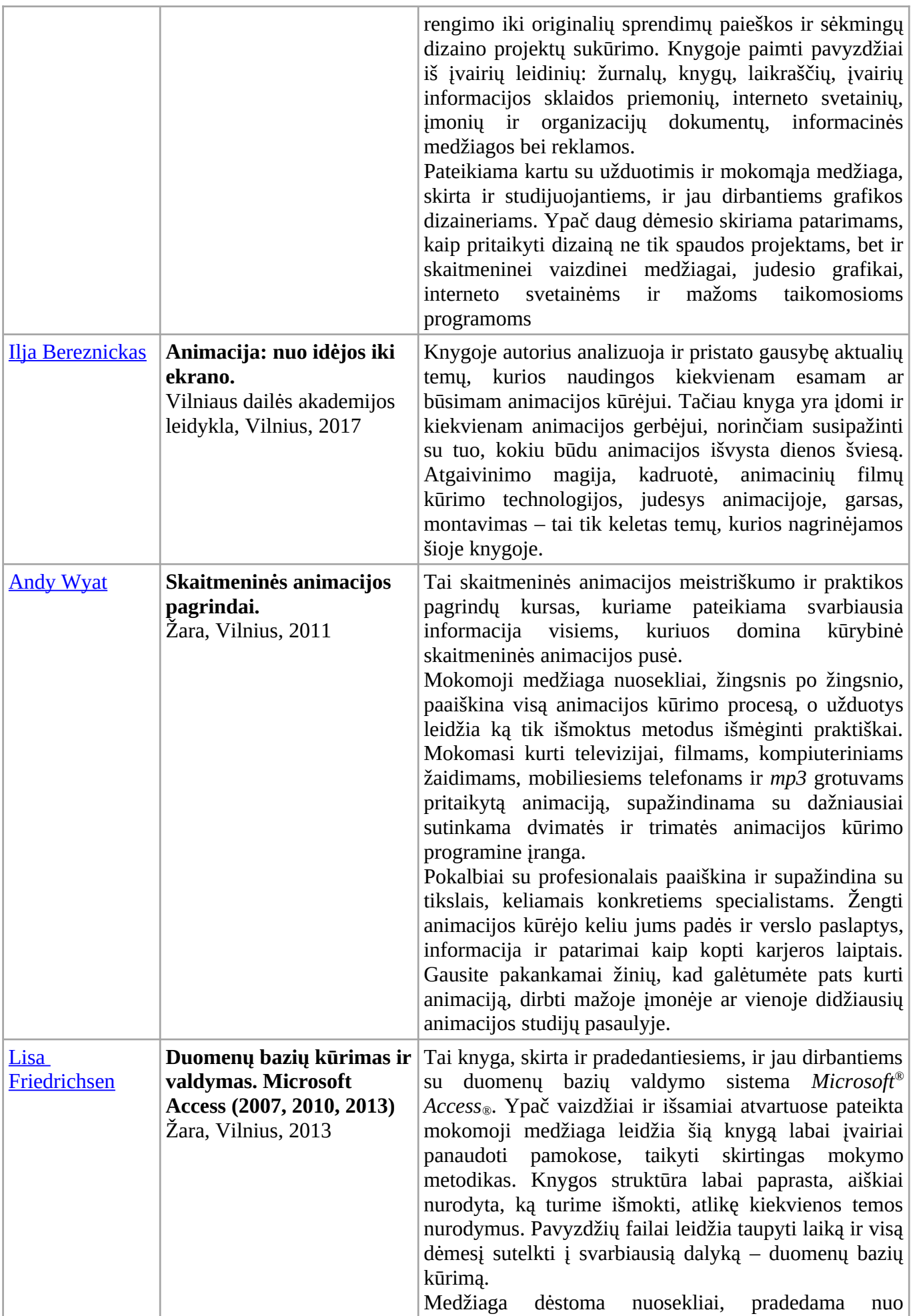

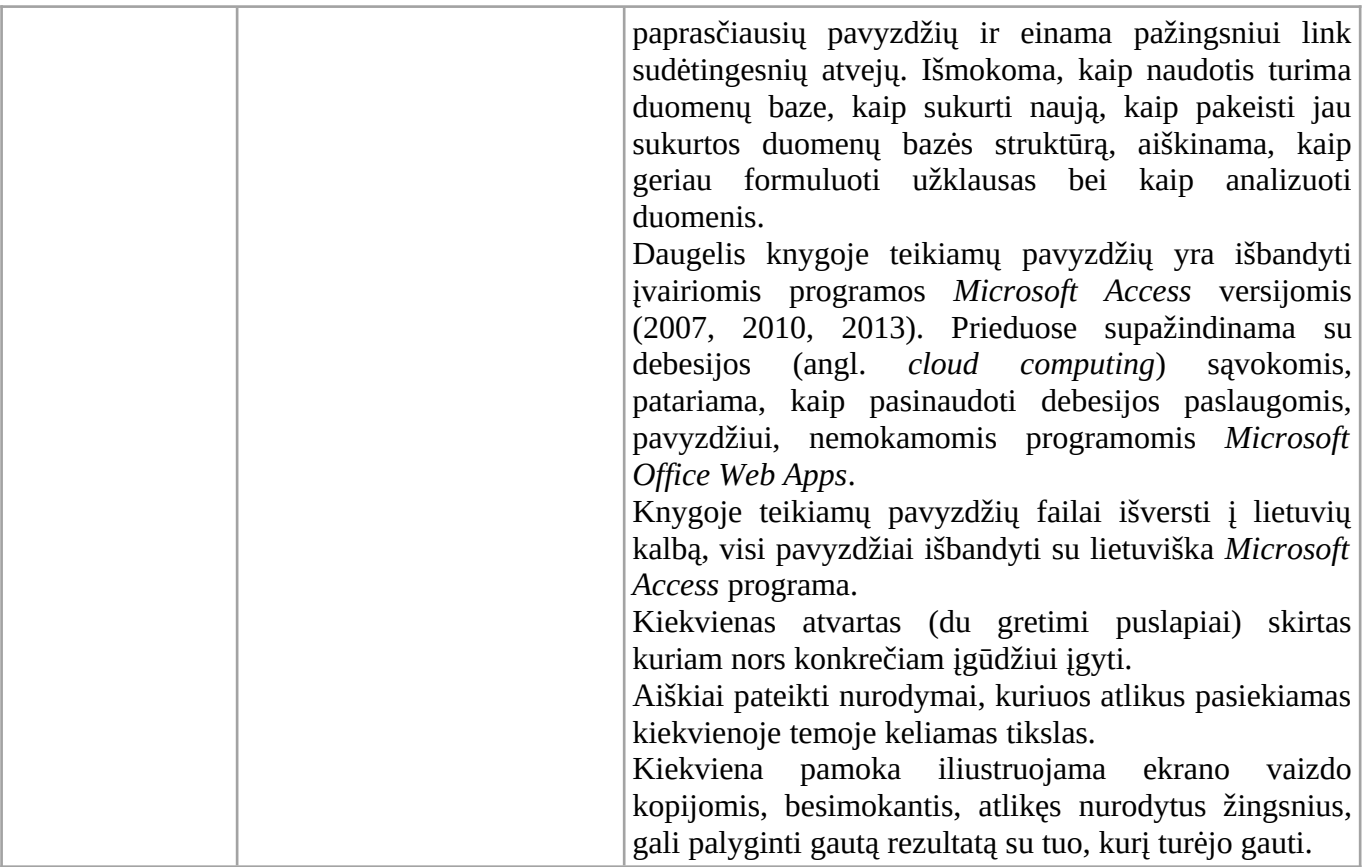

## **5. Užduočių pavyzdžiai**

Šiame skyriuje pateikiami užduočių pavyzdžiai: skirtingiems pasiekimų lygiams, skirtingoms kompetencijoms ugdyti, įvairių poreikių mokiniams; taip pat mokinių darbų pavyzdžiai.

Greta šių užduočių, jei yra poreikis, pateikiamos metodinės rekomendacijos (ko konkrečia užduotimi siekiama, kas ugdoma, ko mokoma, kaip ir kokiomis priemonėmis mokoma, ypač daug dėmesio skiriant kompetencijų ugdymui).

## **5.1. III gimnazijos klasė**

## Pasiekimų srities "Duomenų tyryba ir informacija (C)" testas

Testas skirtas įvertinti pasiekimų srities "Duomenų tyryba ir informacija (C)" žinias ir supratimą. Teste naudojami pasirenkamojo, trumpojo atsakymo ir atvirojo atsakymo klausimai.

Viso testo atlikimui rekomenduojama skirti vieną pamoką (45 min.).

Testo klausimus rekomenduojama pradėti atsakinėti nuo slenkstinio lygio ir keliauti aukštesnio lygio link.

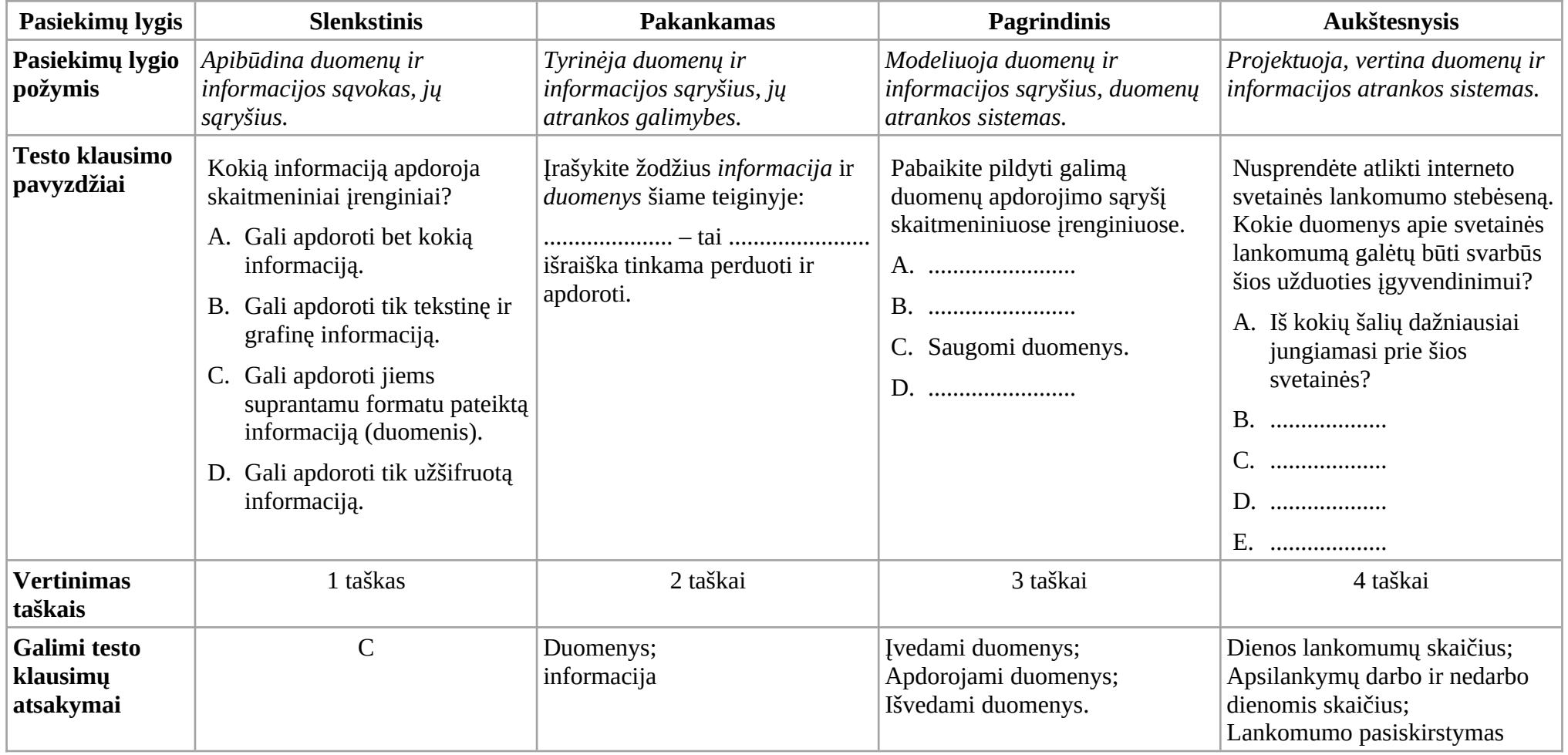

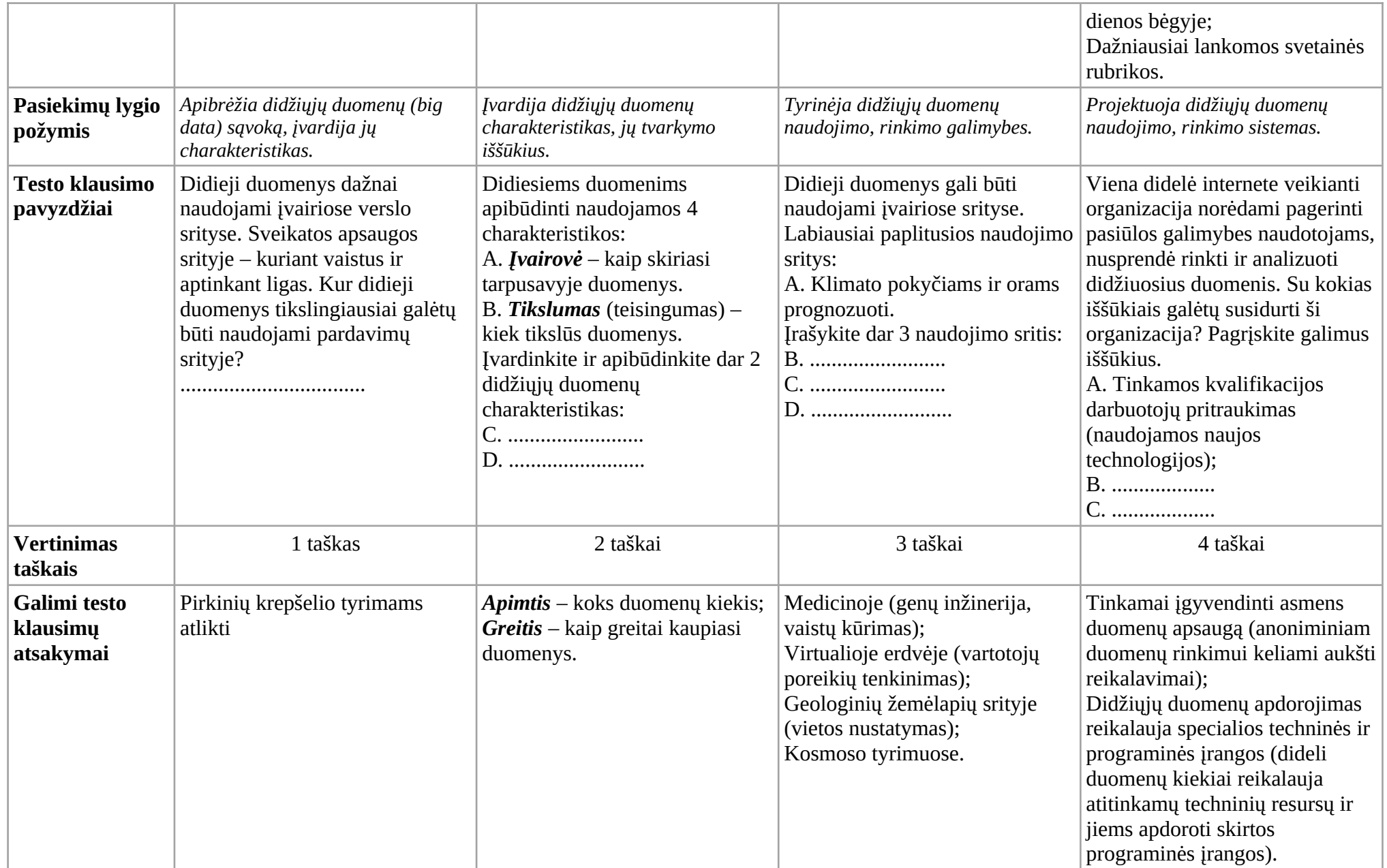

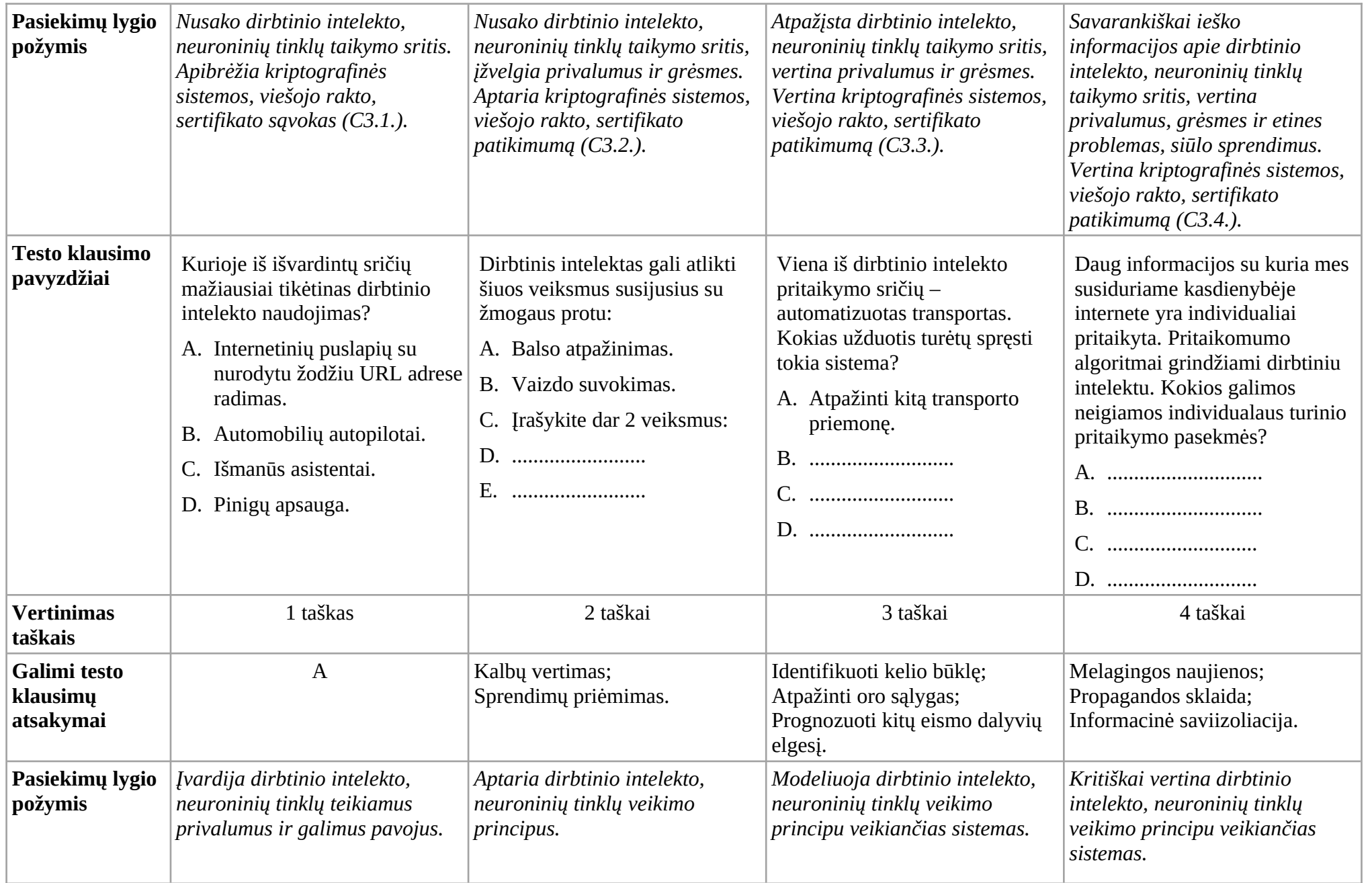

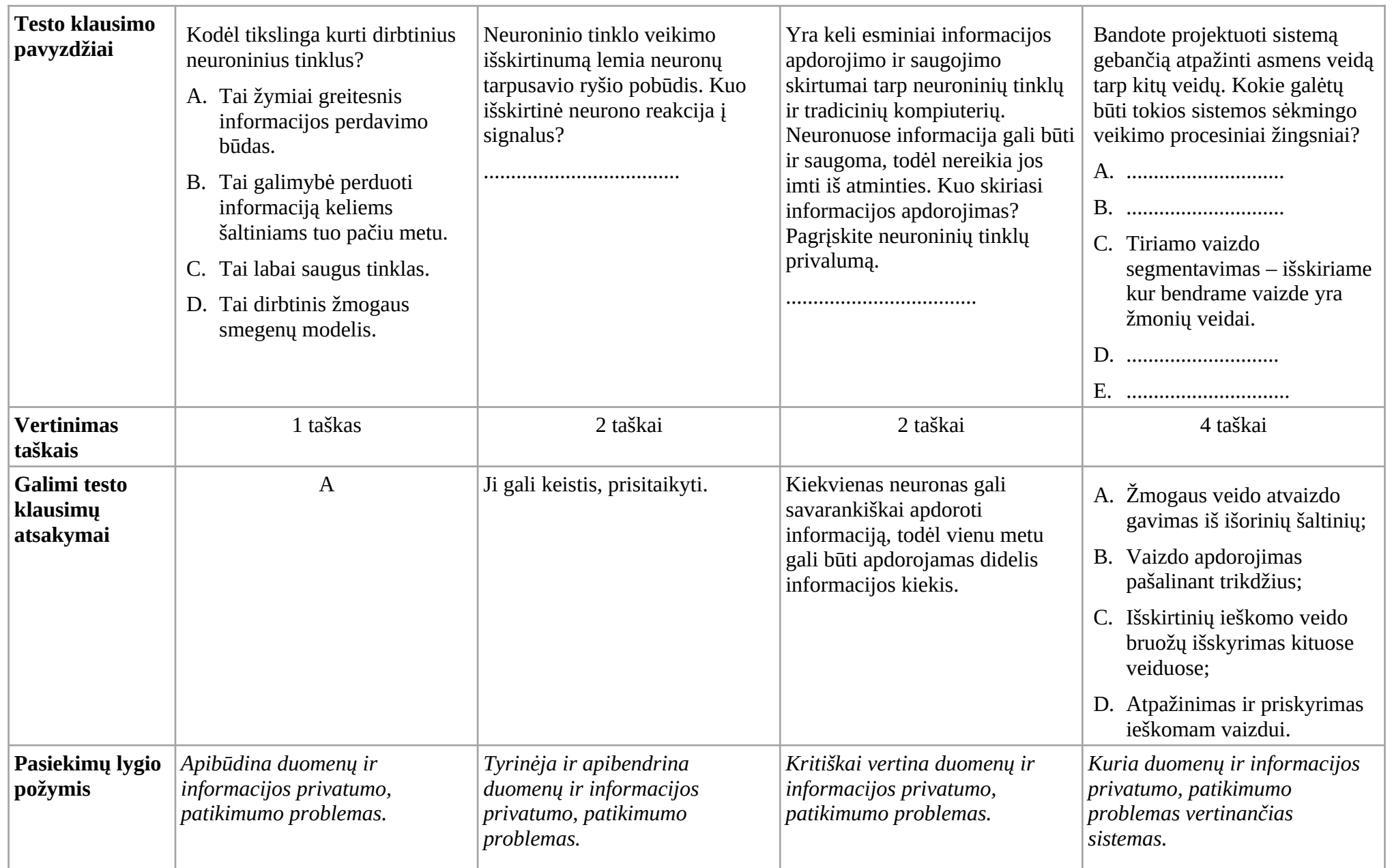

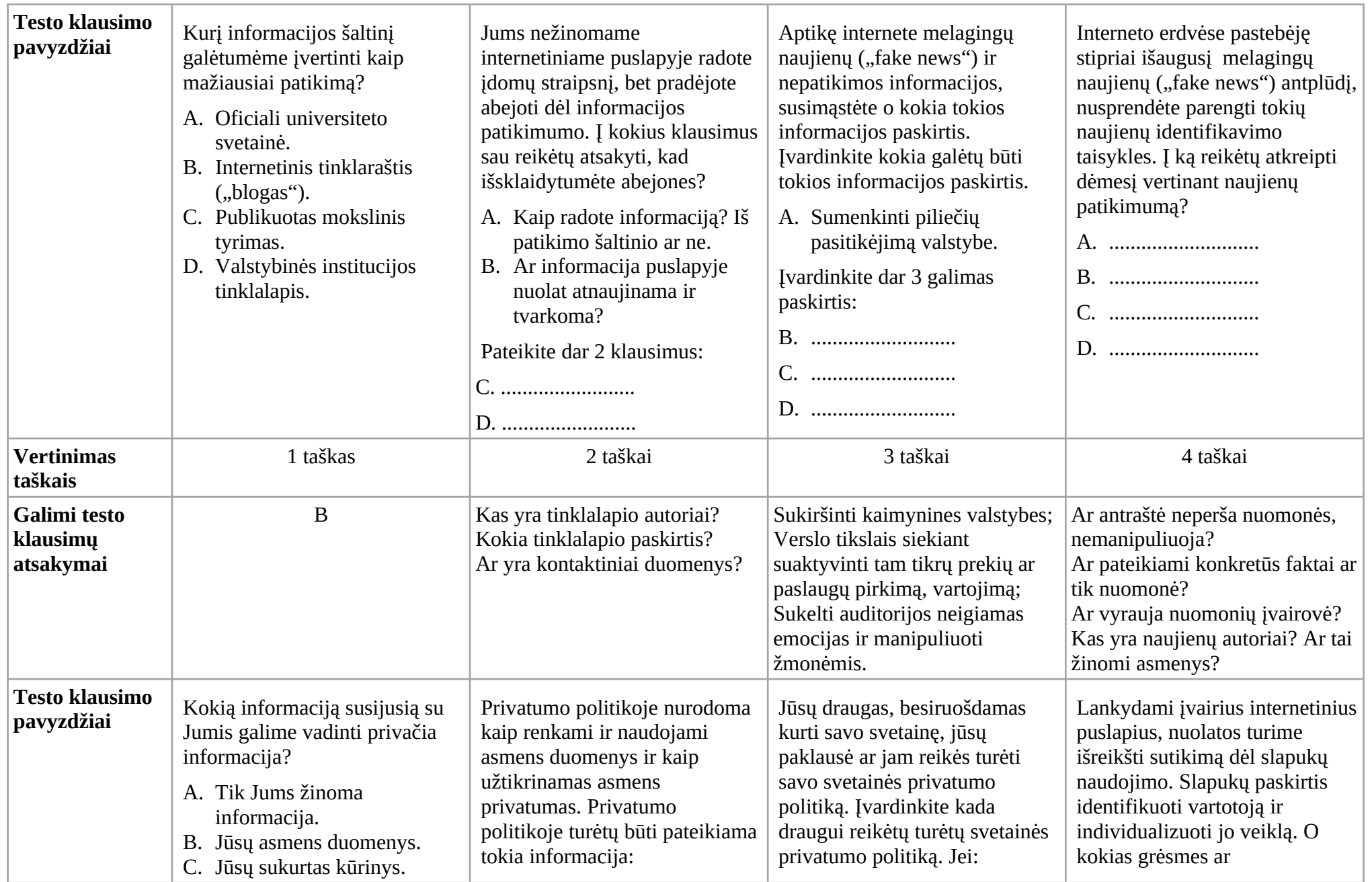
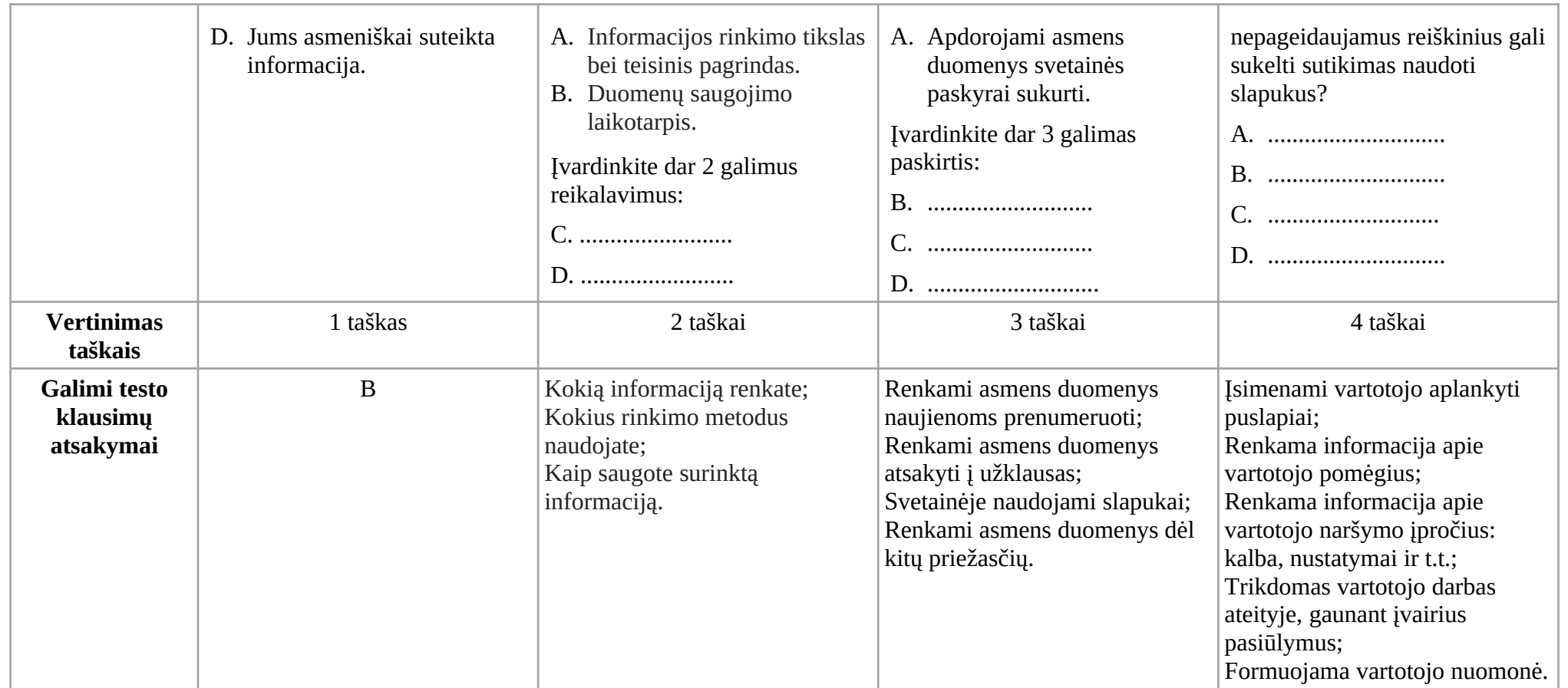

Surinkti už testą taškai gali būti verčiami į pažymį pagal pateiktą lentelę:

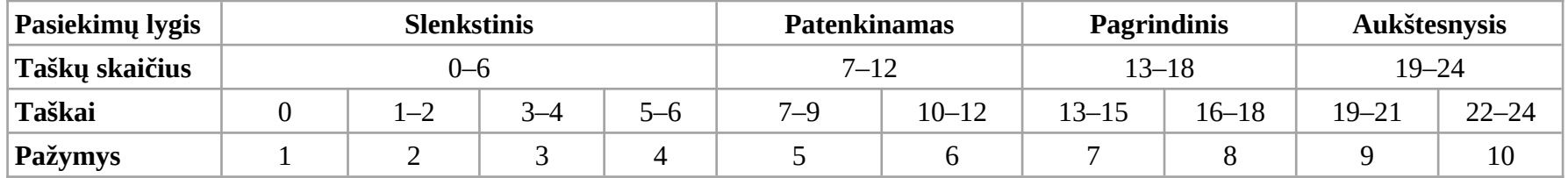

## **5.2. IV gimnazijos klasė**

## Pasiekimų srities "Algoritmai ir programavimas (B)" testas

Rekomenduojama kiekvienai pasiekimų srities "Algoritmai ir programavimas (B)" temai parengti ir pateikti mokiniams atskirą pasitikrinimo testą.

## Temos "Masyvai" testas

Pateiktos testo užduotys skirtos masyvo elementų rašymo į failą, klasikinių skaičiavimo algoritmų taikymo, programos veiksmų užrašymo funkcijomis įgūdžiams įtvirtinti.

Pateikiant testą mokiniams galima siūlyti rinktis klausimus savarankiškai. Mokinys turėtų orientuotis į galimų surinkti taškų skaičių (žiūrėti į vertinimo lentelę).

Testui atlikti rekomenduojama skirti vieną pamoką (45 min.).

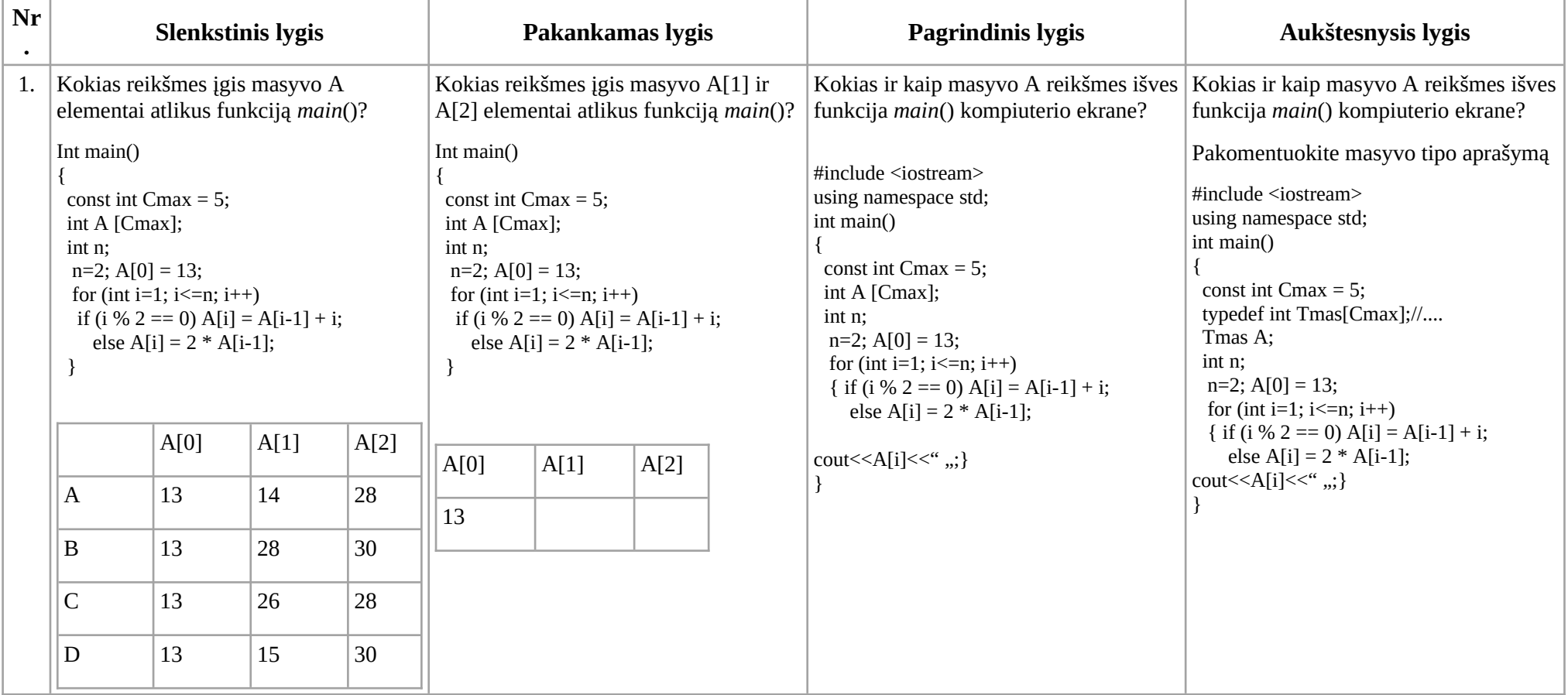

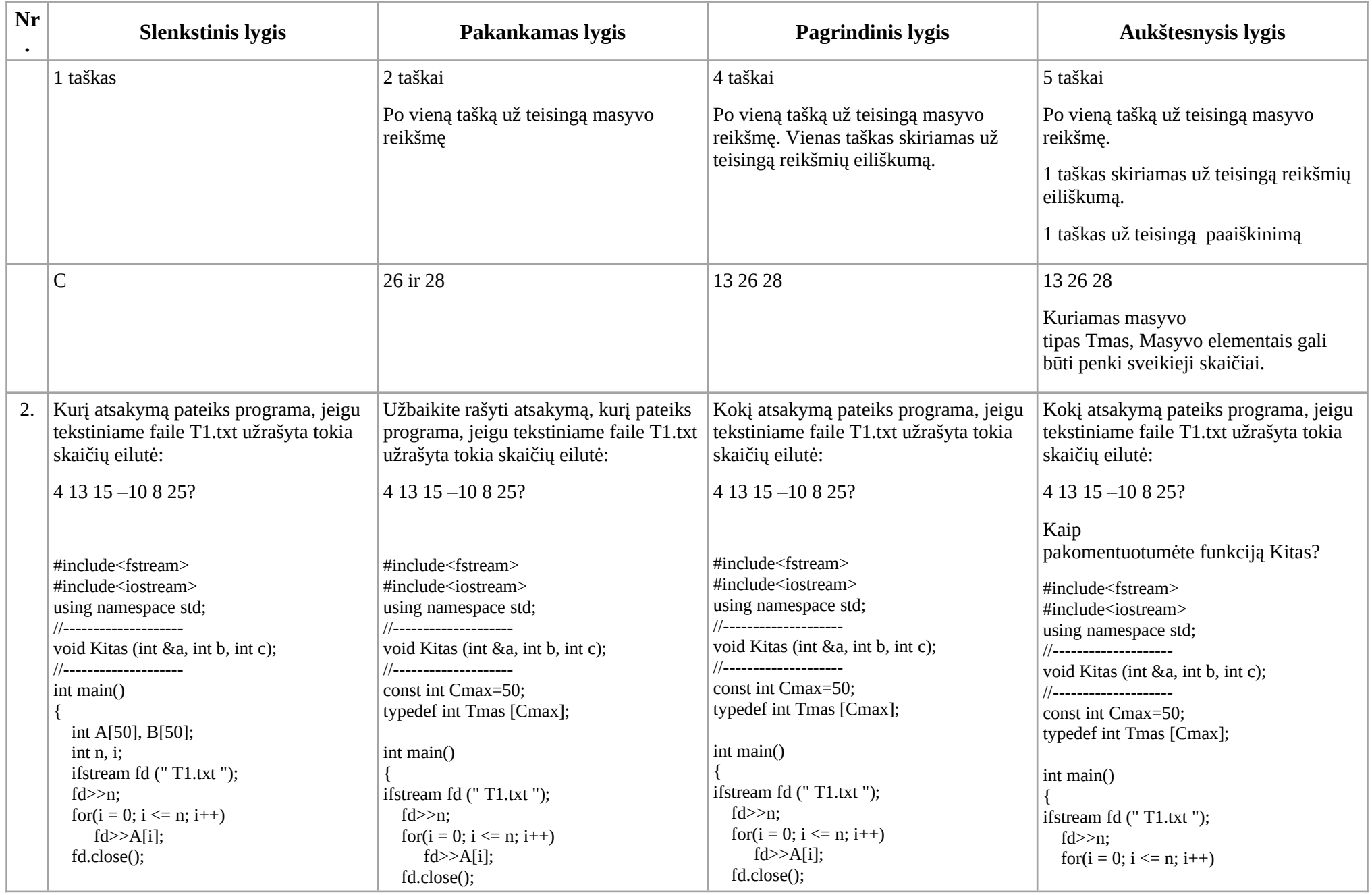

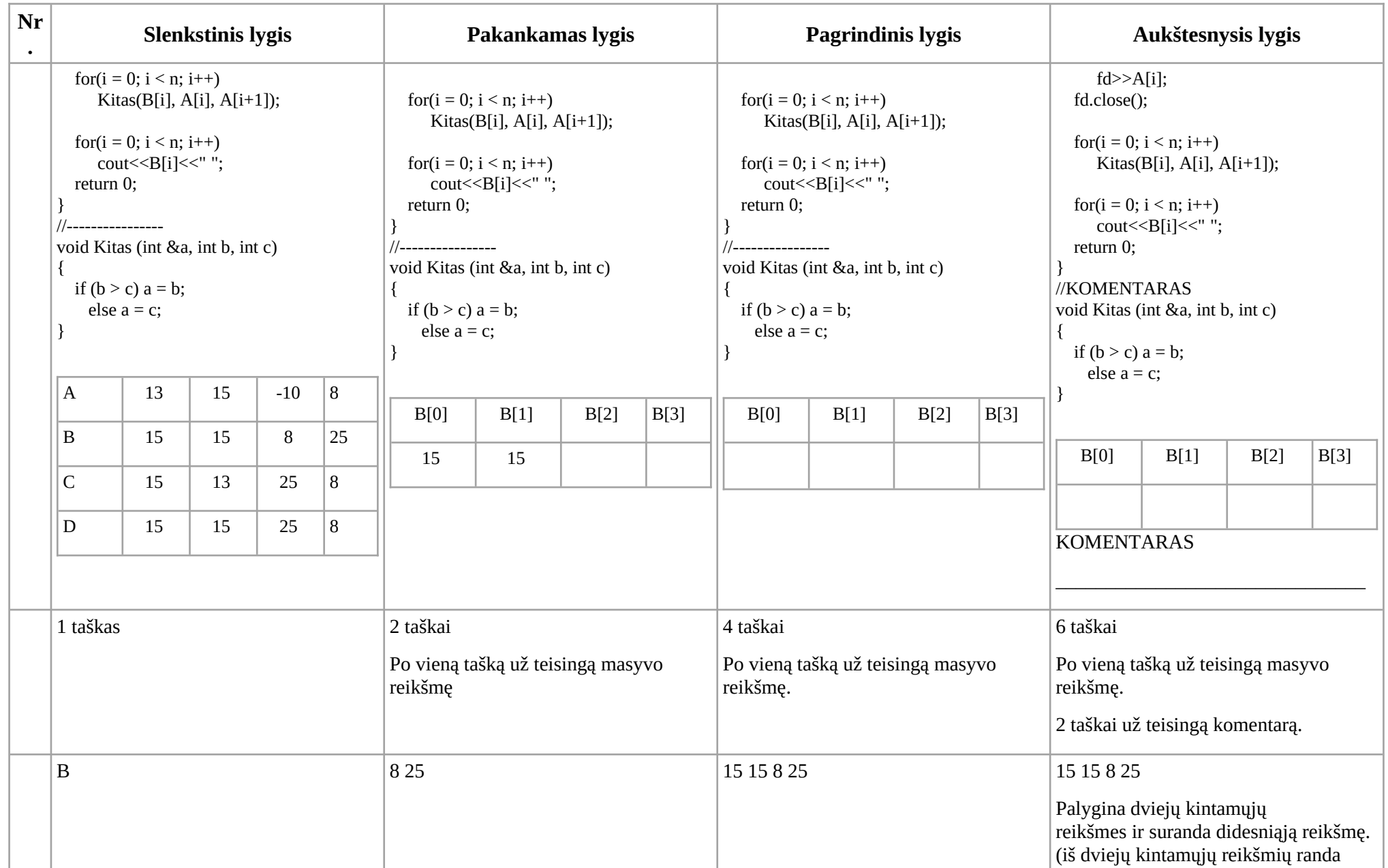

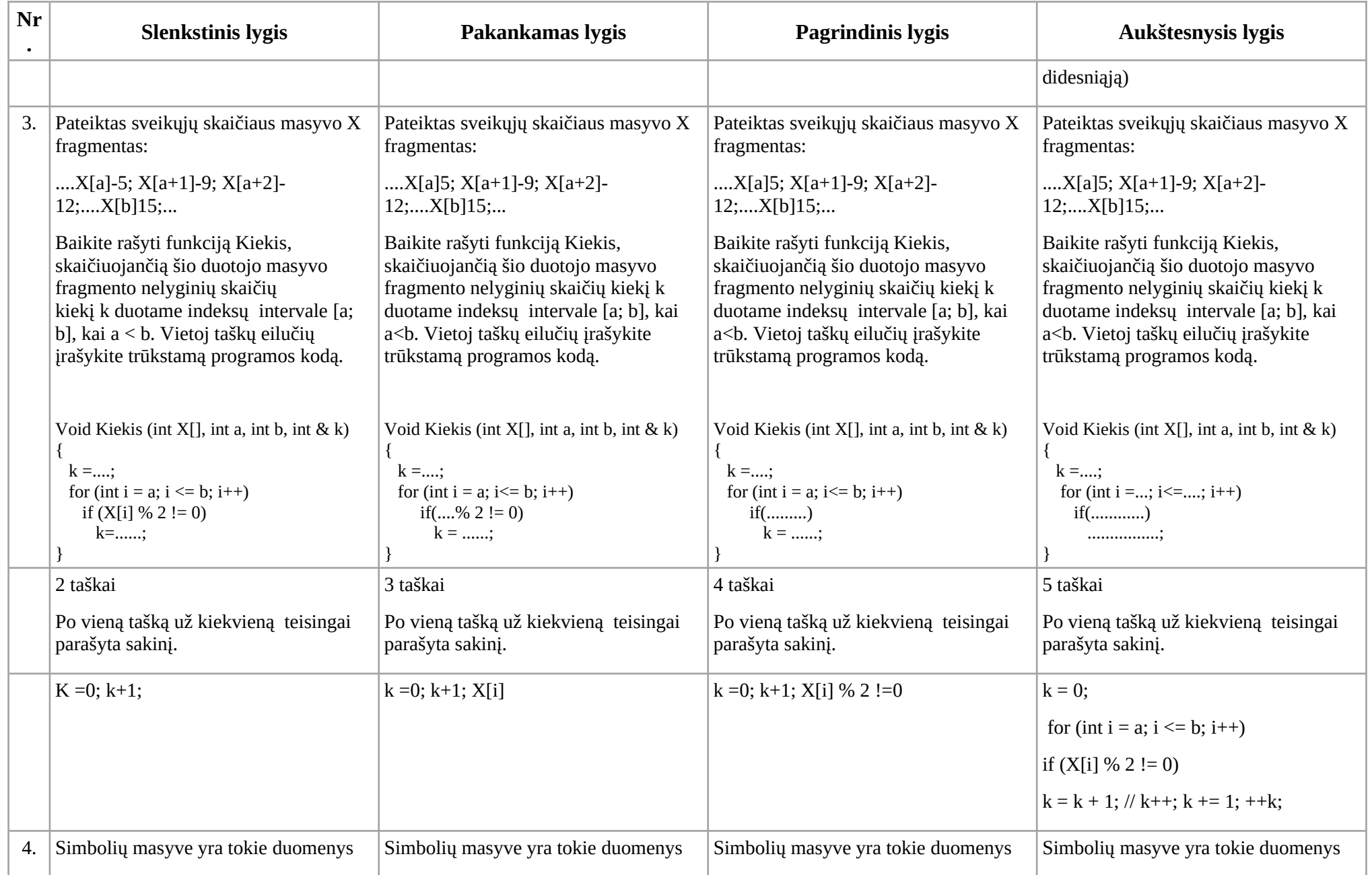

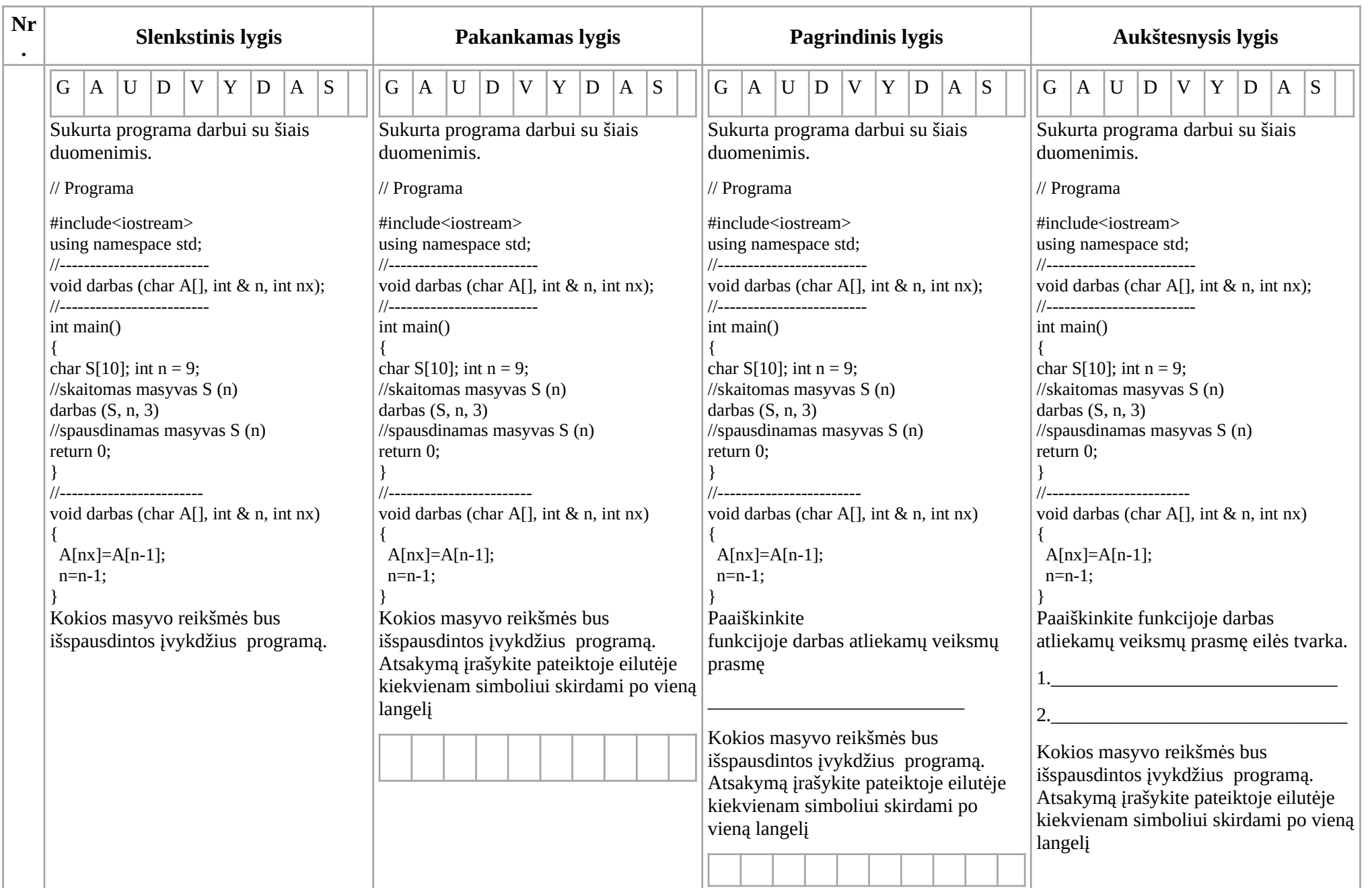

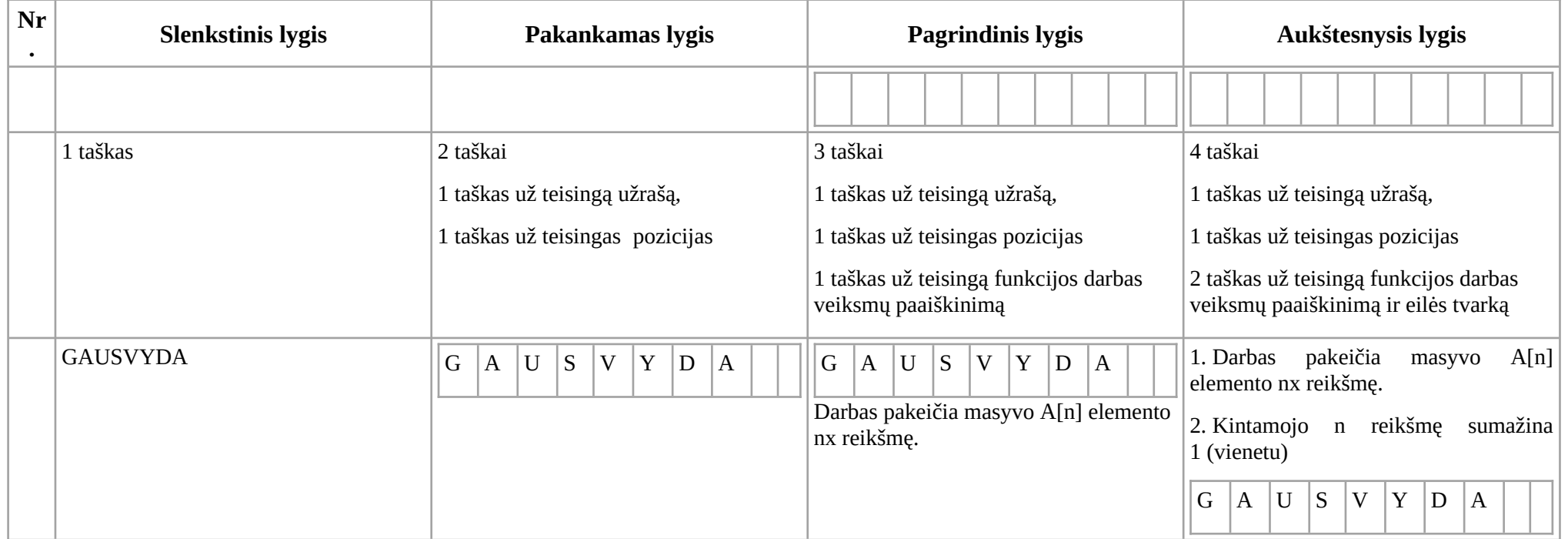

## Surinkti už testą taškai gali būti verčiami į pažymį pagal pateiktą lentelę:

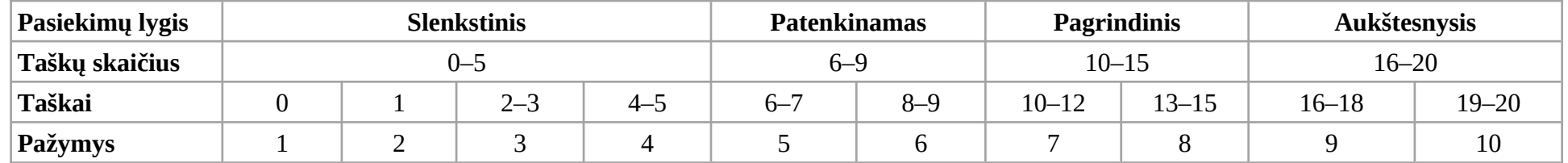